### LB foru W m  $\overline{\phantom{a}}$

#### MITTEILUNGEN DER WÜRTTEMBERGISCHEN LANDESBIBLIOTHEK STUTTGART

mapongo

LEO BW

Bibeln aus Stuttgart

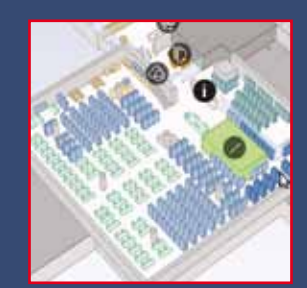

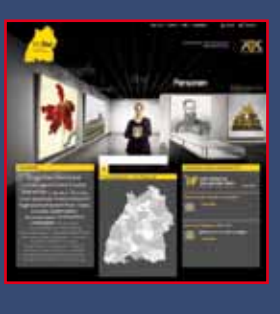

Kalati ingi Miango-ma-bwam Bebolo ba bamuloloma. Die vier Evangelien  $A postalpole is the$ <br/> $\leftarrow$ reated posed is denoted

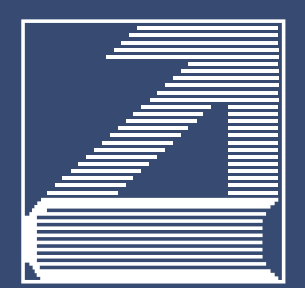

# Jahre Bibeln aus Stuttgart

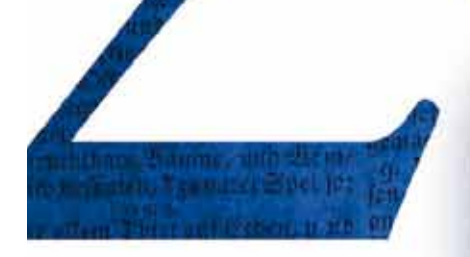

Württembergische Bibelanstalt und Deutsche Bibelgesellschaft  $(1812 - 2012)$ 

Die Bibel, oder bie gange Seilige Schrift alten und neuen  $\Sigma$ efiaments,

> ber beutfchen Ueberfegung D. Martin Luthers.

Stuttgart, irten Bibels Enftalt. Eine Ausstellung in der Württembergischen Landesbibliothek 26. September bis 29. Dezember 2012

Montag bis Freitag 8 bis 20 Uhr, Samstag 9 bis 13 Uhr An Sonn- und Feiertagen sowie am Montag, 24. Dezember geschlossen

Württembergische BB Bibelgesellschaft

WÜRTTEMBERGISCHE BIBLIOTHEKSGESELLSCHAFT Vereinigung der Freunde der Landesbibliothek e.V.

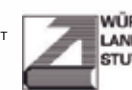

**LANDESBIBLIOTHEK STUTTGART** 

WÜRTTEMBERGISCHE Konrad-Adenauer-Straße 8 70173 Stuttgart www.wlb-stuttgart.de *www. wuebg.de* 

# Inhalt

Seite 5 **Das Rauminformationssystem mapongo** Stephan Abele Seite 9 **Der Alphabetische Zettelkatalog Retrokonversion durch eine Firma**

Angelika Schütt-Hohenstein

Seite 13

**IBS, aDIS/BMS, Astec, RDS, ZDV, Konsortialmodell, ... ??? Das zukünftige Bibliothekssystem für die WLB** Stephan Abele

Seite 17

**Der Erweiterungsbau der WLB – Teil 2** Hannsjörg Kowark

Seite 19 **Einführung von RFID in der WLB** Martina Lüll

Seite 20 **LEO-BW – Landeskunde entdecken online Das vernetzte landeskundliche Informationssystem für Baden-Württemberg** Anja Thalhofer

Seite 26 **200 Jahre Bibeln aus Stuttgart Zum Jubiläum der Württembergischen Bibelanstalt/Deutschen Bibelgesellschaft** Christian Herrmann

Seite 28 **Kinderbücher des Ersten Weltkriegs aus den Beständen der Bibliothek für Zeitgeschichte** Hans-Christian Pust

Seite 36 **Stefan George und sein Kreis. Ein Handbuch** Ute Oelmann

Seite 38 **Bedeutende Neuerwerbungen**

- **• Unikale Bibel mit lebenspraktischen Bezügen** Christian Herrmann
- **• Remigration einer goldenen Uhr** Ute Oelmann, Maik Bozza

# Inhalt

#### **• Naxos Music Library** Ute Becker

Seite 43

**Kurz und aktuell**

Seite 45

**WLB Kultur**

**Ausstellungen 2012 – Teil 2** Vera Trost

Seite 49 **Pressespiegel WLB in den Medien 2012** Jörg Ennen

#### **Autoren:**

**Stephan Abele:** Leiter der IT-Dienste

**Dr. Ute Becker:** Leiterin der Musiksammlung

- **Maik Bozza:** Wissenschaftlicher Mitarbeiter im Stefan George Archiv
- **Dr. Jörg Ennen:** Leiter des Hölderlin-Archivs, Referent für Presse- und Öffentlichkeitsarbeit
- **Dr. Christian Herrmann:** Leiter der Bibelsammlung und der Abteilung Alte und Wertvolle Drucke
- **Dr. Hannsjörg Kowark:** Direktor der Württembergischen Landesbibliothek

**Martina Lüll:** Leiterin der Benutzungsabteilung, Stellvertr. Direktorin der Württembergischen Landesbibliothek

- **Dr. Ute Oelmann:** Leiterin des Stefan George Archivs
- **Dr. Hans-Christian Pust:** Kommissarischer Leiter der Bibliothek für Zeitgeschichte
- **Dr. Angelika Schütt-Hohenstein:** Leiterin der Medienbearbeitung
- **Dr. Anja Thalhofer:** Leiterin der Landesbibliographie
- **Dr. Vera Trost:** Referentin für Ausstellungswesen und Bestandserhaltung

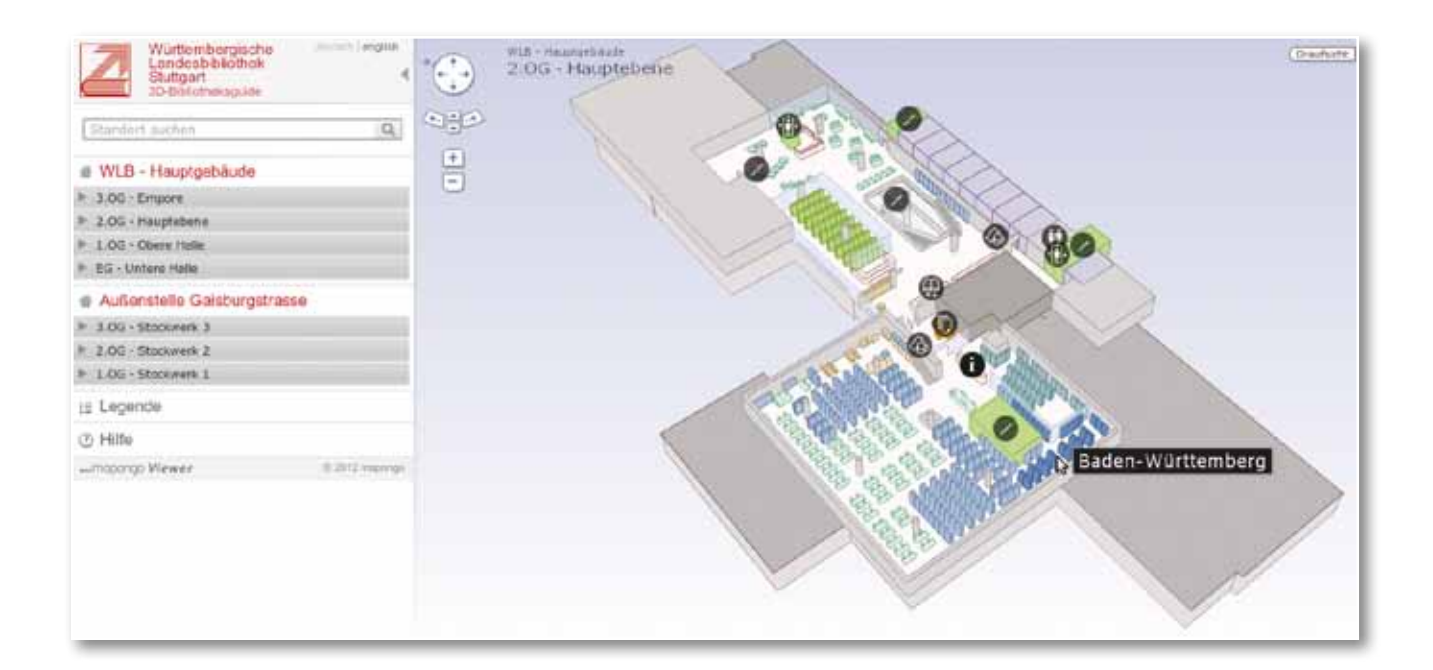

## Das Rauminformationssystem mapongo

#### **Orientierung in der WLB – einfach, übersichtlich und schick**

Die Benutzer der Württembergischen Landesbibliothek finden neben den umfangreichen Beständen und Sammlungen auch ein interessantes, ansprechendes und weit verzweigtes Bibliotheksgebäude vor. Die vielen (Halb-) Ebenen, verwinkelten Gänge und die über das gesamte Gebäude verteilten Sonderlesesäle und Sammlungsbereiche machen aber auch die Nutzung der Bibliothek – nicht nur für WLB-Neulinge – etwas schwierig.

Als typische Magazinbibliothek befndet sich zwar ein Großteil des Bestandes im Magazin und ist für den Nutzer somit nicht direkt zugänglich, dennoch stehen in den unterschiedlichen Lesesälen über 120.000 Bücher den Nutzern direkt in den Regalen systematisch aufgestellt zur Verfügung. Ob sich ein Buch im Magazin befndet oder frei zugänglich genutzt werden kann, ist aus der OPAC-Recherche ersichtlich. Im OPAC wird dabei für Präsenzbestände ein Hinweis auf den entsprechenden Lesesaal, in dem das Buch aufgestellt ist, und die zugehörige Standortsignatur angezeigt. Die Aufgabe für den Benutzer besteht nun beispielsweise darin, aus der Angabe

> Musik-LS: Nl 2036-1 58/6713-1 - nicht ausleihbar --- Präsenzbestand ---

den Standort des Buches zu finden. Dies ist aber nicht immer ganz einfach. In der WLB gibt es immerhin die Präsenzbereiche: HB-Info, Haupt-Lesesaal, Sonderlesesaal (dieser umfasst die 3 Teillesesäle Alte und Wertvolle Drucke, Handschriften, Kunst), Lesesaal Musik, Karten/Grafiken, die Bereiche der Bibliothek für Zeitgeschichte, das Hölderlin-Archiv und das Stefan George Archiv.

5

Es ist beispielsweise eine kniffige (und vielleicht auch mutige) Aufgabe für Erstbenutzer der WLB vom Informationszentrum durch die verwinkelten Gänge zum Musik-Lesesaal zu gelangen – oder gar den Weg in die Gaisburgstraße anzutreten. Hier können nun Rauminformationssysteme, die in letzter Zeit auch verstärkt für Bibliotheken angeboten werden, den Nutzern helfend zur Seite stehen. Ein solches Rauminformationssystem ist mapongo. mapongo ist ein Produktname und bedeutet *map on go*. Es handelt sich um ein echtes 3D-Rauminformationssystem, das direkt und technisch einfach in den OPAC und unser Onlineangebot eingebunden werden kann. mapongo ist aber auch der Name eines jungen Startup-Unternehmens<sup>1</sup> aus Cottbus, das sich seit 2009 mit der Entwicklung elektronischer Gebäudeinformationssysteme beschäftigt.

Als Rauminformation kann dabei nicht nur der Standort von Büchern aufgezeigt, sondern es können alle von mapongo im WLB-Modell erfassten Objekte zur Anzeige gebracht werden.

Im Herbst 2011 sind wir über einen BLOG-Eintrag der SLUB-Dresden, die mit mapongo eine Entwicklungspartnerschaft unterhält, auf das Produkt aufmerksam geworden. Daraufhin wurden hausintern und mit der Firma Gespräche geführt, um abzuklären, ob und wie dieses Produkt auch für die WLB geeignet und der Einsatz sinnvoll wäre. Ende Mai 2012 konnte dann der Vertrag zwischen mapongo und der WLB abgeschlossen werden, und bereits Mitte Juli waren alle relevanten Bereiche der WLB modelliert und die gewünschten Ergänzungen in das Modell eingearbeitet. Im Anschluss daran machten wir uns an die Arbeit, um das System in die WLB-Onlineangebote (Homepage, Ausleihe, OPAC usw.) zu integrieren.

#### **Die WLB im Modell**

Grundlage der Modellierung waren die bereits digital vorliegenden Gebäudepläne der WLB, die im Zuge dieses Projektes nochmals aktualisiert wurden. In diese Pläne wurden dann, in Zusammenarbeit mit den Mitarbeitern der Lesesäle, der Information, der IT und des Gebäudemanagements, die Informationsobjekte eingetragen, die aus Nutzersicht von Bedeutung sind. Das sind beispielsweise: Informationsstellen, PC-Pools, LAN-Arbeitsplätze, Scanner, WCs, Arbeitsbereiche, Ein-/Ausgänge usw. Weiter erfolgte die Festlegung, welche Räume offen dargestellt werden (z.B. Lesesäle), welche Räume nur als aktiver Block sichtbar sein sollen (z.B. Landesbibliographie, Referentenzimmer) und welche Gebäudeteile nur als inaktive Hülle angezeigt werden (z.B. Medienbearbeitung, Verwaltung), da diese für Benutzer nicht zugänglich sind. Für die Außenstelle Gaisburgstraße wurde auch die Außendarstellung (Straßen, andere Gebäude) modelliert, um das Gebäude in seinem Kontext besser auffindbar zu machen.

Vor der Feinmodellierung der Lesesäle musste die Frage nach der Granularität der Regaldarstellung entschieden werden. Würden nur Regalachsen erfasst werden, so wäre eine rasche Umsetzung in ein Modell möglich, eine eventuelle spätere Verfeinerung aber nur mit viel Aufwand zu realisieren. Mit dem Lesesaalpersonal wurde daher vereinbart, alle Regale im Modell zu erfassen, diese in der Benutzer- und Verwaltungsansicht aber zu Regalachsen zusammenzufassen.

Aus all diesen Information und Vorgaben wurde dann durch die Firma das mapongo-Modell erstellt. Zur Zeit umfasst das Modell ca. 1.800 Standortobjekte und 350 Signaturbereiche für die Regalachsen.

Die Darstellung der WLB zeichnet sich in der mapongo-Ansicht einerseits durch einen guten natürlichen Wiedererkennungswert, anderseits aber auch durch eine gelungene und ansprechende modellhafte Abstraktion aus.

#### **mapongo im OPAC**

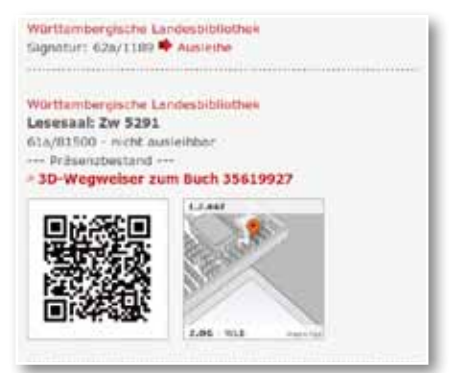

*mapongo im OPAC*

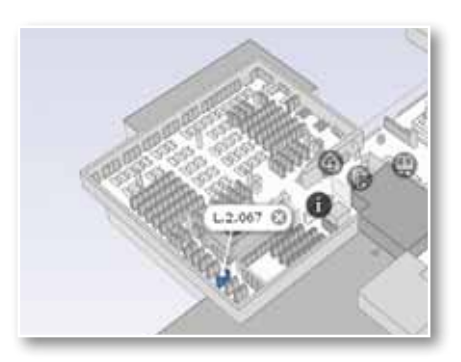

*Standort des gesuchten Buches*

Bestände, die freihand aufgestellt sind, können im OPAC durch entsprechende Abrufzeichen einfach selektiert werden. Liegt bei einem Titel ein solches Abrufzeichen vor, so werden die mapongo-Thumbnail-Grafik, der zugehörige QR-Code und der Link zur 3D-Darstellung dynamisch in die Trefferanzeige integriert. Der Benutzer bekommt auf diese Weise sofort die Information zu sehen, wo das gesuchte Werk zu finden ist.

#### **mapongo auf der Homepage**

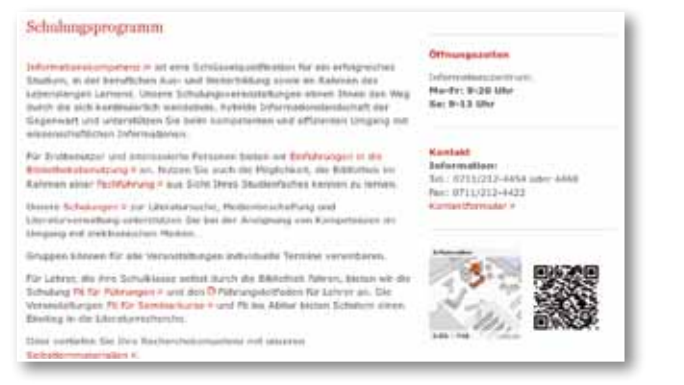

*mapongo auf der Homepage*

Jeder modellierte Standort kann durch eine Miniaturgrafik, den dazugehörigen QR-Code und durch die 3D-Darstellung in unser WWW-Angebot integriert werden. Somit bieten sich vielfältige Möglichkeiten, den Nutzern unserer Homepage räumliche Informationen zur Orientierung mitzugeben. Beispielsweise kann unser Schulungsangebot mit der grafischen Darstellung des Schulungsraums verknüpft werden oder die Mittwochsführung mit dem Standort der Garderobe.

Die Verknüpfung funktioniert auch in die umgekehrte Richtung. Sonderlesesäle im mapongo-Modell können so mit den besonderen Öffnungszeiten oder das Buchmuseum mit der aktuellen Ausstellung verlinkt werden.

#### **mapongo auf den Smartphones**

Das Rauminformationssystem kann auch sehr gut auf Smartphones benutzt werden und kommt damit der Arbeitsweise von vielen Studenten sehr entgegen. Es muss lediglich der QR-Code eingescannt und die URL dem Browser übergeben werden. Es öffnet sich der mapongo-mobile-Viewer, und der Standort des Titels wird in einer Grafk angezeigt. Zudem wird der Titel in einer Merkliste abgelegt. Anschließend kann nun mit dem Smartphone die Merkliste komfortabel abgearbeitet werden. Die Sortierungsmöglichkeiten (z.B. Sortierung nach Etagen) unterstützen dabei das effiziente Auffinden der Medien. Dadurch, dass der mobile-Viewer eine spezielle Web-Anwendung und keine App ist, spielt es keine Rolle, ob ein Android-, iPhone- oder WindowsPhone-Smartphone benutzt wird. Jedes internetfähige Smartphone mit Browser kann verwendet werden.

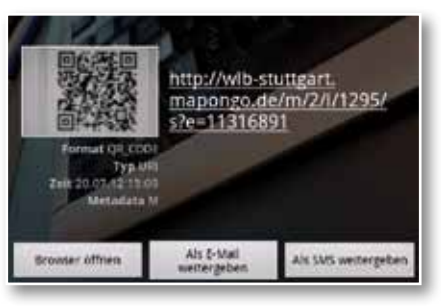

*QR-Code im Smartphone*

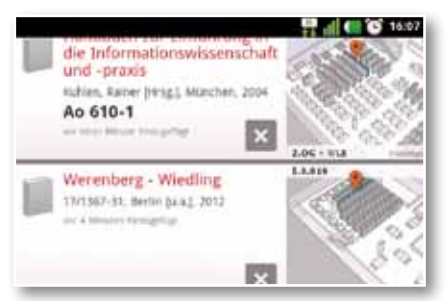

*Standorte in der Merkliste*

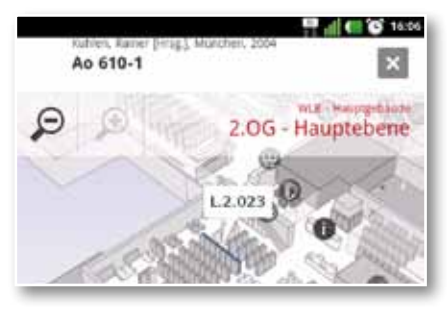

*Standort in der mobilen Ansicht*

### **mapongo und der Selbstabholerbereich**

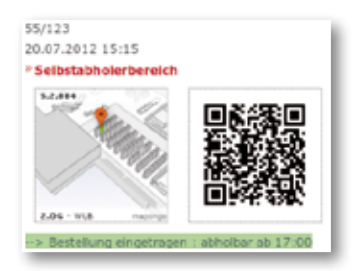

*mapongo zeigt den Standort im Selbstabholerbereich*

Magazinbestellungen für die Heimausleihe werden den Benutzern im Selbstabholerbereich zur Abholung bereitgelegt. Die letzten beiden Ziffern der Ausweisnummer legen dabei das Abholregal fest.

Während des Bestellvorgangs liegt dem Ausleihsystem die Nutzernummer vor, und es ist somit eine Verknüpfung zu mapongo möglich. Der Bestelldialog kann so um die Darstellung des Abholstandortes ergänzt werden.

7

#### **mapongo-Mitarbeiterfunktionen**

| ------                             |                                                                           |                                                               |  |  |  |  |  |  |  |
|------------------------------------|---------------------------------------------------------------------------|---------------------------------------------------------------|--|--|--|--|--|--|--|
|                                    |                                                                           |                                                               |  |  |  |  |  |  |  |
|                                    |                                                                           |                                                               |  |  |  |  |  |  |  |
|                                    | STAGSISTE SEILETAUS   EIN - Westerbane ALPLISTEN<br><b>TOTAL CARRIERS</b> |                                                               |  |  |  |  |  |  |  |
| <b><i>NULL HAUFFEIGHTUN</i></b>    | m                                                                         |                                                               |  |  |  |  |  |  |  |
| 9 Oliv Director                    | <b>Titule Audit</b>                                                       | <b>SHOW:</b>                                                  |  |  |  |  |  |  |  |
|                                    |                                                                           |                                                               |  |  |  |  |  |  |  |
| 3 (1) Physician                    | and Super contact                                                         | Total Analysis<br>$-10.56$<br>Levelan                         |  |  |  |  |  |  |  |
| 145 Hornlidge                      | 17 Published Council                                                      | 2.7.5 E. Bandwin-<br><b>Limited</b>                           |  |  |  |  |  |  |  |
| 25 / Pane Rak                      | Purchastring                                                              | 1 EST 17 NORWAY<br>Lowered A                                  |  |  |  |  |  |  |  |
|                                    | Forskatchers                                                              | 1.364<br><b>Grahams</b><br>$\overline{\phantom{a}}$           |  |  |  |  |  |  |  |
| account that is a likely consumer. | of Traggerate products comments                                           | $1 - 1$<br><b>Grande</b><br>14,000                            |  |  |  |  |  |  |  |
|                                    | Fourtees for com-                                                         | a good in the books<br>1 million                              |  |  |  |  |  |  |  |
| 3121-28count 2                     |                                                                           | $+ 0.01$<br><b>Bookstein</b><br>$\overline{\phantom{a}}$      |  |  |  |  |  |  |  |
| EQG - Disclosed E                  | Trapprised Parameters, Concer-                                            | 1 III 1 Bachutan<br>Louis                                     |  |  |  |  |  |  |  |
| 1196 (Recinant F)                  | <b>Zubert Telgings (2000)</b>                                             | 1.11<br><b>MOLESNIA</b><br>a memory                           |  |  |  |  |  |  |  |
|                                    | 1-Boomboy Birkling                                                        | 0.11<br><b>Bally</b><br>$\overline{\phantom{a}}$              |  |  |  |  |  |  |  |
| <b>STARKS</b>                      | 49 Hreator -                                                              | 1.1.1<br><b>Grande</b><br>1,000                               |  |  |  |  |  |  |  |
|                                    | a detailed and                                                            | <b>Walker</b><br><b>ASSWORD</b><br>1,000                      |  |  |  |  |  |  |  |
| IT SATURN                          | Taciannas                                                                 | <b>Hill Gallery</b><br>C. Korkomi<br>$\overline{\phantom{a}}$ |  |  |  |  |  |  |  |
| Ty renauxing                       | RENT Links                                                                | 1.914<br>Australian<br><b>Learning</b>                        |  |  |  |  |  |  |  |
|                                    | (2) Longielt McGinter                                                     | 1 Mol.<br><b>Windows</b><br>$\overline{\phantom{a}}$          |  |  |  |  |  |  |  |
| as extendis                        | Medan Printinger                                                          | 1.303<br>Ang Archive<br>$1 - 1$                               |  |  |  |  |  |  |  |
|                                    | <b>Brigaille</b>                                                          | $1 - 20$<br><b>Scale College</b><br>$1 - 1$                   |  |  |  |  |  |  |  |
|                                    | Banco / Annalize                                                          | a more<br><b>La Today</b>                                     |  |  |  |  |  |  |  |
|                                    | <b>Nasistrakoval</b> course.                                              | <b>Billiannia</b><br>1.001<br>A designation                   |  |  |  |  |  |  |  |
|                                    | Seden Harbourge                                                           | 1.012<br>Roseman<br><b>League</b>                             |  |  |  |  |  |  |  |

*Das Mitarbeiterbackend: Standortverwaltung*

|                                                                                                    | 1.4.188                                            |    | 4 million              |                          | <b>B</b> PL110-RL1 | ALL 79-7803-1400         | ٠ | m.m.                                                               |
|----------------------------------------------------------------------------------------------------|----------------------------------------------------|----|------------------------|--------------------------|--------------------|--------------------------|---|--------------------------------------------------------------------|
| <b>STATISTICS</b><br>-                                                                              | 3. MINNS                                           |    | 8.14224                |                          | 454, 477           | <b>CLA BRAKE</b>         |   | m.in.                                                              |
|                                                                                                    | <b>CARLOS</b><br>$3.3 \, \mathrm{mm}$              |    | $4 - 142 + 0.4$        | $\overline{\phantom{a}}$ | the saddle         | <b>M</b> 0x98            | ے | $-11$                                                              |
|                                                                                                    | <b>STATISTICS</b><br>1.3.199                       |    | $4.1014 - 0.4$         |                          | Pu St.             | all 11x 8004             | ٠ | $\sim$                                                             |
| A HALLMART SHARA                                                                                    | <b>COMMA</b><br>3.3.996<br><b>COLLEGE AND</b>      |    | A. Hillman             |                          | On field           | all dir lette            |   | mit                                                                |
| <b>MAGE</b><br>10, 2140, 1 Breakered<br>2102 Houston<br>1. A CORT - Chap & Copy<br><b>RECEIVING</b> | 3.3.047<br><b>ALC: UNK</b>                         |    | $4.1$ 51.8 m.m.        |                          | <b>Due 1816</b>    | 15.746                   |   | $\sim$                                                             |
|                                                                                                    | $1.2 + 14$<br><b>STATISTICS</b>                    |    | $+118.84$              |                          | 041908             | 10.4941                  | ٠ | $-1$                                                               |
|                                                                                                    | $1.4 + 10$                                         |    | a list was             |                          | <b>CLIMB</b>       | UP 044-1898              |   | mail:                                                              |
|                                                                                                    | 1,2,141<br>a labora a d                            |    | A. Intrinsic           |                          | <b>Sie, 128</b>    | UI TOM RPD<br>And a play |   | $= +$                                                              |
|                                                                                                    | 1,3341<br><b>The Country of the Country of the</b> |    | $4 - 112 - 11$         |                          | Eig: 1008          | U O4 MARS                |   | $-12$                                                              |
| ALCOHOL: N. L. R. LEWIS<br><b>BBB</b> (Beckwell)                                                    | LAWAL<br><b>MARCH</b>                              | ٠  | TRIP RA                |                          | <b>Un Bikk</b>     | all the best             |   | $\sim$                                                             |
|                                                                                                    | 1.4981                                             |    | TERMA                  |                          | Au 1015            | all du Hill              |   | 16.3                                                               |
|                                                                                                    | $\sim$                                             |    | To drive also          | $\blacksquare$           | July 1998          | AP Au 1996               |   | $\sim$<br>$\label{eq:1} \mathcal{L}^{\alpha}=\mathcal{L}^{\alpha}$ |
| 1 STR Holland J.                                                                                    |                                                    |    | <b>SALE AVE</b>        |                          | Au NHH             | AT As 200                |   | $\sim$<br>œ                                                        |
| 11-8/2001 Hillstowns & E                                                                            |                                                    |    | <b>PERMIT</b>          | w                        | \$4.80             | all distants             |   | <b>Tarried</b>                                                     |
| AL DEMON-<br><b>CLASSING</b>                                                                        |                                                    |    | <b>HIS RA</b>          |                          | Au 798 1           | M Av 194.38              |   | mar                                                                |
|                                                                                                    |                                                    |    | <b>HAT SUN</b>         |                          | As 8/8             | <b>All Alas</b>          |   | $\sim$                                                             |
|                                                                                                    |                                                    |    | <b>Wildlife Street</b> |                          | due beats          | day birt                 |   | <b>STAR</b>                                                        |
| <b>Communication</b><br>ALL PETAWOL                                                                 | 3.4.991<br><b>SERVICE</b>                          |    | 4.11222                |                          | Ac. 2010 1         | all As allege            |   | to an                                                              |
|                                                                                                    | $1.1 + 0.1 + 1.$<br><b>STATISTICS</b>              | ٠  | <b>SAFARAS</b>         |                          | Au 1000-1          | A 44,276                 |   | <b>HARRY</b>                                                       |
|                                                                                                    | 3.8 844 9<br>---                                   | ٠  | Total Analysis         |                          | <b>By Milkell</b>  | all No Middle            |   | 38.4                                                               |
|                                                                                                    | 1,2344<br>---                                      | 41 | <b>FEE DA</b>          |                          | Bu limit 4         | all the letthicky        |   | w                                                                  |
|                                                                                                    | $1.4 + 4$                                          |    | A TAR RAD              | $\equiv$                 | Build Water        | <b>Bri 362.4</b>         |   | m                                                                  |

*Das Mitarbeiterbackend: Signaturenverwaltung*

Mit dem Backend mapongo-Creator können durch Mitarbeiter der WLB eine Vielzahl von Verwaltungsaufgaben selbstständig im Browser durchgeführt werden. Es ist dafür keine Installation einer separaten Software nötig. Die wichtigste Aufgabe ist dabei sicherlich die Verwaltung der Suchbereiche und die Pflege der Signaturgrenzen. Innerhalb von mapongo sind alle Regale der WLB modelliert und zu Regalachsen zusammengefasst. Die Anzeige von Treffern erfolgt dabei immer regalachsengenau. Zu jeder Regalachse müssen nun im Creator die Start- und die Endsignaturen eingetragen werden. Trifft bei der Suche eine Signatur in den Signaturenbereich einer Regalachse, so werden die Regale, die zu dieser Achse gehören, im mapongo-Viewer entsprechend angezeigt.

Die WLB hat sich zunächst für die regalachsengranulare Darstellung entschieden. In allen Lesesälen sind die Bestände sehr dicht gestellt, und es fallen sehr häufig regalübergreifende Umzugsaktionen an, aber seltener regelachsen-übergreifende. Somit bleibt der Pflegeaufwand für das Personal im mapongo-Creator sehr gering. Es besteht

jedoch jederzeit die Möglichkeit, ggf. auch für Teilbereiche, auf eine regalgenaue Trefferdarstellung überzugehen.

Der mapongo-Creator umfasst noch eine Menge weiterer Funktionen. In der Standortverwaltung können beispielsweise die Hierarchien von Standortobjekten verwaltet, Tooltips und Links festgelegt sowie Abkürzungen bzw. Synonyme defniert werden. Im Modul Design werden Farben, das "Mausverhalten" (mouseover, usw.), die Transparenz, die Symbole und Templates defniert. Der Bereich Werkzeuge umfasst u.a. Statistikfunktionen, Test von Signaturenbereichen, die Aufistung ungültiger Suchbereiche (damit Fehler bei den Signaturbereichen erkannt werden können) und ein Hilfsmittel zur Generierung von HTML-Codes, um Standorte bequem in die Homepage per "cut and paste" integrieren zu können.

mapongo läuft im Betriebsmodell Software As A Service (SAAS). Dies bedeutet, dass die Anwendung auf einer von mapongo bereitgestellten Infrastruktur betrieben wird. mapongo ist dabei für die Pflege und Updates der Anwendung verantwortlich. Der Mehraufwand für den laufenden Betrieb des Systems ist für die Mitarbeiter der IT durch dieses Betriebsmodell gering.

#### **Ausblick und Fazit**

Die mapongo-Suite befndet sich in sehr aktiver Weiterentwicklung. Hier erfolgt eine kurze Aufistung, wie mapongo sich die Weiterentwicklung vorstellt:

Um neue Endgeräte (z.B. Tablets) und große Gebäudemodelle performant anbinden zu können, ist eine überarbeitete, leistungsfähigere fash-freie Viewer-Version geplant, die sich auch gut mit Gesten bedienen lassen soll. Somit könnte mapongo sich auch sehr gut für Infoscreens eignen.

Ein weiteres Ziel ist die smartphone-gestützte Navigation innerhalb des Gebäudes. Dies könnte ein interessantes Feature für die WLB darstellen, da z.T. die Wege zu bestimmten Standorten nicht immer offensichtlich sind.

Gespannt sind wir auf ein geplantes Umzugstool. Durch den in Planung befndlichen Erweiterungs-

bau der WLB müssen viele Standorte neu festgelegt, verzogen und verwaltet werden. Vielleicht kann dieses Tool uns bei diesen Aufgaben unterstützen, indem es die visuelle Vorstellung erleichtert.

In diesem Zusammenhang ist auch der Gebäude-Editor interessant. Bisher müssen alle räumlichen Objekte (Regale, Tische, usw.) von mapongo in das Modell integriert werden. Zukünftig ist geplant, dass im mapongo-Creator einfache Objektoperationen selbstständig durchgeführt werden können. Dies würde eine größere Flexibilität bei Standortänderungen bedeuten.

Die Einführung von mapongo in der WLB war ein faszinierendes, abteilungsübergreifendes Projekt. Die gute und engagierte Zusammenarbeit aller am Projekt Beteiligten hat sich gelohnt. Das Ergebnis kann sich – im wahrsten Sinne des Wortes – sehen lassen.

Für die Benutzer der WLB steht nun ein schickes und modernes Rauminformationssystem zur Verfügung, das hoffentlich dazu beiträgt, sich schnell in der WLB zurechtzufinden und die WLB als einladende, offene und transparente Bibliothek zu erleben.

#### *Stephan Abele*

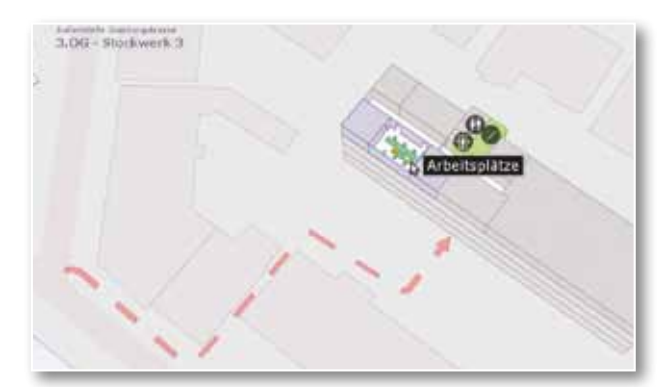

*Der Weg zur Außenstelle Gaisburgstraße*

### Der Alphabetische Zettelkatalog – Retrokonversion durch eine Firma

#### **Der Alphabetische Zettelkatalog**

Der Alphabetische Zettelkatalog der Württembergischen Landesbibliothek ist ein Katalog, der nach Preußischen Instruktionen und Hausregeln geführt wurde. Katalogisiert sind Monographien, mehrbändige Werke, gezählte Serien sowie Zeitschriften, zeitschriftenartige Reihen und Zeitungen. Verzeichnet sind ganz überwiegend Druckwerke. Der Katalog enthält aber auch Nicht-Buch-Materialien wie Schallplatten, Mikrofiches, Mikrofilme und CDs.

Nachgewiesen ist das Alte und Wertvolle Buch seit Erscheinungsjahr 1501 ebenso wie das Moderne Buch bis zum Erscheinungsjahr 1988. Der Katalog ist das einzige vollständige Nachweisinstrument für den Bibliotheksbestand von 1501 bis 1988. Er umfasst 2.700 Katalogkästen mit knapp 2,7 Mio. Katalogzetteln.

Die Katalogzettel aus weißem, teilweise beigem Karton haben internationales Bibliotheksformat

(7,5 cm x 12,5 cm) und wurden in der Regel mit der Schreibmaschine in lateinischen Buchstaben geschrieben. Vorgänger des Alphabetischen Zettelkatalogs war ein Kapselkatalog, dessen Katalogkarten in vervielfältigter und verkleinerter Form in den Zettelkatalog einsortiert wurden.

#### **Der DigiKat**

Um den Benutzern die Katalogdaten zeit- und raumunabhängig anzubieten, wurde der Katalog im Jahr 2003 digitalisiert. Seitdem kann über die Homepage der Württembergischen Landesbibliothek unter der Adresse http://www.wlb-stuttgart. de/digikat/ auf die gescannten Katalogkarten zugegriffen bzw. im DigiKat recherchiert werden. Eine Schnittstelle zum Ausleihsystem ermöglicht den Benutzern, recherchierte Medien vom DigiKat aus zu bestellen.

Zwar brachte der DigiKat eine Flexibilität in die Benutzung, die nicht hoch genug einzuschätzen

ist, aber selbstverständlich war doch schon zum Zeitpunkt der Digitalisierung klar, dass ein digitalisierter alphabetischer Zettelkatalog immer nur ein Interims-Katalog sein kann. Da die Recherche in einem gescannten Zettelkatalog nie so komfortabel ist wie in einer Datenbank bzw. in einem Online-Katalog, muss es das Ziel einer jeden Bibliothek sein, den Bestand vollständig maschinenlesbar nachzuweisen, d. h. den Zettelkatalog durch den Online-Katalog abzulösen. Dazu müssen die konventionell erfassten Daten der Katalogzettel bzw. Scans in maschinenlesbare Daten konvertiert werden.

#### **Die hausinternen Konversionsprojekte**

Bis zum Jahr 2009 wurden dazu in der Württembergischen Landesbibliothek mehrere hausinterne Konversionsprojekte bearbeitet:

Das erste Konversionsprojekt bezog sich auf den nicht nur umfangreichen, sondern auch wertvollen Altbestand an Druckwerken. Gefördert von der DFG, aber auch unterstützt durch Eigenmittel, wurden die gedruckten Werke mit den Erscheinungsjahren 1501 – 1850 in der Katalogisierungsdatenbank des Südwestdeutschen Bibliotheksverbundes (SWB) erfasst. Ein Novum für die Bibliothek war die Datenerfassung ausschließlich anhand der Katalogzettel. Eine Katalogisierung nach Autopsie sah die DFG-Förderung nicht vor, sie wäre nämlich zu personalintensiv geworden.

Dieses erste hausinterne Konversionsprojekt erstreckte sich über gut sechs Jahre von 1990 – 1995. In der Katalogisierungsdatenbank des SWB sind für die Württembergische Landesbibliothek daraus ca. 246.500 Titel aufrufbar und für den Benutzer im Online-Katalog recherchierbar.

Das zweite Konversionsprojekt lief über die Jahre 1998 – 2009. Es wurden in dieser Zeit Medien mit den Erscheinungsjahren 1980 – 1988 maschinenlesbar im SWB erfasst. Das Verfahren lief anlog zum ersten Projekt, d. h. die retrospektive Erfassung erfolgte in der Regel ohne Autopsie. Vorlage für die Datenerfassung waren die Daten der Katalogzettel. Dazu wurde Katalogkasten für Katalogkasten durchgeblättert, und es wurden die Werke der projektierten Erscheinungsjahre konvertiert. Im Zusammenhang mit diesem Konversionsprojekt

wurden auch die Bestände der Sonderstandorte, d. h. die Präsenzbestände der Lesesäle, konvertiert.

Während man im ersten Konversionsprojekt retrospektiv die Daten von Druckwerken erfasste, wurden im zweiten Konversionsprojekt vielfältige Medienarten in die Katalogdatenbank eingebracht. Neben gedruckten Büchern wurden z. B. auch Schallplatten, Mikrofilme und Mikrofiches, Disketten, CDs, Karten sowie Noten nachgewiesen. Im Online-Katalog recherchierbar sind aus dem zweiten Konversionsprojekt ca. 369.500 Titel.

Parallel zur retrospektiven Erfassung monographischer und mehrbändiger Werke im SWB lief hausintern die retrospektive Erfassung fortlaufender Sammelwerke wie Zeitschriften und Zeitungen in der Zeitschriftendatenbank (ZDB). Seit Anfang der 1970er Jahre katalogisiert die Württembergische Landesbibliothek ihre laufenden Zeitschriften und sukzessive auch ihren Altbestand in der ZDB. Der Nachweis der laufenden Titel ist längst abgeschlossen. Die Erfassung des Altbestandes ist sehr weit fortgeschritten und wird im Zusammenhang mit dem derzeitig laufenden Firmenkonversionsprojekt erledigt. Bis heute hat die WLB mehr als 120.000 Zeitschriftentitel in der ZDB nachgewiesen.

#### **Das Firmenkonversionsprojekt**

Nachdem Mitte 2009 das zweite hausinterne Konversionsprojekt abgeschlossen war, entschied die Direktion, kein weiteres internes Projekt zu beginnen, sondern den gesamten zu konvertierenden Rest für die Erscheinungsjahre 1851 – 1979 als Auftrag an eine Firma zu vergeben. Von einer Firma konnte man erwarten, in größerem Umfang Personal für die Konversion zu beschäftigen und damit in einem angemessenen Zeitraum von etwa sechs Jahren mit der Erfassung zum Abschluss zu kommen.

Zudem bestand die Absicht, gemeinsam mit anderen wissenschaftlichen Bibliotheken in Baden-Württemberg ein integriertes Bibliothekssystem einzuführen. Die technischen Vorteile eines integrierten Bibliothekssystems kommen erst dann wirklich zum Tragen, wenn der Bestand vollständig in der Katalogisierungsdatenbank erfasst ist.

Mitte 2009 begann in der Württembergischen Landesbibliothek ein Konversionsteam von zunächst vier Bibliothekarinnen mit der Vorbereitung eines Firmenkonversionsprojektes.

#### **Projektvorbereitung und Ausschreibung**

Für die Ausschreibung und die Auftragsvergabe an eine Firma musste eine Leistungsbeschreibung mit Konkretisierung der Katalogeigenschaften formuliert werden. Ein weiterer wichtiger Teil der Leistungsbeschreibung war die Qualifizierung und Quantifizierung der Aufgaben und Bearbeitungsfälle. Diese Qualifizierung und Quantifizierung durch die Bibliothek als Auftraggeber ist für eine Firma als Auftragnehmer die Grundlage zur Preiskalkulation und darum ein entscheidender Part des Ausschreibungsverfahrens.

Zudem mussten als Vorgabe für die Erfassung durch eine Firma detaillierte Erfassungsanleitungen geschrieben werden. Dazu konvertierten die Mitarbeiterinnen des Konversionsteams selbst Literatur der Erscheinungsjahre 1851 – 1979, sammelten und dokumentierten Beispiele, um diese dann in die Erfassungsanleitungen einzubringen. Durch diese Vorarbeiten wurden die Buchstaben X, Y und Z bereits abschließend hausintern konvertiert. In mehreren Projektbesprechungen erfolgten Festlegungen zur Behandlung einzelner Katalogisierungsprobleme wie internationale Kongresse, fiktive und gezählte Serien, Stücktitel, unselbstständige Literatur sowie insbesondere Normdateien, Konkordanzen und Zeitschriften. Die Komplexität des Alphabetischen Zettelkatalogs der Württembergischen Landesbibliothek spiegelt sich sowohl in der Komplexität als auch im Umfang der Erfassungsanleitungen; sie sind in neun Kapitel gegliedert und haben einen Umfang von 250 Seiten. Um die Erfassungsanleitungen anschaulicher und damit verständlicher zu gestalten, wurden beispielsweise markierte Katalogkarten bzw. Scans und SWB-Titelaufnahmen in Formatstruktur in den Text kopiert.

Speziell für die Zeitschriftenkatalogisierung wurde beschlossen, der bibliotheksinternen Altbestandserfassung in der ZDB eine sehr hohe Priorität zuzuweisen. Die Auftragsvergabe zur Konversion an eine Firma bezieht sich allerdings ausschließlich auf die Erfassung von monographischen und

mehrbändigen Werken im SWB, so dass die ZDB-Erfassung von Zeitschriften durch bibliothekseigenes Personal erledigt werden muss. Ziel sollte und soll sein, im Zusammenhang mit dem Firmenkonversionsprojekt die ZDB-Katalogisierung des gedruckten Zeitschriftenbestandes zum Abschluss zu bringen. So begannen ab Juli 2009 BibliothekarInnen der KAP erneut umfangreich mit der ZDB-Erfassung von Zeitschriften aus dem Altbestand.

Die Ausschreibung erfolgte im August 2010 durch das Logistikzentrum Baden-Württemberg. Den Zuschlag erhielt dann im Herbst die Firma BBI aus Niederdorla in Thüringen. Erfasst wird online in der SWB-Katalogisierungsdatenbank von Vietnam und von Rumänien aus, die Qualitätskontrolle wird von Niederdorla aus von Diplom-Bibliothekaren durchgeführt. Der Kontakt zwischen der Württembergischen Landesbibliothek und BBI läuft ausschließlich über Mitarbeiter in Niederdorla.

#### **Projektverlauf**

Ende 2010 erhielt BBI die Erfassungsanleitungen und die Scans der Katalogzettel für die Buchstaben A – C, das entsprach ca. 512.000 Scans. Ab Januar 2011 wurden die Erfasser in Rumänien und Vietnam geschult. Die Schulungen, Nachschulungen und Qualitätstests zogen sich über mehrere Wochen hin. Mitte Januar erhielt das Konversionsteam der Württembergischen Landesbibliothek Zugang zum BBI-System Rekon, wodurch die Abarbeitung der BBI-Rückfragen einfacher als über E-Mails zu erledigen war. Nach und nach wurde Rekon an die spezifischen Erfordernisse des Konversionsprojektes der Württembergischen Landesbibliothek angepasst und zu einem sehr nützlichen Arbeitsinstrument ausgebaut. Darüber hinaus arbeiten die Mitarbeiterinnen des Konversionsteams zur Beantwortung der Rückfragen und für die Nachbearbeitungen mit zwei Bildschirmen – ein Bildschirm als Zugang zu Rekon und ein zweiter Bildschirm als Zugang zur SWB-Katalogisierungsdatenbank, wodurch die Parallelarbeit in zwei Systemen erleichtert wird.

Den Bibliothekaren des Konversionsteams in der Württembergischen Landesbibliothek wurde bereits in den ersten Projektwochen deutlich, dass auch nach erfolgreich abgeschlossener Einarbeitung der BBI-Erfasser die Firma berechtigt Rückfragen

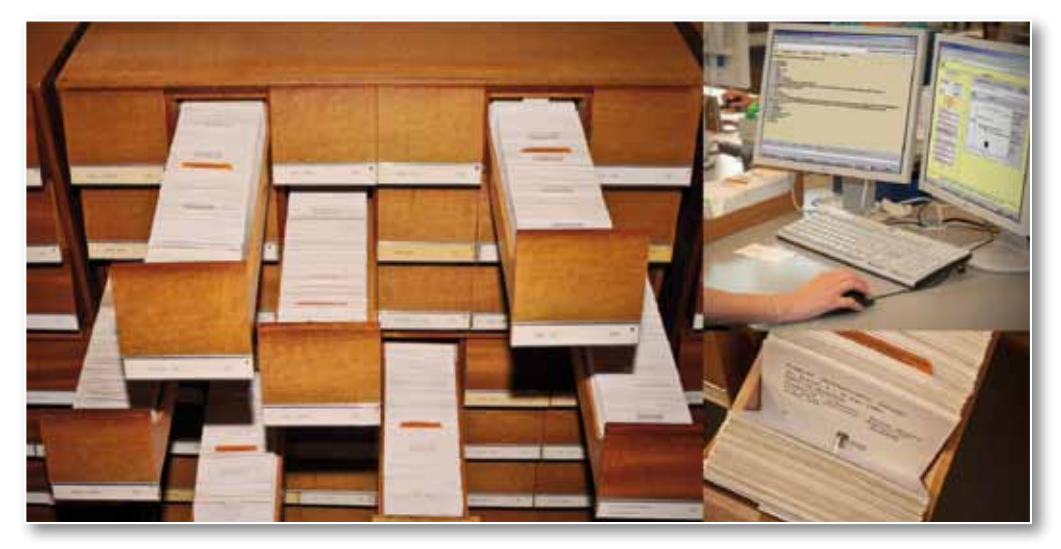

**Alphabetabschnitt** Mitte 2012 abgeschlossen.

Für das Jahr 2012 wurden ca. 403.000 Scans für die Buchstaben D – Gros in Auftrag gegeben. Anfang September 2012 bearbeiten die BBI-Erfasser bereits den Buchstaben G, und die Bibliothek ist

zu einzelnen Katalogangaben stellen würde und dass dazu Nachbearbeitungen durch die Bibliothek während des gesamten Projektes notwendig sein würden. Denn nicht immer ermöglichen die Angaben auf dem Scan eine direkte Umsetzung in eine Titelaufnahme nach RAK inkl. Berücksichtigung der Pfichtfelder. In solchen Fällen wird eine Katalogisierung nach Autopsie notwendig. Und dieses kann nur von Bibliothekaren des Konversionsteams in der Württembergischen Landesbibliothek, nicht aber ohne Hinzuziehung der Bände von BBI-Mitarbeitern erledigt werden.

Das Outsourcing der Konversion bedeutet also nicht, dass die Württembergische Landesbibliothek lediglich die Ausschreibung erledigt und die Erfassungsanleitungen formuliert, sondern das Outsourcing bedeutet, dass sie darüber hinaus Personal für den Part der Katalogisierung bereithält, den die Firma nicht erledigen kann. Speziell für die Abteilung Medienbearbeitung, in der das Konversionsprojekt angesiedelt ist, heißt das, dass neben den laufenden Aufgaben Kapazität für das Firmenkonversionsprojekt gefunden werden muss.

Die Masse der Scans aber wird sicherlich problemlos von der Firma online erfasst. Dafür recherchieren die Firmenmitarbeiter in der Verbunddatenbank, fügen Exemplarsätze an, übernehmen Fremddaten aus dem GBV und dem WorldCat und legen auch Neuaufnahmen an. Ende 2011, also nach einem Jahr, waren die Buchstaben A – C abgeschlossen, wodurch von der Firma etwas mehr als 203.000 Titelaufnahmen angelegt bzw. Ansigelungen vorgenommen worden waren. Die Bibliothek hatte sämtliche Nachbearbeitungen für diesen ersten

mit ihren Nachbearbeitungen bei den Buchstaben E und F angekommen. Inzwischen sind aus dem Firmenprojekt ca. 329.000 Titelaufnahmen angelegt bzw. Ansigelungen vorgenommen worden. Für eine bessere Benutzung zählt, dass diese ca. 329.000 Titel der Buchstaben A – G nach dem relativ kurzen Erfassungszeitraum von 20 Monaten im Online-Katalog recherchierbar sind.

#### **Ausblick**

Das Firmenkonversionsprojekt wird nach dem skizzierten Verfahren zunächst bis Mitte 2013, bis zur Einführung des integrierten Bibliothekssystems, weitergeführt. Dann werden die Buchstaben A – G und W – Z vollständig sowie der Buchstabe H zu einem kleinen Teil konvertiert sein; das entspricht einer Scanzahl von ca. 1,13 Mio. Unter technisch neuen Bedingungen mit dem integrierten Bibliothekssystem bleiben für die Bibliothek in Zusammenarbeit mit einer Firma danach noch die Buchstaben H (teilweise) – V zu bearbeiten. Das wiederum entspricht einer Scanzahl von ca. 1,57 Mio. bzw. ca. 58% der Gesamtzahl von 2,7 Mio. Scans des Katalogs.

Die vollständige Konversion des Alphabetischen Zettelkatalogs soll nach wie vor möglichst zeitnah erfolgen, darum wird die Württembergische Landesbibliothek weiterhin die Dienstleistung einer Firma nutzen wollen. Es ist beabsichtigt, für die Benutzer nach nochmals etwa vier Jahren Konversion den DigiKat vollständig durch den Online-Katalog zu ersetzen.

#### *Angelika Schütt-Hohenstein*

# IBS, aDIS/BMS, Astec, RDS, ZDV, Konsortialmodell, ... ???

### Das zukünftige Bibliothekssystem für die WLB

Eine große und leistungsfähige Bibliothek benötigt ein stabiles und verlässliches IT-Rückgrat, um benutzer- und mitarbeiterbezogen effektiv und zuverlässig arbeiten zu können. Die bibliothekarischen Tätigkeiten und Geschäftsgänge werden dabei durch Fachanwendungen unterstützt, und die damit implementierten Workflows umspannen zumeist mehrere Bereiche einer Bibliothek.

Die EDV-Landschaft der meisten Bibliotheken, so auch der Württembergischen Landesbibliothek (WLB), ist historisch gewachsen und durch mehrere Randbedingungen geprägt worden, wie sie ähnlich auch in anderen wissenschaftlichen Bibliotheken in Baden-Württemberg vorliegen. Mit der Einführung der Olaf-Systeme zur Realisierung einer automatisierten Ausleihe hat im Mai 1984 erstmals die Datenverarbeitung Einzug in die WLB gehalten. Durch die Jahr-2000-Problematik musste damals dieses in Baden-Württemberg weit verbreitete System dringend abgelöst werden. Das Ablösesystem sollte dabei nicht nur die Ausleihfunktionen realisieren, sondern auch andere Aufgabenbereiche in einer Bibliothek unterstützen. Ziel war es, landesweit ein integriertes Bibliothekssystem einzuführen. Integriertes Bibliothekssystem (= IBS) bedeutet dabei, dass die Bereiche Ausleihe, Fernleihe, Erwerbung, Zeitschriften, Lizenzen und OPAC durch *ein* System verwaltet werden. Aus verschiedenen Gründen war damals dieses Vorhaben jedoch nicht für die großen Bibliotheken im Lande zu realisieren. Die WLB hat daraufhin im Jahr 2000 das Ausleihsystem Bibdia eingeführt, das sich bis heute zuverlässig im Einsatz befndet. Damit wurde jedoch nur der Ist-Zustand fortgeschrieben, und es konnte keine qualitative Verbesserung durch Integration erreicht werden. Dringender Handlungsbedarf zur IT-Unterstützung der internen Abläufe zeichnete sich auch in dem Bereich der Medienbearbeitung/ Erwerbung ab. Landesweit kam es zu einer Ausschreibung eines Erwerbungssystems. Die Firma LIB-IT bekam seinerseits mit dem Produkt LIBERO

den Zuschlag. Die WLB ging mit diesem System 2005 in Produktion. Als Benutzer-OPAC kam in der WLB seit 1996 der sogenannte OLIX-OPAC zum Einsatz. Dieser von der UB Stuttgart, UB Hohenheim und der WLB gemeinsam im Rechenzentrum der Universität Stuttgart betriebene OPAC musste ebenfalls aus technischen Gründen dringend abgelöst werden. Die WLB entschied sich für die Karlsruher Entwicklung XOPAC, der seit 2008 auf eigenen Servern betrieben wird.

Der Ist-Zustand der Bibliotheks-IT in der WLB ist also gekennzeichnet durch eine Vielzahl von getrennten Bibliothekssystemen, die zunächst untereinander nicht kommunizieren. Die Aufgabe der IT-Abteilung bestand nun darin, diese isolierten Systeme über deren vorhandene Schnittstellen miteinander in Beziehung zu setzen, um so zumindest ein lose gekoppeltes, einfach integriertes Gesamtbibliothekssystem zu realisieren. Beispielsweise muss natürlich der OPAC an das Ausleihsystem angeschlossen sein oder die elektronische Fernleihe an das Bibdia-System. Neben diesem "eigenen" System zeichnete sich in den letzten Jahren auch verstärkt eine bibliotheksübergreifende Vernetzung von Diensten ab. Die elektronische Fernleihe, EZB, DBIS, eBooks, BibTip, digitale Objekte mit deren Metadaten usw. müssen in das Gesamtsystem integriert werden. Die noch vereinfachte Darstellung in Abbildung 1 muss dabei nicht im Detail verstanden oder nachvollzogen werden, sondern soll einen Eindruck davon wiedergeben, welche Systeme wo in welcher Beziehung stehen, und welche Komplexität dem Gesamtsystem innewohnt. Ein solch lose gekoppeltes, teil-integriertes System hat Vor- und Nachteile. Alle Teilsysteme arbeiten sehr stabil und performant. Sie sind für den Massendurchsatz geeignet und im Laufe der Zeit für die Geschäftsgänge und die Anforderungen der WLB optimiert und erweitert worden. Auf der anderen Seite ist es für das IT-Personal ein zeitaufwändiges Unterfangen, die handgemachte Integra-

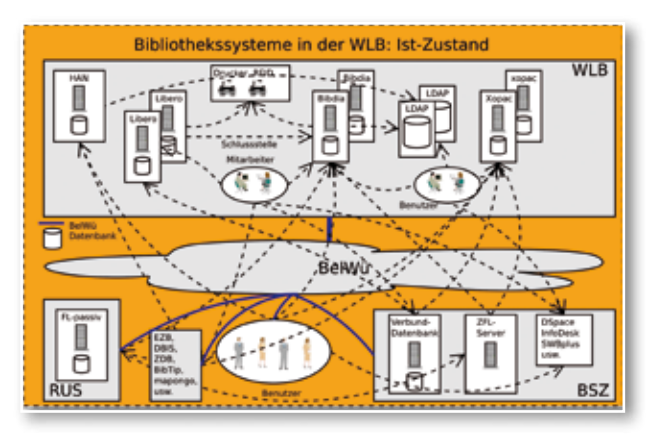

*Abbildung 1: Bibliothekssystem in der WLB: Ist-Zustand*

tion datenmäßig konsistent (jedes Teilsystem hat seine eigene Datenbank) und verfügbar zu halten, sowie weitere, neue Dienste anzudocken.

Um die IT-Infrastuktur in den wissenschaftlichen Bibliotheken in Baden-Württemberg zu verbessern, zu konsolidieren, bzw. um abgekündigte Systeme zu ersetzen<sup>1</sup>, wurde seit ca. 2008 zur Vorbereitung einer europaweiten Ausschreibung<sup>2</sup> für ein integriertes Bibliothekssystem ein umfangreiches Pfichtenheft erstellt. An diesem Pfichtenheft arbeiteten aus den beteiligten Bibliotheken jeweils die Spezialisten für Benutzung/Ausleihe, Erwerbung/Medienbearbeitung und IT mit. Auch in der WLB wurden in diesem Zusammenhang umfangreiche Fragebögen bearbeitet, Checklisten erstellt und Anforderungen bezüglich deren Bedeutung für die WLB gewichtet und bewertet. Im Rahmen dieser Ausschreibung erhielt am 04.12.2009 die Firma aStec GmbH<sup>3</sup> mit dem Bibliotheksmanagementsystem aDIS/BMS den Zuschlag für eine Landeslizenz Baden-Württemberg<sup>4</sup>.

Ein gemeinsames integriertes Bibliothekssystem hat nun eine Reihe von Vorteilen. Die Zusammenarbeit und die gegenseitige Unterstützung kann dank gleicher Systemumgebungen noch besser als bisher erfolgen. Ferner bewirkt die Reduzierung der Schnittstellenvielfalt eine Verbesserung der Kooperation mit externen Partnern, da Anpassungen nicht n-fach implementiert werden müssen. Authentifizierungssysteme wie z.B. LDAP oder Shibboleth können für alle teilnehmenden Bibliotheken verwendet werden.

Die Einführung eines integrierten Bibliothekssystems in dieser Größenordnung (ca. 48 Hochschulbibliotheken, die vom BSZ betreut werden, sowie 7 große wissenschaftliche Bibliotheken sind beteiligt) kann nun nicht einfach so "nebenbei" realisiert werden, sondern muss projektmäßig organisiert sein. In Zusammenarbeit mit den "IBS-Direktoren" wurde eine Organisationsstruktur für das IBS-Projekt festgelegt, ein Migrationszeitplan verabschiedet und ein Betriebsmodell erarbeitet.

Das IBS-Projektmanagment ist am kiz Ulm angesiedelt, die Projektleitung hat Herr Prof. Grossmann übernommen. Die IBS-Direktoren stimmen sich dabei mit der Projektleitung regelmäßig ab und treffen strategische Entscheidungen. Ferner unterstützt die Arbeitsgruppe IBS, in der die großen Bibliotheken jeweils mit zwei Vertretern mitarbeiten (eine bibliothekarische und eine IT-Fachkraft), das IBS-Projekt, indem auf Arbeitsebene Fragestellungen diskutiert und Entscheidungen getroffen werden. Bei Bedarf können, in Abstimmung mit der Projektleitung, Unter-AGs (z.B. für OPAC-, Statistikfragen usw.) gebildet werden.

Das Betriebsmodell des IBS-Projekts legt fest, wie, an welchen Standorten, auf welcher Hardware, mit welcher Netzanbindung, Verfügbarkeit, Reaktionszeit, mit welchen Rechten und welcher Aufgabenverteilung das Bibliothekssystem konkret betrieben werden soll. Für das IBS-Projekt wurde ein zentrales Betriebsmodell festgelegt und das ZDV5 der Universität Tübingen mit dem Hosting und Betrieb der Anwendung beauftragt. Im ZDV wurden an zwei räumlich getrennten Standorten redundante Server- und Netzwerkinfrastrukturen aufgebaut, auf denen die aDIS/BMS-Anwendung läuft. Da mit virtuellen Instanzen gearbeitet wird,

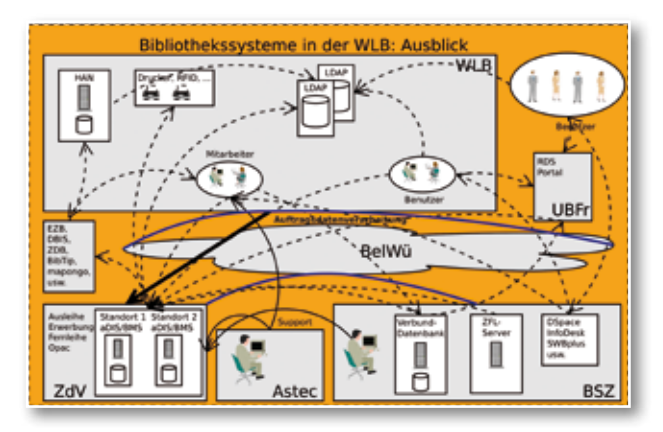

*Abbildung 2: Bibliothekssystem in der WLB: Ausblick*

*(5) ZDV: Zentrum für Datenverarbeitung*

*<sup>(1)</sup> z.B. Horizon, Bibdia Windows-Client, usw.*

*<sup>(2)</sup> Beteiligte Bibliotheken: BLB, BSZ (mit ca. 48 Hochschulbibliotheken), UB Freiburg, UB Hohenheim (KIM), UB Stuttgart, UB Tübingen, kiz Ulm, WLB*

*<sup>(3)</sup> www.astec.de*

*<sup>(4)</sup> Diese Landeslizenz umfasst die Bibliotheken im Geschäftsbereich des MWK.*

kann die Hardwareinfrastruktur sehr effektiv genutzt werden. Das ZDV sorgt für einen sicheren Betrieb, spielt Patches und Updates ein und stellt die Verfügbarkeit sicher. Dabei arbeitet das ZDV sehr intensiv mit der Firma Astec und ggf, weiteren Experten zusammen.

Für das Hosting und den Betrieb eines solch großen Projektes liegen bisher, sowohl von Seiten der Firma Astec als auch von Seiten des ZDVs, noch wenig Erfahrungen bzgl. Ressourcenbedarf<sup>6</sup> und Skalierbarkeit vor. Das gehostete System ist immerhin das Herzstück aller teilnehmenden Bibliotheken, und Enpässe wirken sich sofort auf Mitarbeiter- und Benutzerfunktionen aus. Um eine gute Antwortzeit zu gewährleisten, wird daher die Hardwareausstattung Zug um Zug mit fortschreitenden Migrationen und zunehmender Auslastung ausgebaut.

In der Abbildung 2 wird das neue Betriebsmodell aus Sicht der WLB skizziert. Es fällt Folgendes auf: Im alten, lose gekoppelten Betriebsmodell können Teilsysteme ausfallen, und dennoch sind davon nicht betroffene Teilfunktionen vor Ort weiterhin nutzbar (z.B. die Libero-Erwerbung bei Ausfall der Ausleihe). Mit dem neuen Betriebsmodell spielt die Qualität des Hostings und der Netzanbindung eine erheblich größere Rolle. Ohne funktionsfähige Internetanbindung wird kein Betrieb mehr möglich sein. Im Zuge des IBS-Projektes wird daher die WLB eine schnellere (1 GBit/s) und vor allem über getrennte Trassen geführte, redundante Anbindung an das BelWü-Netz<sup>7</sup> bekommen.

aDIS/BMS wird für das Konsortium in mehreren Instanzen betrieben. Das BSZ bekommt eine eigene Instanz und realisiert darin alle Hochschulbibliotheken als Mandanten<sup>8</sup>. Die großen wissenschaftlichen Bibliotheken – so auch die WLB – bekommen jeweils eine eigene aDIS/BMS-Instanz und ein Testsystem. Trotz zentralem Betriebsmodell können daher die Bibliotheken sehr eigenständige, voneinander unabhängige Konfgurationen vornehmen.

Das zentrale Betriebsmodell bedeutet nun aber auch, dass zum Teil personenbezogene Daten nicht mehr in der eigenen Einrichtung verarbeitet werden, sondern in einem externen Rechenzentrum. Das ist ein typischer Fall von Auftragsdatenverarbeitung und bedeutet, dass neben allen technischen Migrationsarbeiten auch ein entsprechendes Datensicherheits- und Datenschutzkonzept zwischen den jeweils relevanten Partnern erarbeitet und realisiert werden muss. Es ist also nicht nur eine Dienstvereinbarung zwischen dem örtlichen Personalrat und der Bibliotheksleitung bzw. die Erstellung eines Verfahrensverzeichnisses notwendig, sondern es ist zudem die Erstellung einer großen Anzahl von Dokumenten sowie die Durchführung von Prüfungen und Begehungen zwischen den Projektbeteiligten (ZDV, kiz, Astec, BSZ, Zendas, WLB usw.) erforderlich, um die Anwendung datenschutzrechtlich und datensicher korrekt betreiben zu können. So muss beispielsweise ein Datenschutz- , Sicherheits- und Löschkonzept erstellt werden, es müssen Zuverlässigkeitsprüfungen erfolgen und eine Beschreibung der TOMs<sup>9</sup>.

Für die WLB wird die Migration Ende 2012 konkret werden. Alle Migrationsaktivitäten werden in einem eigenen WLB-Wiki dokumentiert, auf das die an der Migration aktiv beteiligten Mitarbeiter schreibenden Zugriff erhalten. In einer ersten Phase wird es ein Kick-Off-Gespräch geben und das WLB-Testsystem eingerichtet werden. Weiter werden die Altdaten analysiert, eine Testmigration durchgeführt und die Tester geschult. Für diese Aufgaben sind ungefähr drei Monate vorgesehen. In der zweiten Migrationsphase wird dann die endgültige Migration vorbereitet und die Konfguration des Produktionssystems nach Vorgaben der WLB in Zusammenarbeit mit der Firma Astec erfolgen. In dieser Phase werden auch die Mitarbeiter für die jeweils relevanten Module nach WLB-Gesichtspunkten geschult. Die altbekannte Software für Bibdia und Libero wird "abgeschaltet" und durch die aDIS/BMS-Software, die es als Windows- oder als Browser-Version gibt, ersetzt. Bei der Ausschreibung des Bibliothekssystems war ein wichtiges Softwarekriterium die Tauglichkeit für den Massenbetrieb<sup>10</sup>. So können mit aDIS/BMS viele Thekentätigkeiten ohne Maus, nur mit Tastatur und Shortcuts, effizient durchgeführt werden. Zur Katalogisierung wird weiterhin die WinIBW zum Einsatz kommen.

*<sup>(6)</sup> Plattenplatz, I/O, RAM, SSD, ...* 

*<sup>(7)</sup> BelWü: Ist das Datennetz der wissenschaftlichen Einrichtungen des Landes Baden Württemberg. Für die WLB ist das BelWü der Internetprovider.*

*<sup>(8)</sup> aDIS/BMS ist voll mandantenfähig. Diese Eigenschaft spielt für die WLB keine große Rolle. Die Universitäten können aber z.B. die Institute als Mandanten realisieren.*

*<sup>(9)</sup> TOM: Technische und organisatorische Maßnahmen, die festlegen, dass die Sicherheits- und Schutzanforderungen nach BDSG bei der Verarbeitung personenbezogener Daten eingehalten werden.*

*<sup>(10)</sup> Davon konnten wir uns in der Stadtbibliothek München überzeugen.*

Zusammenführung der vorhandenen Altdaten und ihre Aufbereitung für das Zielsystem sein. Im Altsystem liegen die relevanten Daten in getrennten Datenbanken. Titel- und Lokaldaten werden vom Verbund geliefert. Aus Bibdia müssen die Ausleih-, Bewegungs-, Benutzer- und Mediendaten exportiert werden. Die Liberodatenbank enthält die seit 2005 angelegten Erwerbungsdaten. Aus dem Erwerbungssystem sollen beispielsweise die Lieferantensätze (über 10.000 Stück), die offenen Bestellungen, die Zeitschriftenabonnements, die Rechnungsdaten und die Exemplarsätze in das neue System übernommen werden. Diese Libero-Exemplarsätze müssen dann mit den zusätzlichen Exemplarinformationen aus dem Bibdia-System und den SWB-Lokalsätzen zu aDIS-Exemplaren zusammengefasst werden. Das sind umfangreiche, langandauernde Export- und Importroutinen. Daher wird die Migration kaum ohne Schließtage durchzuführen sein. Mit der Migration muss ferner auch die Ansteuerung der Peripheriegeräte wie Magazindrucker, ggf. Ausweisdrucker, RFID-Hardware, Kassenautomat usw. auf das aDIS/BMS-System umgestellt werden.

Eine wesentliche Aufgabe der Migration wird die

An die vorhandenen Bibliothekssysteme sind im Laufe der Zeit eine Menge von abgeleiteten Diensten "angehängt" worden: z.B. umfangreiche Statistikauswertungen, sortierter Magazindruck, Etikettendruck, systematische Standortkataloge, Benutzerverwaltungsfunktionen, Benutzerauthentifzierungen via LDAP, Fernleihfunktionen usw. Mit der Migration müssen die Schnittstellen dieser Sekundärdienste so angepasst werden, dass diese zukünftig mit aDIS/BMS zusammenarbeiten können.

In aDIS/BMS ist die RFID-Unterstützung bereits weitgehend integriert. Die WLB plant daher nach der Migration in einem zweiten Schritt im Selbstabholerbereich RFID-Selbstverbuchungsstationen aufzustellen und zur Buchsicherung entsprechende Sicherungsgates zu installieren.

Nach erfolgter Migration wird auch der XOPAC abgeschaltet und die dort integrierten Dienste (z.B. mapongo, BibTip, PaperC usw. ) in den neuen aDIS-OPAC integriert werden.

Im Zeitraum zwischen der Erstellung des IBS-Pfichtenheftes und der Einführung des IBS-Systems hat es im Umfeld der OPAC- und RDS-Produkte<sup>11</sup> wesentliche Weiterentwicklungen gegeben. Es geht nicht mehr nur um "einfache" OPAC-Funktionen, sondern um das Auffnden von Ressourcen und um den schnellen, direkten Zugriff auf das Buch, den Zeitschriftenartikel, einen Scan oder ein sonstiges, lizenziertes, digitales Objekt. Grundlage für solche RDS-Systeme sind große Indexe, die kommerziell erworben werden können. Solche RDS-Systeme können einen lokalen OPAC ersetzen, wenn eine Verknüpfung vom RDS-System zum Lokalsystem realisiert werden kann. Die UB Freiburg wurde beauftragt, für das IBS-Projekt ein solches RDS-System zu entwickeln, und Astec wird die entsprechenden Schnittstellen bereitstellen. Diese Lösung wird auf den Komponenten VuFind, ReDI-Linkresolver und einem Proxy zur standardisierten Anbindung von externen Indexen realisiert werden.

Das nächste Jahr wird für die WLB – nicht nur bibliothekstechnisch gesehen – spannend werden. Die meisten Bibliotheksbereiche werden von der Migration auf das neue Bibliothekssystem betroffen sein. Das erfordert für alle Offenheit für neue Konzepte und neue Lösungsansätze sowie Lernbereitschaft, sich in die neue Software einzuarbeiten. Vermutlich wird nicht alles gleich so rund und effektiv laufen wie im Zoo der Altsysteme. Allerdings zeichnen sich die Altsysteme auch dadurch aus, dass in vielen Jahren die Konfguration optimiert und passende Erweiterungen programmiert werden konnten. Auch das neue System muss erst richtig durchschaut, verstanden und verinnerlicht werden, um es gut an die WLB-spezifsche (Pficht-) Bibliothekssituation anpassen zu können. Das neue System soll schließlich einen qualitativen Mehrwert generieren.

Für diese Mammutaufgabe wünsche ich uns allen viel Ausdauer, Experimentierfreude, einen langen Atem, eine gute Kommunikation sowie konstruktive Gedanken und Beiträge, damit wir unsere Bibliothek mit aDIS/BMS fit für die Zukunft halten.

#### *Stephan Abele*

# Der Erweiterungsbau der WLB *– Teil 2*

Am 27. Mai 2011 hat sich das Preisgericht für den Entwurf des Stuttgarter Architekturbüros Lederer Ragnarsdóttir Oei (LRO) entschieden. Der Siegerentwurf sieht einen eigenständigen Erweiterungsbau vor, der in der ersten Bauphase ohne Störung des Bibliotheksbetriebs im Bestandsgebäude errichtet werden kann. In einem zweiten Bauabschnitt wird nach der Verlagerung von Leihstelle, Fernleihe, Selbstabholerbereich, Freihandmagazin, Information, Ausstellungsbereich, Vortragsraum und Cafeteria in den Erweiterungsbau das Bestandsgebäude entsprechend umgebaut, um die freigewordenen Flächen einer neuen Nutzung zuzuführen.

Zur Vorbereitung der Bauunterlage haben seit der Entscheidung des Preisgerichts 15 Nutzergespräche (Amt für Vermögen und Bau, LRO, Nutzer) und 12 Planungsbesprechungen (Amt für Vermögen und Bau, Fachplaner, LRO, Nutzer) stattgefunden. Am 20. August 2012 ist die Bauunterlage beim Ministerium für Finanzen und Wirtschaft (MFW) eingereicht worden.

Nach dem jetzt erreichten Planungsstadium sind die Funktionsbereiche der WLB wie folgt zwischen Erweiterungsbau und Bestandsgebäude aufgeteilt. In dem sechsgeschossigen Erweiterungsbau werden sämtliche

Funktionsbereiche mit hoher Benutzungsfre-

quenz untergebracht sein. Im BestandsgeDie neue WLB verfügt über einen zentralen Haupteingang im Erweiterungsbau. In dem großzügig gestalteten Eingangsbereich sind sämtliche Funktionsbereiche für die schnelle Information sowie den Ausleihvorgang (Leihstelle, Selbstabholerbereich, Selbstverbuchung, Rückgabe- und Kassenautomat) untergebracht.

Von der Eingangshalle aus gelangt der Benutzer über eine elektronisch gesicherte Zugangskontrolle in den gesicherten Bereich der Bibliothek. Ziel ist eine Infrastruktur zu schaffen, die eine 24-Stunden-Bibliothek ermöglicht. Zunächst wird jedoch von Öffnungszeiten von 8.00 bis 24.00 Uhr an sieben Tagen der Woche ausgegangen. Eine 24-Stunden-Öffnung wird vor allem unter wirtschaftlichen Aspekten zu prüfen sein.

Ebenfalls im EG untergebracht sind der Ausstellungsbereich und der Vortragssaal.

Auf der Höhe der Konrad-Adenauer-Straße mit direktem Zugang von dem geplanten "Boulevard" befnden sich die Cafeteria und Bar.

Der große Freihandbereich (ca. 500.000 Bände) mit attraktiven Lese- und Arbeitsplätzen an den Fensterseiten verteilt sich auf das 1. bis 4. Obergeschoss.

> Mit Bezug des Erweiterungsbaus müssen im Bestandsgebäude

das Erdgeschoss und die drei darüber liegenden Geschossebenen zu Lesebereichen mit Präsenzbestand und Arbeitsplätzen sowie Gruppenarbeitsplätzen umgebaut werden.

bäude befinden sich die Lesebereiche für ruhiges und konzentriertes Arbeiten mit einem Präsenzbestand von ca. 250.000 Bänden, der Sonderlesesaal sowie die internen Biblio-

theksabteilungen. Bestandsgebäude und Erweiterungsbau sind durch einen Steg im ersten Obergeschoss verbunden.

Der neue Sonderlesesaal soll im Bereich des jetzigen Sonderlesesaales Alte Drucke, Handschriften und Kunst nach einem Komplettumbau entstehen. Der Hauptlesesaal, der nach 42 Jahren nichts von seiner Attraktivität verloren hat, bleibt für ruhiges und konzentriertes Arbeiten unverändert. Der Appendix mit Musiklesesaal und Vortragsraum soll

Magazine erfolgt konventionell mit Personal und Bücherwagen.

> Über einen Außenschalter an der Ulrichstraße ist künftig auch eine 24-Stunden-Buchrückgabe möglich.

rissen werden.

abge-

Das MFW hat nach eingehender Prüfung aus wirtschaftlichen Erwägungen beschlossen, die bestehende Tiefgarage vor der Landesbibliothek abzubrechen und neu zu bauen. Dadurch können die notwendigen Flächen für die Technik und ein Tiefmagazin mit direkter Anbindung an die Tiefmagazine im Bestandsgebäude entsprechend dem Raumprogramm untergebracht werden.

Die neue Tiefgarage erhält die notwendige Infrastruktur für Tiefmagazine, sodass sie zu einem späteren Zeitpunkt auch als Büchermagazin genutzt werden kann. Dies ist bei der jetzigen Tiefgarage nicht möglich.

Für den Erweiterungsbau und das Bestandsgebäude ist ein RFID-gestütztes Buchfördersystem geplant. Die über 40 Jahre alte Buchförderanlage ist wegen ihrer Störanfälligkeit – Ersatzteile gibt es schon lange nicht mehr – den heutigen Anforderungen nicht mehr gewachsen. Derzeit ist der Buchtransport nur aus den Tiefmagazinen in die Leihstelle möglich. Der Rücktransport in die

Es bleibt zu hoffen, dass nach Einreichen der Bauunterlage die Baukosten für den Erweiterungsbau im Doppelhaushalt 2013/14 bewilligt werden.

Mit dem Abbruch der Tiefgarage soll im Sommer 2013 begonnen werden, sodass der Erweiterungsbau nach 20 Monaten Bauzeit 2015 zum 250-jährigen Jubiläum der Bibliothek in Betrieb genommen werden kann. Vor allem auch deshalb, da 2015 alle Raumreserven erschöpft sind und keine neuen Bücher mehr eingestellt werden können.

Ungeachtet der notwendigen Stellplatzerweiterung soll die neue WLB zu einem multimedialen Lernort werden mit herausragender Raumqualität und einer Vielfalt an Arbeitsmöglichkeiten. Dem "Wohlfühlfaktor" wird deshalb ein besonderer Stellenwert eingeräumt mit dem Ziel, einen Ort zu schaffen, der Lernen, Forschen, Lesen, Kommunikation und Arbeiten in der Bibliothek zu einem Erlebnis macht.

#### *Hannsjörg Kowark*

# Einführung von RFID in der WLB

Radio Frequency Identification, RFID, wird mittlerweile in vielen, zunehmend auch in wissenschaftlichen Bibliotheken eingesetzt, vor allem um die Vorteile von Selbstverbuchung und Rückgabeautomation zu nutzen.

So nun auch in der WLB. Die Entscheidung für RFID wurde bereits im November 2010 getroffen – im Hinblick auf den im Erweiterungsbau vorgesehenen Freihandbereich, der 500.000 Bände fassen soll. Als Anfangsbestand, d. h. pünktlich zum Eröffnungstermin im August 2015, wollen wir dort insgesamt 200.000 Bände frei zugänglich anbieten, beginnend mit dem Jahresring 55/ff (Monografien in Oktav- und Quartformat, keine Sonderkontingente).

Da wir spätestens zu diesem Termin auf Selbstverbuchung und einen Rückgabeautomaten mit Sortieranlage setzen, sind darüber hinaus aber auch alle Medien auszustatten, die von unseren Benutzer(inne)n aus den Magazinen bestellt und im Selbstabholerbereich bereitgelegt werden. Nachdem Geschäftsgangs- und konkrete Ausstattungsfragen geklärt waren, die Hard- und Software geliefert wurde, konnte das Tagging beginnen. Der Startschuss erfolgte am 2.2.2011.

Seither wird einerseits der komplette Neuzugang (Jahresring 61/ff) mit den entsprechenden Tags ausgestattet. Daran beteiligt ist die Schlussstelle für alle die Medien, die noch weitere Geschäftsgangsstationen (z. B. Sacherschließung, Landesbibliographie, Sonderstandorte) durchlaufen müssen, die Medienbearbeitung (MB 3) für die nonbook-Materialien, die MB 4 für die Zeitschriften. Den größten Anteil bewältigt die Leihstelle, da sie alle Medien bearbeitet, die von der Schlussstelle aus direkt ins Magazin gehen.

Und andererseits werden die Jahresringe 55/ff und 55a/ff, die 2015 vom Tiefmagazin in den Freihandbereich zu transferieren sind, ausgestattet. Systematisch arbeitet ein Team im Magazin am Regal entlang, parallel dazu stattet die Leihstelle den Rücklauf aus.

Nach unserer bisherigen Erfahrung mit der Ausstattung durch Kolleg(inn)en des Magazins, die verstärkt durch Kolleg(inn)en der Leihstelle immer dann fleißig Tags kleben und Daten konvertieren, wenn es die Zeit zulässt, mussten wir feststellen, dass die großen Bestände "so nebenbei" doch nicht zu erfassen sind. Aus diesem Grund haben wir Ende Juli zwei zusätzliche Aushilfskräfte eingestellt, die ausschließlich zur RFID-Ausstattung eingesetzt werden.

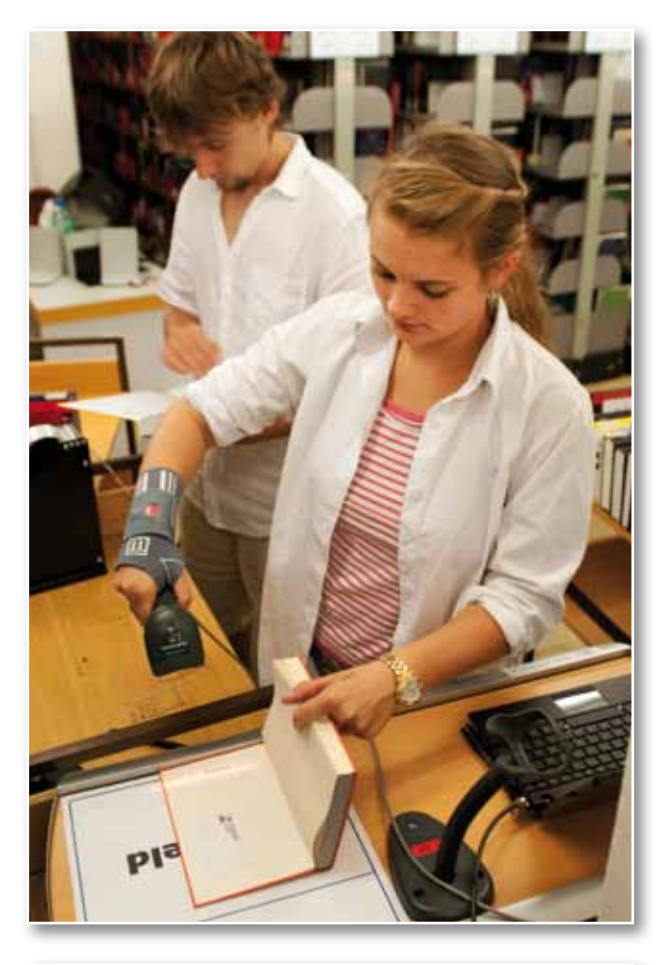

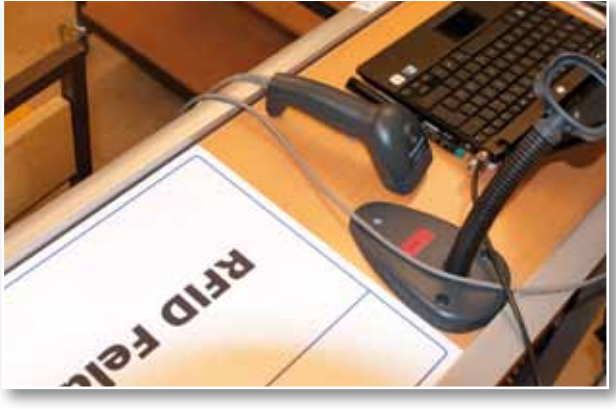

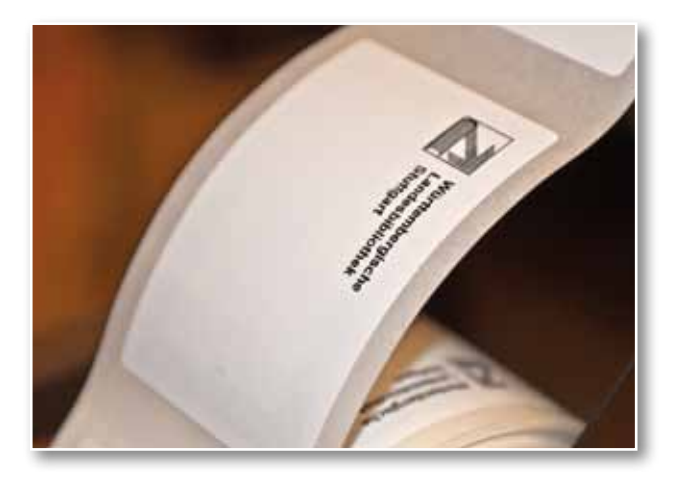

Wir statten nun alle Medien aus, aber wird die RFID-Technik im Erweiterungsbau auch so funktionieren, wie wir uns das vorstellen? Das ist die große Frage, auf deren Beantwortung wir nicht erst bei der feierlichen Eröffnung des Erweiterungsbaus im Jahr 2015 warten wollen. Deshalb werden wir, wenn das nächste Großprojekt – die Migration auf aDis/BMS – voraussichtlich im Sommer 2013 abgeschlossen sein wird, den Selbstabholerbereich zur Trainingsplattform umwidmen und dort mit der Selbstverbuchung beginnen. 2013 wird in vielerlei Hinsicht ein aufregendes Jahr werden.

#### *Martina Lüll*

# LEO-BW – Landeskunde entdecken online Das vernetzte landeskundliche Informationssystem für

### Baden-Württemberg

BLO, LAGIS, Sachsen.digital, KuLaDigNW, OPAL Niedersachsen, Internet-Portal "Westfälische Geschichte", Regionalgeschichte.net, Hamburg-Wissen digital<sup>1</sup>.... Portale im Internet boomen! Das sind nur einige landeskundliche und landesgeschichtliche Informationsportale in Deutschland. Diese Portale wurden und werden vielerorts geplant, realisiert, weiterentwickelt oder feiern wie die Bayerische Landesbibliothek Online schon ihr 10jähriges Jubiläum. Zudem haben sich zahlreiche Institutionen mit ihren vielfältigen Internetangeboten in der Arbeitsgemeinschaft landesgeschichtlicher und landeskundlicher Internet-Portale in Deutschland<sup>2</sup> zusammengeschlossen. Nicht mehr nur das Angebot einer zentralen Suchoberfäche zu einem Themengebiet steht hier im Vordergrund, sondern die Vernetzung der einzelnen Internetangebote untereinander.

Nun hat auch Baden-Württemberg ein Wissensportal: LEO-BW ist da! Ein landeskundliches Informationssystem der besonderen Art. Als Geschenk zum Landesjubiläum 2012 ist es seit dem 25. April mit 1,36 Mio. Objekten freigeschaltet. Doch der Weg dahin war lang.

#### **Projektgeschichte und Eckdaten**

Die Ideen für ein landeskundliches Informationssystem gehen sowohl bei den beiden Landesbibliotheken in Baden-Württemberg, der Badischen Landesbibliothek in Karlsruhe und der Württembergischen Landesbibliothek in Stuttgart, als auch beim Landesarchiv Baden-Württemberg bis ins Jahr 2002 zurück. Denn baden-württembergische Institutionen stellen zahlreiche interessante und vielfältige Informationen, Materialien, Quellen und Literatur über Baden-Württemberg im Internet bereit. Doch mussten Nutzer die benötigten Informationen einzeln über diese Institutionen mit unterschiedlichsten Suchoberfächen recherchieren. Auf der Basis eines Vorprojektes, in dem ein technisches Grobkonzept entwickelt und eine Kostenkalkulation durchgeführt wurde, erfolgte durch das Landesarchiv Baden-Württemberg ein Förderan-

*<sup>(1)</sup> Bayerische Landesbibliothek Online (BLO): http://www.bayerische-landesbibliothek-online.de Landesgeschichtliches Informationssystem Hessen: http://lagis.online.uni-marburg.de Sachsen.digital: http://www.sachsendigital.de KuLaDigNW: http://www.kuladignw.de/KuLaDigNW/ OPAL Niedersachsen: http://opal-niedersachsen.de Internet-Portal "Westfälische Geschichte": http://www.westfaelische-geschichte.lwl.org Regionalgeschichte.net: http://www.regionalgeschichte.net HamburgWissen digital [in Vorbereitung]: http://www.hamburgwissen-digital.de*

*<sup>(2)</sup> Arbeitsgemeinschaft landesgeschichtlicher und landeskundlicher Internet-Portale in Deutschland:*

trag an die Landesstiftung Baden-Württemberg, der allerdings im Jahr 2007 abgelehnt wurde. Schließlich, zu Beginn des Jahres 2010, bewilligte der Landtag Baden-Württemberg die Finanzierung des Projektes zum Aufbau eines landeskundlichen Informationssystems für Baden-Württemberg *LEO-BW*. *Landeskunde Entdecken Online* mit einem Finanzierungsvolumen von 2 Mio. EUR, das durch die CDU-Fraktion bereitgestellt wurde. Der Name des Portals besteht aus den Bestandteilen LEO und BW. Nur zufällig weist der Wortbestandteil LEO im Lateinischen auch auf die Löwen im Wappen des Bundeslandes Baden-Württemberg hin. "LEO" steht für die Abkürzung *L*andeskunde *E*ntdecken *O*nline, "BW" für *B*aden-*W*ürttemberg.

Was soll LEO-BW leisten? Mit diesem vernetzten landeskundlichen Informationssystem für Baden-Württemberg werden vorhandene Datenbanken so zusammengeführt, dass der Bürger mit einer einzigen Suchanfrage umfassende Informationen aus

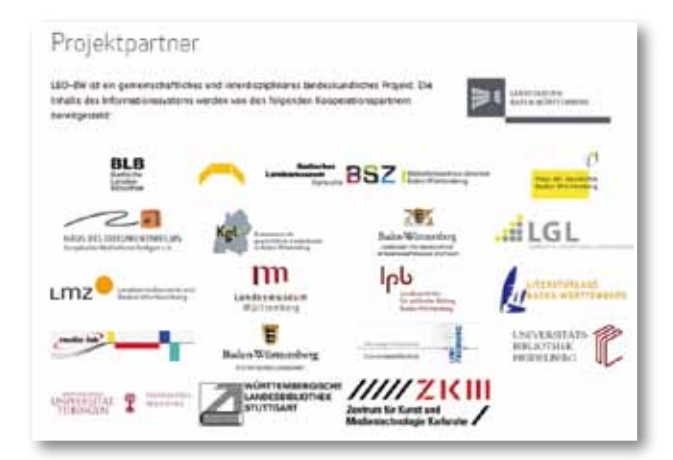

*Abb.1: Projektpartner (Quelle: Homepage http://www.leo-bw.de/web/ guest/partner, vom 28.08.2012)* 

verschiedensten Wissensgebieten erhält. LEO-BW soll ebenso einladen – nicht nur zum Entdecken, sondern auch zum Erleben und Erforschen von Baden-Württemberg-Themen.

Für die Realisierung hat sich unter Projektkoordination des Landesarchivs Baden-Württemberg ein Konsortium aus 18 namhaften baden-württembergischen Institutionen gebildet. Dazu gehören:

- Badische Landesbibliothek Karlsruhe und Württembergische Landesbibliothek Stuttgart
- Badisches Landesmuseum Karlsruhe und Landesmuseum Württemberg
- Bibliotheksservice-Zentrum Baden-Württemberg
- Haus der Geschichte Baden-Württemberg
- Kommission für geschichtliche Landeskunde in Baden-Württemberg
- Landesamt für Denkmalpflege im Regierungspräsidium Stuttgart
- Landesamt für Geoinformation und Landentwicklung Baden-Württemberg
- Landesarchiv Baden-Württemberg
- Landesmedienzentrum Baden-Württemberg
- Landeszentrale für politische Bildung Baden-**Württemberg**
- Projekt "Literaturland Baden-Württemberg", vertreten durch die Arbeitsstelle für literarische Museen, Archive und Gedenkstätten Baden-Württemberg (Deutsches Literaturarchiv Marbach) und die Literarische Gesellschaft Karlsruhe
- Statistisches Landesamt Baden-Württemberg
- Universitätsbibliotheken: Freiburg, Heidelberg, **Tübingen**
- Einzelobjekte: Chr. Belser Gesellschaft für Verlagsgeschäfte GmbH & Co. KG; Haus des Dokumentarfilms/Landesfilmsammlung Baden-Württemberg; media::lab, Prof. Dr. Peter A. Henning, Hochschule Karlsruhe – Technik und Wirtschaft; Zentrum für Kunst und Medientechnologie Karlsruhe

Alle beteiligten Einrichtungen decken mit ihren Angeboten einen Großteil landeskundlicher Fachgebiete ab und gewährleisten zugleich die Qualität der Dateninhalte und damit von LEO-BW. Dazu haben alle beteiligten Partner eine Kooperationsvereinbarung abgeschlossen. Mit dem ehrgeizigen Ziel, das Portal der Öffentlichkeit zum 60jährigen Landesjubiläum Baden-Württembergs 2012 präsentieren und zur Nutzung bereitstellen zu können, wurde seit Frühjahr 2010 intensiv bei allen Projektpartnern gearbeitet. Die aufwändige technische Umsetzung und Datenaufbereitung erfolgte durch einen externen Dienstleister<sup>3</sup> und die Kooperationspartner im Jahr 2011 und 2012. Im November 2011 wurde ein vielversprechender Prototyp präsentiert.

Pünktlich zum Landesjubiläum Baden-Württemberg am 25. April 2012 konnte LEO-BW in feierlichem Rahmen durch Frau Theresia Bauer, Ministerin für Wissenschaft, Forschung und Kunst in Baden-Württemberg, online geschaltet werden.

*<sup>(3)</sup> Firma ISB Institut für Software-Entwicklung und EDV-Beratung AG, Karlsruhe. Design: Designagentur 3st kommunikation GmbH, Mainz*

Den Zugang zum Portal, allgemeine Informationen über LEO-BW, die Kooperationspartner und ihre Angebote bietet die Homepage http://www.leo-bw.de.

#### **Module der WLB**

Die Württembergische Landesbibliothek stellt für

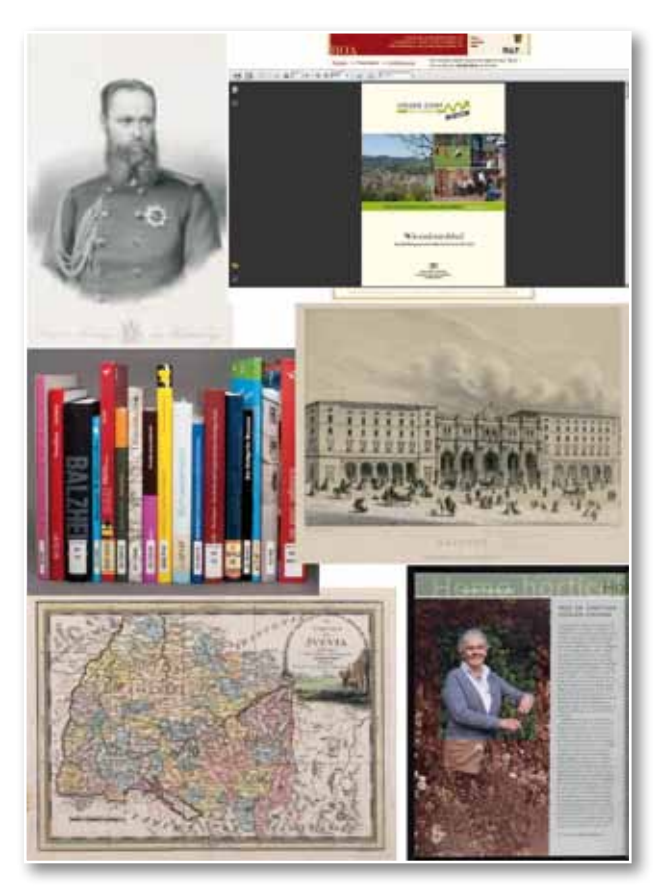

*Abb.2: Digitalisate, Literatur, Online-Publikationen, Karten, Personen-Daten… Auswahl an Inhalten, die von der Württembergischen Landesbibliothek für LEO-BW bereitgestellt werden. Oben links: Karl I. König von Württemberg. München o. J. (Por. Karl. Württemberg. Karl I.); Oben Rechts: Unser Dorf hat Zukunft - 50 Jahre. 2011. Online-Ressource (12 S.), URL: http://www.boa-bw.de/bsz341306452.html. - URN: urn:nbn:de:bsz:boa-bsz3413064527; Mitte rechts: Stuttgarter Bahnhof von Morlock und Wolf. Stuttgart ca. 1865 (Schef. qt. 8602); Unten links: Il Circolo di Svevia. Roma 1797 (19 Ca/112); Unten rechts: Prof. Dr. Christiane Nüsslein-Volhard. In: Gartenpraxis, 38. 2012, 2. S. 66*

LEO-BW sehr vielfältige, einzigartige und repräsentative Inhalte mit Baden-Württemberg-Bezug bereit. Dazu gehören die Landesbibliographie Baden-Württemberg und ihre Personendatenbank, das Baden-Württembergische Online-Archiv, die Digitalen Sammlungen und die Online-Kartensystematik der Kartenabteilung der Württembergischen Landesbibliothek.

Die Personendatenbank der Landesbibliographie Baden-Württemberg bietet biographische Basisinformationen zu ca. 44.000 Persönlichkeiten aus dem Bundesland Baden-Württemberg und seinen historischen Vorläufern. Fast 40.000 Personen sind über Normdaten eindeutig identifziert. In LEO-BW ermöglicht die Personendatenbank als Masterdatenbank die Recherche nach Persönlichkeiten Südwestdeutschlands und die Verknüpfung zu anderen personenrelevanten Informationen innerhalb des Portals sowie zu externen Angeboten (http://www. statistik.baden-wuerttemberg.de/LABI/PersDB.asp). Die *Datenbank Landesbibliographie Baden-Württemberg online* verzeichnet mehr als 317.000 Literaturnachweise über das gesamte Bundesland Baden-Württemberg, Orte und Regionen in Baden-Württemberg und baden-württembergische Persönlichkeiten ab Erscheinungsjahr 1979. Die Landesbibliographie wird kooperativ an der Württembergischen Landesbibliothek und an der Badischen Landesbibliothek mit Unterstützung der Kommission für geschichtliche Landeskunde in Baden-Württemberg und des Statistischen Landesamtes erstellt. Erfasst werden Bücher, Broschüren, Zeitschriften und Aufsätze sowie audiovisuelle und elektronische Medien zu allen Lebens- und Wissensbereichen (u. a. Landesgeschichte, Landesnatur, Recht und Verwaltung, Wirtschaft, Bevölkerung und Soziales, Kunst und Kultur) (http://www.statistik.baden-wuerttemberg. de/LABI/).

Das *Baden-Württembergische Online-Archiv* (BOA) stellt die technische Plattform für die Erschließung und Archivierung von Online-Publikationen dar. Ausgewählte Websites und Publikationen im Internet aus oder über Baden-Württemberg werden hier gesammelt, erschlossen, der Öffentlichkeit zur Verfügung gestellt und für die Zukunft archiviert. Viele Informationen, die zum Beispiel früher in Form von Druckschriften in den Landesbibliotheken zugänglich gemacht wurden, sind heute nur noch über das Internet erhältlich. Die Württembergische Landesbibliothek hat auf gesetzlicher Grundlage4 mit der Erfassung von amtlichen Netzpublikationen der Ministerien und weiterer Landeseinrichtungen, z.B. vom Statistischen Landesamt, begonnen. Derzeit bietet BOA Zugang zu über 1.500 Titeln mit ca. 3.700 verknüpften Dokumenten. In der Planung ist die Aufnahme von Verlagspublikationen. BOA stellt diese Dokumente stabil und dauerhaft zur Verfügung. Träger des Projekts sind die Württembergische Landesbibliothek, die

*<sup>(4)</sup> Basis sind die Erweiterung des Pfichtexemplargesetzes in Baden-Württemberg um digitale Publikationen vom 12.02.2007 (§ 1a) und die "Anordnung der Landesregierung über die Abgabe amtlicher Veröffentlichungen an Bibliotheken vom 09.10.2006, Az.: 31-700.5/142"*

Badische Landesbibliothek, das Landesarchiv und das Bibliotheksservice-Zentrum Baden-Württemberg (http://www.boa-bw.de/).

Über die *Digitalen Sammlungen* präsentiert die Württembergische Landesbibliothek ausgewählte digitalisierte Objekte aus ihrem Bestand. Dabei handelt es sich um besonders wertvolle und schützenswerte Bestände wie Handschriften, Inkunabeln, alte Drucke sowie besondere Materialien wie Karten, Graphiken und Noten (http://digital.wlbstuttgart.de). Für LEO-BW werden derzeit rund 1.000 dieser Dokumente bereitgestellt, bei denen es sich vorrangig um Kulturschätze mit Alleinbesitz handelt.

Gefördert durch das Ministerium für Wissenschaft, Forschung und Kunst Baden-Württemberg läuft seit 2011 das Landesdigitalisierungsprogramm "Vom Tresor in die Welt – Digitalisierung wertvoller Bestände baden-württembergischer Bibliotheken", das eng mit dem Projekt LEO-BW koordiniert wurde. Neben der Württembergischen Landesbibliothek sind vier weitere große wissenschaftliche Bibliotheken in Baden-Württemberg (Universitätsbibliothek Freiburg, Universitätsbibliothek Heidelberg, Universitätsbibliothek Tübingen, Badische Landesbibliothek Karlsruhe) am Landesdigitalisierungsprojekt beteiligt<sup>5</sup>. Die Stiftung Kulturgut Baden-Württemberg unterstützte beispielsweise die Digitalisierung von Handschriften aus dem Hölderlin-Archiv<sup>6</sup> im Rahmen des Förderprogramms "Digitalisierung von Archiv- und Bibliotheksgut mit Landesbezug".

Die *Online-Kartensystematik* (OSKAR) ermöglicht als systematischer Online-Katalog der Kartenabteilung eine Suche nach sachlichen und thematischen Gesichtspunkten und enthält bibliographische Daten u.a. zu über 6.800 südwestdeutschen Landkarten, Atlanten sowie zu kartographischer

*(6) http://www.wlb-stuttgart.de/sammlungen/hoelderlin-archiv/*

Sekundärliteratur. Da bereits seit der Gründung der Württembergischen Landesbibliothek Karten und Druckgraphiken zu ihrem Sammelgut gehören, umfasst die Sammlung neben modernen Materialien auch einen bedeutenden Altbestand (http://wwwneu.wlb-stuttgart.de:8080/Sykas/OSKAR/oskar).

#### **Fachkonzept und Daten-Normierung in LEO-BW**

Zentrale Rechercheinstrumente in LEO-BW waren seit Planungsbeginn eine Personen- und eine Ortssuche. Des Weiteren sollten eine graphische, interaktive Suche auf einer Übersichtskarte Baden-Württembergs und eine thematische Volltextrecherche realisiert werden. Diese Suchfunktionalitäten dienten als Grundlage für die Planung und Umsetzung des Systems.

Datenbasis für die Suche nach südwestdeutschen Persönlichkeiten ist die Personendatenbank der Landesbibliographie Baden-Württemberg mit rund 40.000 verknüpften Personen und für Orte die Ortsnormdatenbank des Landesarchivs Baden-Württemberg mit ca. 25.000 Einträgen.

Die Projektpartner erfassen verschiedenste Daten mit unterschiedlicher Erschließungstiefe in vielfältigen technischen Systemen. Sinnvoll können solche heterogenen Datenbestände nur standardisiert und normiert zusammengeführt werden. Datennormierung ist das grundlegende Konzept in LEO-BW. Normiert wurden Partner-Schnittstellen (MARC21, METS/MODS, LIDO), Austauschformate (XML, CSV), Verknüpfungen (für Personen und Orte) sowie die Darstellung in LEO-BW.

So wurden die Inhalte der Württembergischen Landesbibliothek und alle anderen Partnerdaten aufwändig über standardisierte Identifkatoren oder Konkordanzlisten miteinander verknüpft. Den standardisierten Identifkator für Personen liefert eine bibliothekarische Normdatei, die *Gemeinsame Normdatei* (GND)7 . Für Orte dienen die Ortsnormdatenbank des Landesarchivs und die GND als Referenzsysteme. Entsprechend wurden amtliche Gemeindeschlüssel<sup>8</sup> und textuelle Ansetzungen zugeordnet. Die Normierung betrifft neben den Inhaltstypen *Person und Ort*, auch *Dokument* (Multimedia, Bauwerke, Texte, Kataloge/Bibliographien) und die *Datenquelle*.

*<sup>(5)</sup> Weitere Informationen zu diesem Projekt: http://www.ub.uni-heidelberg.de/wir/projekt\_digi\_bwbib.html*

*<sup>(7)</sup> An der Deutschen Nationalbibliothek wird die kooperativ erstellte Gemeinsame Normdatei (GND) gepfegt, die im Frühjahr 2012 aus den Normdateien für Personennamen (PND), Schlagwörter (SWD) und Körperschaften (GKD) zusammengeführt wurde. Zur eindeutigen Identifzierung wird jedem (Personen-)Datensatz eine ID-Nummer (GND-ID) zugewiesen. Die GND soll als gemeinsames, eindeutiges Bezugssystem für die bibliografschen Daten der Bibliotheken sowie für die Erschließungsdaten anderer Normdatenanwender wie Archive, Museen, Projekte sowie Wissenschafts- und Kultureinrichtungen dienen.*

*<sup>(8)</sup> Amtliche Gemeindeschlüssel sind eindeutige Ziffernfolgen zur Identifzierung politisch selbstständiger Gemeinden oder gemeindefreier Gebiete.*

LEO-BW unterscheidet sich somit grundlegend von vergleichbaren landeskundlichen Portalen und ist in jeglicher Hinsicht ein "Mammutprojekt"! Für LEO-BW wurden insgesamt 21 Partner mit 27 Systemen integriert und auf das LEO-BW-Fachdatenmodell gemappt. Zum Beispiel wurden die Datenbanken der Landesbibliographie Baden-Württemberg beim Statistischen Landesamt bis ins Jahr 2011 ohne Anschluss an die bibliothekarischen Normdateien gepfegt. Deshalb mussten im Zuge des Projekts eine Vielzahl von Arbeiten konzeptioniert und umgesetzt werden. Für die Integrierung der Personendatenbank der Landesbibliographie Baden-Württemberg wurden die Identifkationsnummern der *Gemeinsamen Normdatei* eingeführt. So weit möglich ist allen erfassten Persönlichkeiten nun eine solche eindeutige Identifkationsnummer zugeordnet. Die Verknüpfung der Orte der Landesbibliographie und LEO-BW erfolgt über die Identifkationsnummern der Ortsnormdatenbank des Landesarchivs bzw. die GND. Die Literaturnachweise der Landesbibliographie wurden für den Export, die Bereitstellung sowie zur Anzeige in LEO-BW aufbereitet und genormt.

#### **Technische Umsetzung des Systems, Systemarchitektur und Datenimport**

Technisch wurde die Datenintegration der Partnerinhalte in LEO-BW als Datawarehouse mit Vorhalten aller Metadaten und einem Teil der digitalen Objekte realisiert. Digitalisate der Landes- und Universitätsbibliotheken werden dagegen erst beim Aufruf in LEO-BW zur Verfügung gestellt. Vorrangig kommen Open-Source-Produkte zum Einsatz. So dient zum Beispiel *Apache Solr* in Verbindung mit *Apache Lucene* als Suchmaschine.

Die Partnerinstitutionen liefern gemäß Kooperationsvereinbarung Daten in festgelegten Formaten (XML, CSV) unter Angabe der Datenquelle auf einen FTP-Server beim Bibliotheksservice-Zentrum Baden-Württemberg bzw. Digitalisate per OAI-Schnittstelle. Der Datenimport erfolgt zunächst in ein Schattensystem, in dem Mapping und Konkordanzen (XPARS) für die Verknüpfung von Personen und Orten umgesetzt werden. Des Weiteren gibt es Lookup-Tabellen zur Sprachvereinheitlichung und zur Konkordanzerweiterung (z.B. für GeoNames, Thesaurus of Geographic Names) sowie für weitere Verknüpfungsmöglichkeiten zu externen

Angeboten (z.B. Digitalisate der *Badischen Biographien* oder weitere biographische Angebote über BEACON-Listen). Als letzter Schritt werden alle Daten in das Produktivsystem importiert. Ein Load-Balancer sorgt durch Tausch von Produktiv- und Schattensystem für die Lastverteilung im Tagesgeschäft und ist wichtig beim Ausfall des Systems.

#### **www.leo-bw.de. Die Online-Präsentation**

LEO-BW - Landeskunde entdecken online - Der Portalname suggeriert es nicht nur, sondern hier wird Landeskunde lebendig. Und so stellt sich die Homepage als "Bühne" dar, die neugierig macht - einzutreten in einen dreidimensional realisierten Raum, in dem die einzelnen Suchbereiche präsen-

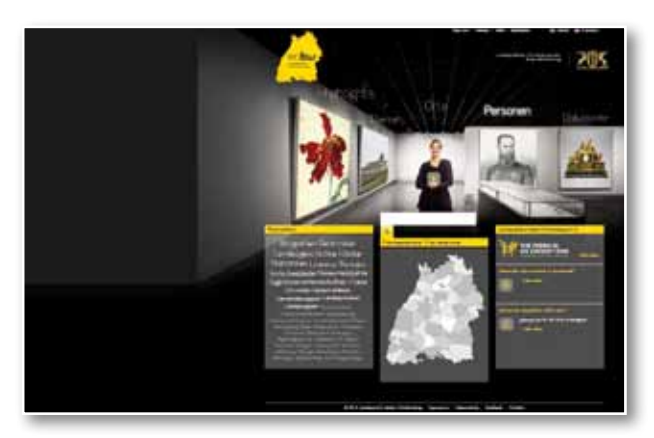

*Abb.3: Homepage LEO-BW – Landeskunde entdecken online*

tiert werden (Abb. 3). Diese gliedern sich in *Highlights, Themen, Orte, Personen* und *Dokumente*. Im Bereich *Highlights* wird beispielsweise eine Auswahl an herausragenden Kulturschätzen des Landes vorgestellt. Unter *Themen* werden zum Beispiel umfassende Texte zur Landesgeschichte bereitgestellt. Hinzu kommt eine graphische Suche über eine Baden-Württemberg-Karte. Neben einer einfachen Suche über einen "Google-Schlitz" wird auch eine Expertensuche für Personen, Orte und Dokumente angeboten. "Waren Sie schon einmal in ...?" bzw. "Kennen Sie eigentlich ...?" und eine Tag-Cloud bieten weitere Sucheinstiege. Das Design ist modern, ansprechend und dynamisch. Beispielsweise ändern sich die Abbildungen in den Wechselrahmen auf der Startseite und das Bildbanner auf den untergeordneten Seiten. Als Primärfarben – im Rahmen der Corporate Identity – wurden die Landesfarben von Baden-Württemberg, gelb, schwarz und weiß, gewählt.

#### **Suchfunktionalitäten am Beispiel einer LEO-BW-Recherche**

Eine Recherche zur Persönlichkeit *Hermann Hesse* mit der Freitextsuche führt zu einer Ergebnisliste, wobei Treffer mit einem Ortsbezug in der Baden-Württemberg-Karte angezeigt werden (Abb. 4).

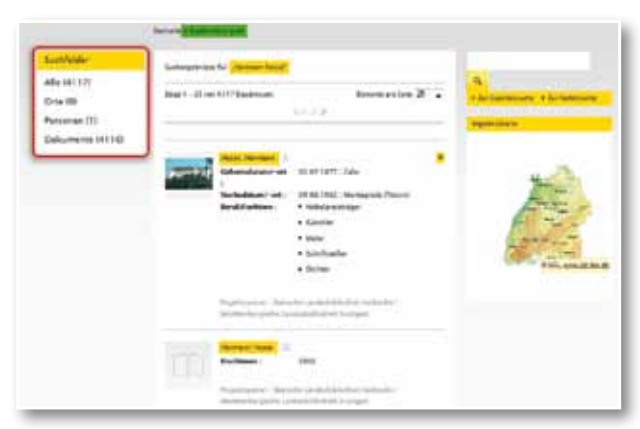

*Abb. 4: Personen-Recherche in LEO-BW: Ergebnisliste mit Möglichkeit der Facettierung* 

Eine Eingrenzung der Treffermenge ist über eine Facettierung mit vorgegebenen Merkmalen im linken Bildschirmbereich möglich.

Die Detailseite bietet alle Informationen zur ausgewählten Person. Grundlage für den Datensatz sind die biographischen Inhalte aus der Personendatenbank der Landesbibliographie Baden-Württemberg wie Lebensdaten, Berufe/Funktionen, Wirkungsorte, Beziehungen zu anderen baden-württembergischen Personen und Kurzbiographien (Abb. 5).

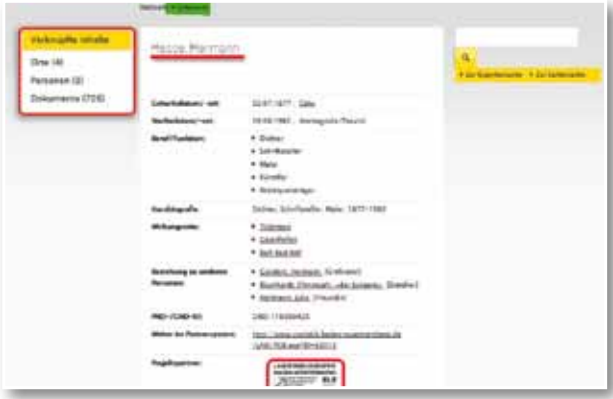

*Abb.5: Personen-Recherche in LEO-BW: Detailseite (Teil 1), Datensatz aus der Personendatenbank der Landesbibliographie Baden-Württemberg*

Alle Inhalte werden über das Logo dem jeweiligen Kooperationspartner zugeordnet. Darüber hinaus können hier weitere Informationen anderer Partner angeboten werden, z.B. Bilder und weiterführende Links (Abb. 6). Das Bild des Hermann-Hesse-Zentrums bietet beispielsweise direkten Zugang zum Datensatz des Literaturmuseums in Calw als

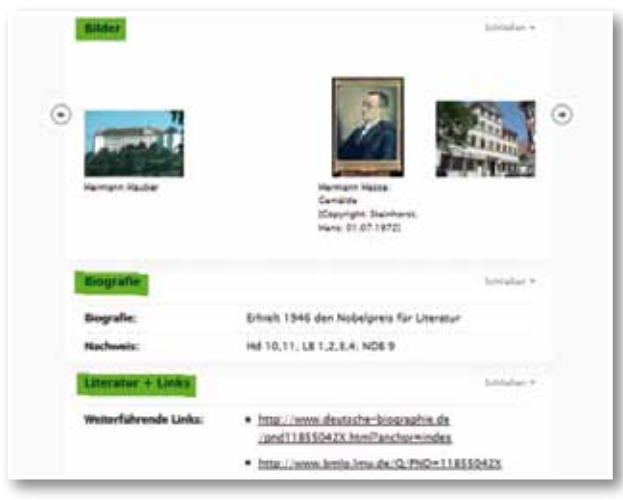

*Abb.6 : Personen-Recherche in LEO-BW: Detailseite (Teil 2, gescrollt)*

Angebot des Kooperationspartners *Literaturland Baden-Württemberg*. Weiterführende Links bieten hier zusätzliche biographische Informationen zu Hermann Hesse im *Bayerischen Musiker-Lexikon*<sup>9</sup>  *Online* und Volltexte aus der *Deutschen Biographie*. 10

25

Bei "Verknüpfte Inhalte" in der linken Spalte werden alle vernetzten Informationen in LEO-BW zugänglich gemacht. Von hier aus kann direkt zu allen eindeutig in Beziehung stehenden Orten und Personen geklickt oder alle referenzierten Dokumente angezeigt werden (Abb. 5). In Beziehung zur Person stehende baden-württembergische Orte oder Personen sind auch direkt aus dem Datensatz anklickbar.

Mit einer Suche können so zu einer recherchierten Person Basisinformationen aus der Personendatenbank der Landesbibliographie, aus Biographien, Literatur, Archivbeständen sowie Bildmaterial oder weitere Web-Ressourcen aufgerufen werden. Grundlage dafür ist eine konsequente Normierung von Personen und Orten bei allen Kooperationspartnern.

LEO-BW bietet ebenso für das Land Baden-Württemberg, für seine Kreise sowie zu Städten und Gemeinden Kerndaten aus Gesellschaft, Kultur und Wirtschaft, Gegenwart und (Kunst-)Geschichte, erweitert um Bilder, Literatur und Quellen.

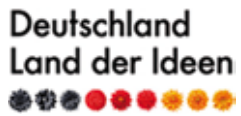

#### Am 25. Juli 2012 ist LEO-BW "Ausgewählter **Ort" im Land der Ideen!**

Noch bevor das LEO-BW im April zum Landesjubiläum online geschaltet war, wurde das Projekt u.a. für sein zukunftweisendes Konzept und sein nachhaltiges Angebot prämiert. LEO-BW ist Preisträger des bundesweit ausgetragenen Innovationswettbewerbs "365 Orte im Land der Ideen" (http:// www.land-der-ideen.de/365-orte/365-orte-im-landideen). Unter über 2.000 Bewerbern wurde das Projekt von einer namhaften Jury als einer der 365 Orte für das Jahr 2012 ausgewählt.

"Deutschland - Land der Ideen" ist eine gemeinsame Initiative von Wirtschaft und Bundesregierung und prämiert in Kooperation mit der Deutschen Bank seit 2006 Ideen und Projekte, die einen nachhaltigen Beitrag zur Zukunftsfähigkeit Deutschlands leisten.

#### **Fazit & Ausblick**

"Baden-Württemberg hat ein Gedächtnis: Das landeskundliche Portal LEO-BW geht online" – So hieß es in der Pressemitteilung des Ministeriums für Wissenschaft, Forschung und Kunst vom 25.04.2012 (Nr. 58/2012). Als offzieller Beitrag der Landesregierung wurde LEO-BW zum Landesjubiläum 2012 der Öffentlichkeit präsentiert. Mit diesem werden bereits vorhandene Datenbanken und Informationssysteme der beteiligten Institutionen in normierter und standardisierter Form vernetzt.

Es bietet Bürgerinnen und Bürgern, wissenschaftlich Forschenden, Schülerinnen und Schülern sowie allen Interessierten mit wenigen Klicks und "aus einer Hand" umfassende Informationen zu Baden-Württemberg, seinen Persönlichkeiten und Orten und damit einen erheblichen Mehrwert gegenüber der Einzelinformation.

In äußerst kurzer Projektzeit wurde damit ein bisher in Deutschland einzigartiges Projekt umgesetzt. Doch LEO-BW ist auf Langfristigkeit und Nachhaltigkeit angelegt. So gingen die Arbeiten auch nach Freischaltung von LEO-BW für die Öffentlichkeit weiter. Neben der Datenpfege der Altbestände und der Verbesserung der Erschließungsleistung mit Normdaten wurden weitere Systemoptimierungen durchgeführt. Die Kooperationspartner gewährleisten die Aktualität ihrer Inhalte durch regelmäßige Datenimporte. Für eine zweite Projektphase sind außerdem die Einbindung ergänzender Inhalte von aktuellen und neuen Partnern, Web 2.0-Funktionen und Angebote für spezielle Zielgruppen, beispielsweise im Bildungsbereich, geplant.

#### *Anja Thalhofer*

### 200 Jahre Bibeln aus Stuttgart zum Jubiläum der Württembergischen Bibelanstalt / Deutschen Bibelgesellschaft

Die Übersetzung und Verbreitung der Bibel ist motiviert von der Überzeugung, dass "der Glaube aus der Predigt, das Predigen aber durch das Wort Christi" kommt (Römerbrief 10,17). So entstehen bereits vor der Reformation vierzehn hochdeutsche und vier niederdeutsche Bibelausgaben. Diese fußen allerdings auf der lateinischen Vulgata, nicht auf den biblischen Grundtexten. Martin Luthers Bibelübersetzung, die zwischen 1522 (Septembertestament: nur Neues Testament) und 1534 (erste Vollbibel) entsteht und in einer letzten von ihm bearbeiteten Version 1545 als "Ausgabe letzter Hand" erscheint, geht unter Einfuss des Humanismus von den biblischen Ursprachen aus. Die Reformation betreibt den Transfer des philologischen "Ad fontes" ("Zurück zu den Quellen") der Humanisten in die theologische Erkenntnistheorie. So geht es fortan um einen möglichst direkten, authentischen Zugang des Individuums zum Wort Gottes – ohne normierenden Rückbezug auf die Tradition oder das kirchliche Lehramt. Die Bibel soll unter das Volk kommen und zwar in möglichst verständlicher und wirksamer Weise. Zu den vier für die Reformation charakteristischen Exklusivformeln gehört auch das "Allein die Schrift" (Sola Scriptura).

Diese Zentrierung des Glaubens auf die Bibel im Protestantismus führt in der Folgezeit zu einem Aufblühen des Buchdrucks gerade im Bereich der

26

Bibelproduktion. Davon proftiert auch die katholische Bevölkerung, weil in Reaktion auf die Lutherbibel in Deutschland schnell dezidiert katholische Ausgaben auf den Markt gebracht werden. Die geringe Verbreitung der Lesefertigkeit, vor allem aber der hohe Anschaffungspreis der häufig prachtvoll ausgestatteten Bibeln schränkt die Zielgruppe der Bibelrezeption faktisch jedoch auf die gesellschaftliche Elite bzw. Institutionen ein. Erst der Pietismus betont das persönliche Glaubensleben mit Bekehrung und Heiligung sowie die Berufung der Laien im kirchlichen Bereich so stark, dass der Wunsch nach einfachen, preisgünstigen Bibelausgaben für breite Bevölkerungsschichten unabweisbar wird.

Ein erster Anlauf zur Massenproduktion von Bibeln wird mit der 1710 gegründeten Cansteinschen Bibelanstalt in Halle unternommen. Die wichtigste technische Neuerung ist der Stehsatz: Die Lettern werden nicht für jeden Bogen neu gesetzt, sondern bleiben für sämtliche Bögen erhalten, um dadurch in kurzen Abständen weitere Aufagen drucken zu können.

Die Bibelgesellschaften werden zu einer echten Konkurrenz für die Verlage der Bibelausgaben klassischen Stils (z.B. Endter, Nürnberg), jedoch erst mit dem Beginn der Erweckungsbewegung Anfang des 19. Jahrhunderts. Zur wichtigsten Bibelgesellschaft wird neben Canstein die 1812 in Stuttgart gegründete Württembergische Bibelanstalt. Sie ist über die Person ihres Initiators Karl Friedrich Adolf Steinkopf (1773 - 1859) vermittelt, ein Ableger der seit 1804 bestehenden British and

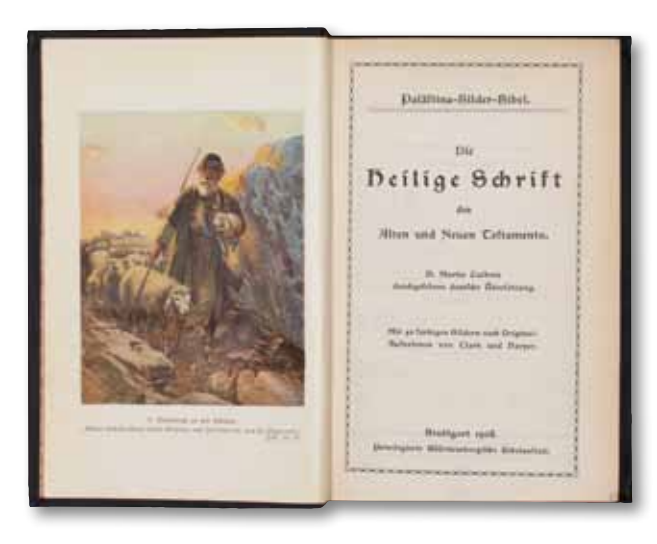

Foreign Bible Society, London. Steinkopf knüpft im Auftrag der Briten Kontakte auf dem Kontinent und gewinnt in Württemberg weitere Interessenten. Die fünfzehn an der Gründung beteiligten Personen verständigen sich auf das Anliegen, "die Verbreitung der Bibel unter den ärmeren Volksklassen im evangelischen Württemberg" zu fördern. Dafür erhält die Bibelanstalt 1813 das königliche Privileg in Gestalt der Portofreiheit, ab 1882 durch einen staatlichen Zuschuss. 1815 kann die erste Lutherbibel in einfacher Form – eigentlicher Bibeltext mit wenigen Parallelstellen und kurzen Summarien – in einer Aufage von 10.000 Exemplaren erscheinen. In kurzer Abfolge wird diese Ausgabe mit jeweils kleinen Verbesserungen immer wieder nachgedruckt.

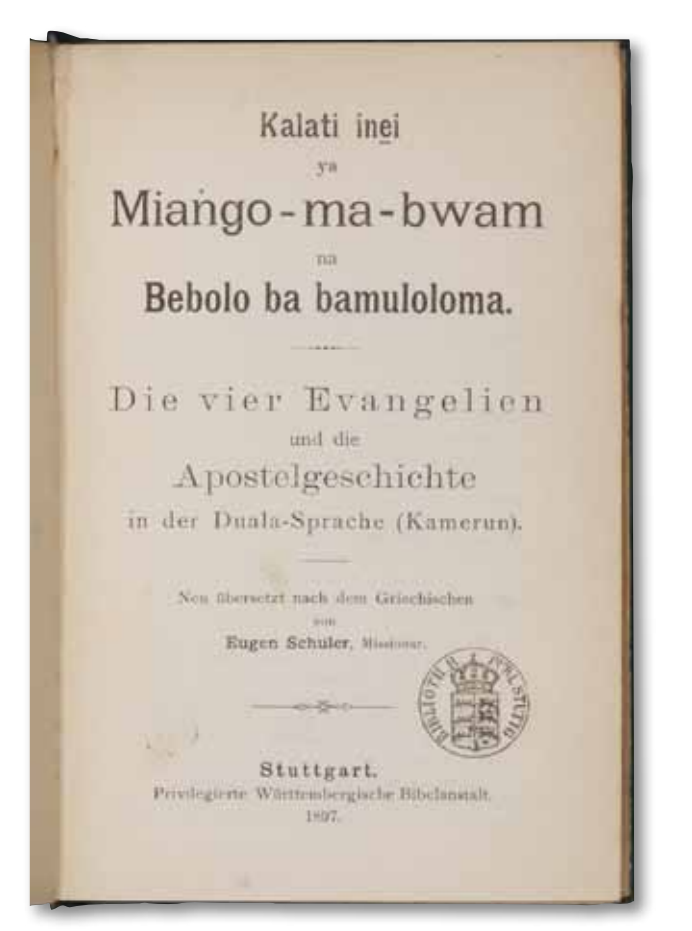

*B Afrika 1897 01 : Missionsbibel in Duala (Kamerun)*

Die Württembergische Bibelanstalt spiegelt die Textstufen der 1892, 1912, 1956/1964, 1975, 1984 revidierten Lutherbibel wider. Im 19. Jahrhundert erlaubt die Einfachheit einer Bibelausgabe einen hohen Rezeptionsgrad. In der weiteren Entwicklung der Bibelproduktion entstehen allerdings reicher ausgestattete Bibeln. Das Bild wird als *B deutsch 1908 01 : Palästina-Bilder-Bibel* Haftpunkt einer ganzheitlichen Begegnung mit

dem Wort Gottes erkannt. Die sogenannte Palästina-Bilder-Bibel von 1908 ist die erste mit zahlreichen Illustrationen ausgestattete Ausgabe der Württembergischen Bibelanstalt.

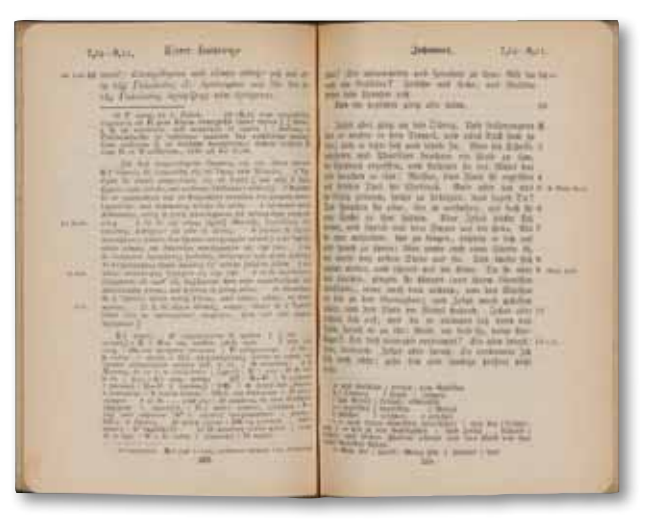

*B griech. 1898 81 : Griechisch-deutsche Textausgabe ]*

Die Komplexität der Gesellschaft wie der Wechselfälle des Lebens fndet ihren Ausdruck in einer wachsenden Zahl variierender Bibelausgaben. Das gilt für Zielgruppen wie Blinde, Kinder und Jugendliche. Beigaben zum Bibeltext ermöglichen in Bibeln zu bestimmten Anlässen wie z.B. Konfrmation oder Trauung eigene Einträge. Moderne Bibelübersetzungen erleichtern Menschen, denen Luthers Deutsch trotz aller Revision zu schwerfällig oder zu theologisch profliert ist, den Zugang zu den biblischen Inhalten.

Seit den 1890er Jahren erscheinen in Stuttgart Bibeln in den Sprachen der missionierten Völker. Dies wird nach dem Ende der Kolonialzeit weitergeführt und mündet in die 1975 begonnene "Aktion Weltbibelhilfe".

An den biblischen Urtextausgaben aus Stuttgart führt kein Weg vorbei. Ab 1898 bzw. 1925 erscheinen hier die maßgeblichen textkritischen Editionen des griechischen Neuen bzw. hebräischen Alten **Testaments** 

Mit einer Zwischenstation als Teil der 1976 gegründeten Deutschen Bibelstiftung frmiert die Württembergische Bibelanstalt durch Zusammenschluss mit dem Evangelischen Bibelwerk seit 1981 als "Deutsche Bibelgesellschaft". Die "Württembergische Bibelgesellschaft" widmet sich der bibelmissionarischen Arbeit. Die Namensänderung unterstreicht das Gewicht des Bibeldrucks in Stuttgart. Dieser ist über 200 Jahre hinweg mit Kontinuität in Motivation und Engagement geschehen.

Aus diesem Anlass fndet in der Württembergischen Landesbibliothek vom 26. September bis 29. Dezember 2012 eine Ausstellung statt. Fast alle ausgestellten Bibelexponate stammen aus der umfassenden Bibelsammlung der Landesbibliothek. Druck, Verbreitung, Dokumentation und Erforschung von Bibeln sind durch das kooperative Zueinander von Württembergischer Bibelanstalt bzw. Deutscher Bibelgesellschaft und Württembergischer Landesbibliothek seit 200 Jahren in Stuttgart verzahnt. Die Ausstellung mit begleitendem Katalog ermöglicht einen Überblick zu dieser Entwicklung.

#### *Christian Herrmann*

### Kinderbücher des Ersten Weltkriegs aus den Beständen der Bibliothek für **Zeitgeschichte**

#### **Einleitung**

Unter den erhaltenen Büchern aus der ehemaligen "Kriegssammlung" des Ersten Weltkrieges, die der schwäbische Industrielle Richard Franck 1915

in Berlin aufbaute und die heute den Grundstock der Sammlung der Bibliothek für Zeitgeschichte (BfZ) bildet, finden sich auch zahlreiche Kinderbücher aus dem Ersten Weltkrieg.

Als Kinderbücher gelten dabei Bücher für Kinder von etwa zwei bis acht Jahren mit zahlreichen Illustrationen, wenig oder gar keinem Text, mit wenigen Blättern in unterschiedlichen Formaten und aus besonders reißfestem Papier.

Mit Beginn des Ersten Weltkriegs nahm die Anzahl der veröffentlichten Kinderbücher mit Kriegsbezug insgesamt deutlich zu. Im Gegensatz zur Zeit vor 1914 beschäftigten diese Bücher sich nun auch mit Personen, Orten und Geschehnissen des gegenwärtigen Krieges, sie waren also hochaktuell. Diese Kriegskinderbücher waren keine Randerscheinung oder minderwertigen Produkte: So handelt es sich bei den Illustratoren vielfach um Künstler ersten Ranges<sup>1</sup>. Viele der Bücher versuchten ganz bewusst, bestimmte Einstellungen an Kinder zu vermitteln und wurden von staatlicher Seite gefördert. So standen viele Bucheditionen unter der besonderen Schirmherrschaft prominenter Angehöriger der Herrscherhäuser.

Im "Bilderbuch vom Landsturmmann" lautete die Widmung beispielsweise: "Dem kriegsbeschädigten Landsturmmann gewidmet von Sophie Charlotte Prinzessin Eitel Friedrich Preussen".2 Die Kinderbücher waren damit von höchster Stelle legitimiert. Gleichzeitig sollte so das Vertrauen in die Personen des Herrscherhauses gestärkt werden, ein zentrales Element beispielsweise auch der Schulerziehung.

#### **ABC-Bücher des Ersten Weltkriegs**

ABC-Bücher – Elementarbücher zum Erlernen der Buchstaben – gab es seit dem 15. Jahrhundert, im 19. Jahrhundert wurden sie zu einem Massenartikel.3 Sie waren auch im Ersten Weltkrieg sehr beliebt.

Ein Beispiel für ein Kriegs-ABC-Buch aus den Beständen der BfZ ist Otto Droeschers "Kriegs-ABC für große und kleine Leute", das zu jedem

Buchstaben eine Abbildung und einen Reim brachte.<sup>4</sup> Für den Buchstaben "D" lautete der Reim beispielsweise "Frankreichs Dragoner reiten wie der Blitz / Drum kommen sie auch schnell nach Döberitz". Hier wie an vielen anderen Stellen wird deutlich, dass mit zahlreichen Anspielungen gearbeitet wurde. In "Döberitz" in der Nähe von Berlin befand sich ein großes Kriegsgefangenenlager. Der Name "Döberitz" muss im öffentlichen Bewusstsein als Synonym für "Kriegsgefangenenlager" gegolten haben. Auch bei den anderen Darstellungen muss eine Menge Hintergrundwissen für das Verständnis vorausgesetzt werden. Viele dieser Darstellungen – und das zieht sich durch die gesamten hier betrachteten Bücher – werden für Kinder kaum oder nur mit Erklärungen von Erwachsenen verständlich gewesen sein. Andererseits ist kaum zu ermessen, welche Begriffe im öffentlichen Diskurs der Zeit so präsent waren, dass sie auch in der Gedankenwelt von Kindern verankert waren. So schreibt Sebastian Haffner (1907-1999) über seine Kindheit im Ersten Weltkrieg rückblickend: "Ich, ein siebenjähriger Junge, der noch vor kurzem kaum gewußt hatte, was ein Krieg, geschweige was , Ultimatum', , Mobilisierung' und 'Kavalleriereserve' ist, wußte alsbald […], daß am Kriege Frankreichs Revanchelüsternheit, Englands Handelsneid und Rußlands Barbarei schuld waren. [...] Ich lernte [...] die Namen von Heerführern, die Stärke von Armeen, die Bewaffnung und Wasserverdrängung von Schiffen, die Lage der wichtigsten Festungen […] und kam alsbald dahinter, daß hier ein Spiel im Gange war."<sup>5</sup> Der Buchstabe "G" wird im Kriegs-ABC von Dröscher mit folgendem Spruch umschrieben: "Wenn die Granate kommt, krepiert sie meist, o weh! Dasselbe ist zu hoffen auch von Sir E. Grey" - gemeint war der britische Außenminister Edward Grey. Zwischen den oftmals eher harmlosen, lustigen Bilderbuch-Texten finden sich immer wieder auch Stellen ganz direkter Gewalt wie diese. Es ist oftmals erschreckend zu sehen, mit welcher Brutalität kleine Kinder in diesen Büchern konfrontiert wurden.

ABC-Bücher gab es im Ersten Weltkrieg auch in anderen Ländern, so zum Beispiel das englische "Our Allies' ABC War Book".<sup>6</sup> Die Texte zu den farbigen Abbildungen sind gereimt, wobei sich der jeweilige Reim über zwei Seiten und zwei Buchstaben zieht.

*<sup>(1)</sup> Schug, Albert: Militarismus und politische Indoktrination, in: Schug, Albert (Hg.): Die Bilderwelt im Kinderbuch. Kinder- und Jugendbücher aus fünf Jahrhunderten, Köln: Stadt Köln 1988, S. 91-92, hier: S. 92.*

*<sup>(2)</sup> Das Bilderbuch vom Landsturmmann. Dem kriegsbeschädigten Landsturmmann gewidmet von Sophie Charlotte Prinzess E. F. von Preussen, Herzogin von Oldenburg, Berlin: Hillger [1917], Titelblatt.*

*<sup>(3)</sup> Sauer, Christine: Kinderbücher zur Zeit Heinrich Hoffmanns, in: Pommeranz, Johannes (Bearb.): Struwwelpeters Welt, Nürnberg: Germanisches Nationalmuseum 2009, S. 40-64, hier: S. 53.*

*<sup>(4)</sup> Droescher, Otto: Kriegs-ABC für große und kleine Leute, Steglitz: Selbstverlag [1915].*

*<sup>(5)</sup> Haffner, Sebastian: Geschichte eines Deutschen, München: DVA 2006, S. 24f.*

*<sup>(6)</sup> McIntosh, Dorothy / Heaps, Chris: Our Allies' ABC War Book, London: Harrison & Sons 1915.*

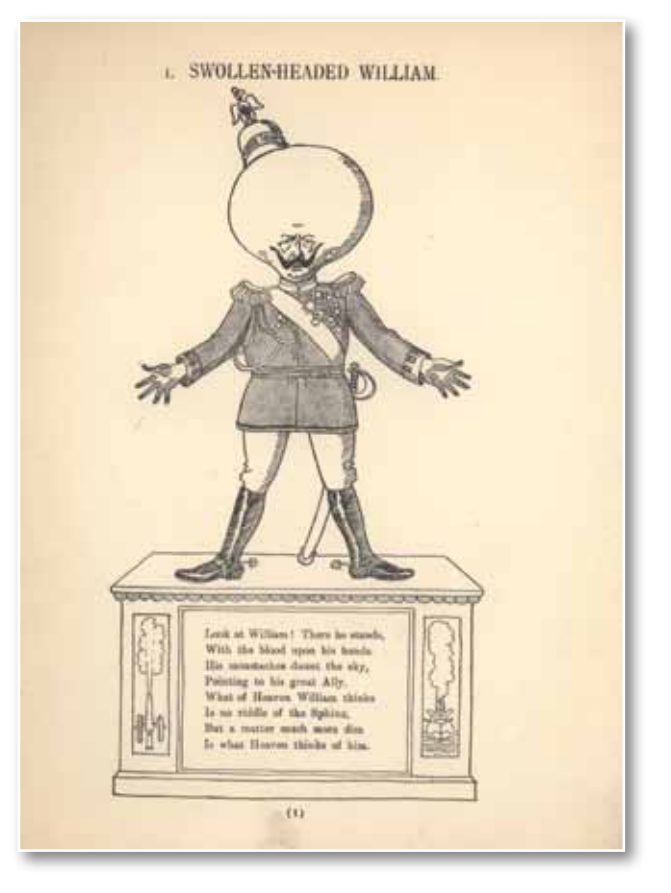

#### **Struwwelpetriaden**

Der 1845 erschienene "Struwwelpeter" des Frankfurter Arztes und Kinderbuchautors Heinrich Hoffmann (1809 - 1894) hatte 1917 – im Ersten Weltkrieg – schon die 400. Aufage erreicht. Auch im Ausland war das Buch sehr beliebt, daneben gab es zahlreiche Um- und Weiterbearbeitungen, sog. "Struwwelpetriaden".<sup>7</sup> In den Beständen der BfZ hat sich eine englischsprachige Umdichtung des Struwwelpeters aus der Zeit des Ersten Weltkriegs erhalten, ihr Titel lautet: "Swollen headed William".<sup>8</sup>

Die Hauptrolle in diesem Buch spielte die Karikatur des Deutschen Kaisers Wilhelms II. Von den Händen Wilhelms als "Struwwelpeter" tropft Blut, der Kopf ist dick angeschwollen, der Helm verrutscht. Die übertragene Bedeutung von "swollen head" geht in Richtung eines übersteigerten Selbstwertgefühls, was hier gemeint sein dürfte. Wilhelm II. gilt als Hauptschuldiger am Ausbruch des Weltkriegs, wie schon im ersten Bild zum Ausdruck kommt. Dort heißt es: "Look at William! There he stands, / With the blood upon his hands."<sup>9</sup>

Auf dem Sockel sieht man eine feuernde Kanone und ein feuerndes Kriegsschiff. In "The dreadful story of William and the matches" spielt Wilhelm mit der Streichholzschachtel, die mit "War" beschriftet ist.10 Es entsteht ein Feuer, in dem er selbst verbrennt.

Als Antwort auf diesen englischen Text verfasste Karl Ewald Olszewski den "Kriegs-Struwwelpeter".11 Das Buch attackiert die Repräsentanten der feindlichen Mächte. Statt "Struwwelpeter" präsentiert das Buch auf der ersten Seite den "Bomben-Peter", eine Karikatur des serbischen Königs Peter I. Aus deutscher Sicht wird hier eindeutig die Verantwortung für den Kriegsausbruch Serbien zugeschoben. Der russische Zar erhält im Buch als Heilmittel "Wasser aus Masurenland", eine Anspielung auf die für die russischen Truppen verlustreiche Schlacht bei den Masurischen Seen. Die russischen Kriegsgefangenen werden hinter Schloss und Riegel von einer Dogge bewacht. Die Tür ist beschriftet mit "Döberitz". Auch hier steht "Döberitz", wie oben im ABC-Buch schon gesehen, als Synonym für ein Kriegsgefangenenlager. Während es in der englischen Struwwelpeter-Parodie Wilhelm II. ist, der mit dem Feuer spielt, ist es hier in der deutschen Bearbeitung die französische Marianne: "Da sah sie lockend vor sich stehen / Das Feuerzeug .Revanche-Ideen'." Auch Marianne kommt in den Flammen um. Frankreich mit seinem angeblichen Revanchismus hat also – nach der Logik des Buches – Mitschuld am Kriegsausbruch.

#### **Verwandlungsbücher**

Eine weitere Kategorie, die hier kurz beleuchtet werden soll, sind sog. "Verwandlungsbücher" – Bücher, die durch Falten und Aufklappen überraschende und lustige Veränderungen der Motive erzeugten.<sup>12</sup>

Aus dem Ersten Weltkrieg ist in der Sammlung der Bibliothek für Zeitgeschichte ein Verwandlungs-

*(8) Lucas, E.V.: Swollen-headed William: after the German, London 5 1915.*

- *(11) Olszewski, Karl Ewald: Der Kriegs-Struwwelpeter: lustige Bilder u. Verse, München: Holbein 1915.*
- *(12) Thiele, Jens: Zwischen Laterna Magica und Daumenkino. Zur Medialität der Bildsprache in Heinrich Hoffmanns "Struwwelpeter", in: Pommeranz, Johannes (Bearb.): Struwwelpeters Welt, Nürnberg: Germanisches Nationalmuseum 2009, S. 80-89, hier: S. 82.*

*<sup>(7)</sup> Wiedmann, Ulrich: Der 'Struwwelpeter' bei den Erwachsenen oder: Ein Kinderbuch spielt oben mit, in: Pommeranz, Johannes (Bearb.): Struwwelpeters Welt, Nürnberg: Germanisches Nationalmuseum 2009, S. 150-164, hier: S. 157 ; Pommeranz, Johannes: Einführung, in: Pommeranz, Johannes (Bearb.): Struwwelpeters Welt, Nürnberg: Germanisches Nationalmuseum 2009, S. 9-12, hier: S. 12.*

*<sup>(9)</sup> Ebd., S. 1.*

*<sup>(10)</sup> Ebd., S. 6f.*

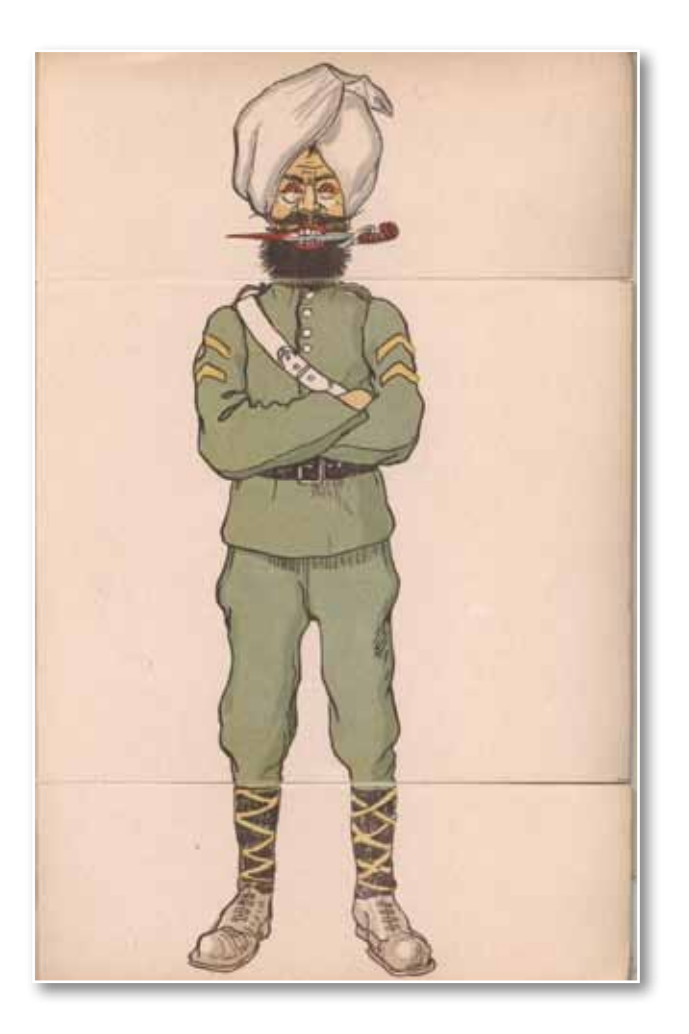

buch mit dem Titel "Unsere Feinde" überliefert. <sup>13</sup> Die Zeichnungen stammten von Leo Kainradl (1872-1943). Zu sehen waren hier überzeichnete Bilder von insgesamt zwölf "Feinden" mit den ihnen zugeschriebenen Uniformen und Waffen. So trägt beispielsweise der indische Soldat – offensichtlich ein Angehöriger der British Indian Army – den Dastar, den Turban der Sikhs, und hat einen Dolch – den Kirpan – zwischen den Zähnen.

In typischer einheimischer Uniform wird auch der Vertreter der Senegalesischen Infanterie (frz.: Tirailleurs Sénégalais) gezeichnet. Die Verantwortlichen des Deutschen Reiches und seiner Verbündeten prangerten insbesondere diesen Einsatz von Truppen aus den englischen und französischen Kolonien gegen deutsche Truppen als vermeintlich "unzivilisatorischen Akt" an. Am stärksten überzeichnet wurde der italienische Soldat. Die charakteristische Kopfbedeckung, der sog. Bersaglieri mit schwarz-grünen Hahnenfedern, wurde zwar noch einigermaßen korrekt wiedergegeben, mit rot ge-

*(13) Kainradl, Leo: Unsere Feinde. Ein Kriegsbilderbuch in Verwandlungsfguren, Esslingen u.a.: Schreiber 2 [1915].*

schminkten Lippen und Ohrringen erschien diese Figur jedoch mit deutlichen weiblichen Attributen. Italien war zunächst neutral geblieben, was diese Darstellung als "unmännlich" und feige interpretierte. Dementsprechend trug der Soldat auch keine Waffe, sondern ein Akkordeon.

Die Figuren im Buch waren als sog. "Verwandlungsfiguren" gestaltet, das heißt, die Bereiche Kopf, Rumpf und Beine konnten jeweils einzeln umgeblättert und neu zusammengefügt werden. In einer Verlags-Annonce hieß es dazu: "Auf einfache Weise können mit diesen 10 Bildern hunderte spaßhafter Verwandlungen vorgenommen werden, von welchen jede einzelne eine urdrollige Karikatur ergibt."14

Das zehnzeilige Gedicht im Vorwort spielte neben diesem Spaß der Darstellung aber auch auf das ganz reale "Zerschneiden" der "Feinde" in der Realität an: "Ihr seht in diesem Bilderbuch / Der bösen Feinde wohl genug. - / Sie sind zerschnitten in drei Teile; Und wenn ihr blättert ohne Eile, / So ändern diese argen Tröpfe / Sowohl die Beine wie die Köpfe. - / Doch trotz des Wechsels im Gewande / Bleibt's immer eine rechte Bande, / Und alle wünschen wir zerschnitten / Von unserm Schwerte durch die Mitten."15 Auch hier sieht man also deutlich die Brutalität, die in den scheinbar harmlosen Kinderversen versteckt sein konnte und mit der Kinder konfrontiert wurden.

#### **Innen- und Außenperspektive in den Kriegskinderbüchern des Ersten Weltkrieges**

Bei der inhaltlichen Betrachtung der Kriegskinderbücher des Ersten Weltkriegs lässt sich eine Innen- und eine Außenperspektive der Darstellung unterscheiden. Unter Innenperspektive kann man die Darstellung der Welt der Kinder im Krieg selbst verstehen. Diese Darstellung spiegelt wider, was Kinder im Krieg erlebten und wie sie sich idealtypisch verhalten sollten.

Die Außenperspektive richtet den Blick über die eigene Erfahrungswelt der Kinder hinaus. Ihnen wird beispielsweise der Krieg an der Front erklärt und erläutert: Was machen die Väter, die im Krieg sind, wie sieht die Kriegsführung aus, und wie erscheinen die Feinde? Diese Darstellungen waren zumeist extrem weit von der Realität entfernt.

*<sup>(14)</sup> Börsenblatt für den Deutschen Buchhandel, Nr. 283, 7.12.1914, S. 9211.*

*<sup>(15)</sup> Kainradl, Leo: Unsere Feinde, ein Kriegsbilderbuch in Verwandlungsfguren, Esslingen u.a.: Schreiber [1914], [S. 2].*

In mehreren Büchern wird die Kriegszeit als Vorbild für Kinder genommen, um ihnen richtiges Handeln vorzuführen. So hält Gertrud Kopp-Römhildt in ihrem Buch "Für unser Kriegskind" Kindern, die sich nicht waschen lassen wollen, das Beispiel der eigenen Soldaten vor: "Denk an unsere Soldaten, / Die kein warmes Bettchen haben, / Die sich gerne waschen täten, / Wenn sie Schwamm und Seife hätten". 16

Krieg ist auch eine Zeit des persönlichen Verzichts, was in den Kriegskinderbüchern auch für Kinder propagiert wird. Sogar der Weihnachtsmann soll möglichst wenig an Geschenken bringen: "Lieber guter Weihnachtsmann / Kehrst du nächstens bei uns an / Höre vorher Els'chens Bitt': / Bringe nicht so gar viel mit / Wie in Friedensjahren, denn man muß jetzt sparen."17

Kinder waren auch stark betroffen von der schlechten Ernährungslage in Deutschland. Auch dieses Thema erscheint in den Kinderbüchern. In Jessen-Dueholms "Kinderfreud' aus großer Zeit" findet man den Reim: "Eins, zwei, drei / Hirsebrei / Erquickend und labend / Gibts heute abend / Weil Brot jetzt und Eier / Sind viel zu teuer".18 Bei Siegen der deutschen Truppen gab es für die Kinder häufig schulfrei. In Paul Telemanns Kinderbuch "Wie uns're Kleinen Hausmütterlein im Kriege müssen fleissig sein" hieß es dazu: "Fahnen flattern bunt im Wind; / Schulfrei ist heut' jedes Kind! / Hindenburg die Schlacht gewann, / Schlug den Russ' – viel tausend Mann!"<sup>19</sup>

Ein einziges Kinderbuch griff ein ebenfalls sehr präsentes Thema im öffentlichen Diskurs auf: Die Frage, wie weit es in der derzeitigen Kriegszeit noch legitim sei, Fremdwörter zu benutzen. Es gab regelrechte "Verdeutschungsbücher", in denen für Fremdwörter deutsche Pendants genannt, teilweise auch erfunden wurden. In Gertrud Köpp-Römhildts "Für unser Kriegskind" heißt es in einem Vers: "Kinder, seht den Herrn Mosjöh! / Schämt sich nicht und sagt, adschöh; / Deutsche Kinder, sagt beim gehen: / Lebewohl, auf Wiedersehn!"<sup>20</sup> Zahlreiche Kinderbücher führten Tätigkeiten vor, die von Kindern im Krieg erwartet wurden. So zum Beispiel das Verfertigen sogenannter "Liebesgaben": Geschenke an die Front-Soldaten, die diesen das Leben an der Front erleichtern sollten.

Oftmals waren das kleine selbst gemachte Kleidungsstücke, meist von Mädchen gehäkelt oder gestrickt. Auch hier ein Beispiel aus dem Buch von Paul Telemann: "Heut' sprach unser Mütterlein, / Mädels, ihr müßt fleißig sein! / Dürft' nicht mehr mit spielen, singen / Euern ganzen Tag verbringen. / Uns're Lieben wollen haben, / Von euch tausend Liebesgaben!"<sup>21</sup>

Zur Tätigkeit der Kinder gehörte auch die Kommunikation mit den Soldaten, in erster Linie natürlich den eigenen Angehörigen. In "Für unser Kriegskind" schreibt das Kind Peter einen "Feldpostbrief" an seinen Vater: "Lieber Vater du wirst lachen / Über all die schönen Sachen / Die wir heut dir senden / Liesel hat dir Strümpf gestrickt, / Mutter hat die Wurst geschickt / Und die warmen Hemden. / Wenn sie weint, mach ich ihr Mut. / In der Schule geht es gut / Schreib schon mit der Feder. / Alle sind wir sonst gesund / Mutter, Liesel und der Hund. / Gruß und Kuß – Dein Peter."<sup>22</sup> Die wichtigste Tätigkeit von Kindern im Ersten Weltkrieg aber war das Sammeln. Es gab kaum etwas, das nicht gesammelt wurde: Altpapier, Altmetall, Knochen, Haare, und – vor allen Dingen – Geld. Neben zahlreichen Geldspenden zu immer wieder neuen Anlässen wurden besonders das Zeichnen von Kriegsanleihen und das Umwechseln von Goldgeld von der öffentlichen Hand propagiert. Bei beiden Aktionen wurde suggeriert, dass eigentlich kein Geld verloren ging, die Kriegsanleihe vielmehr eine sichere Geldanlage darstelle. Die Kriegskinderbücher thematisierten diese Sammelaktionen häufig. Besonders ausführlich widmete sich das Buch "Da war auch ich dabei! Ein Denkmal für das deutsche Kind im grossen Kriege" von 1918 diesen Themen. Zwar bietet das Buch einen umfangreichen Text, der für kleine Kinder nicht geeignet war, aber die 14 großen Abbildungen dürften mit Erläuterungen auch für kleine Kinder verständlich gewesen sein. Die Bilder behandelten unter anderem: "Stricken für die Helden im Felde", "Straßensammlung für

- *(20) Kopp-Röhmhildt, Gertrud: Für unser Kriegskind. Verse aus unserer Zeit mit Bildern, Esslingen u.a.: Schreiber, [1916], S. 25.*
- *(21) Telemann, Paul: Wie uns're Kleinen Hausmütterlein im Kriege müssen feissig sein, Berlin-Charlottenburg: Michel [1915], [S. 2]*
- *(22) Kopp-Röhmhildt, Gertrud: Für unser Kriegskind. Verse aus unserer Zeit mit Bildern, Esslingen u.a.: Schreiber, [1916], S. 23f.*

*<sup>(16)</sup> Kopp-Röhmhildt, Gertrud: Für unser Kriegskind. Verse aus unserer Zeit mit Bildern, Esslingen u.a.: Schreiber, [1916], S. 10.*

*<sup>(17)</sup> Ebd., S. 26.* 

*<sup>(18)</sup> Jessen-Dueholm, C. / Konopacki, G. U.: Kinderfreud' aus großer Zeit. Reime für kleine Leute, Flensburg: Huwald [1916], o. S. (19) Telemann, Paul: Wie uns're Kleinen Hausmütterlein im Kriege*

*müssen feissig sein, Berlin-Charlottenburg: Michel [1915], [S. 7]*

das Rote Kreuz", "Gold für die Reichsbank" oder "Haarsammlung in der Schule".<sup>23</sup>

Zum Alltag der Kinder gehörten auch Besuche in Lazaretten. Darauf nimmt das Kinderbuch "Vater ist im Kriege" Bezug. Dort sind es ausschließlich Jungen in Matrosenanzügen, die die Verwundeten besuchen.24

Ferner prägte das Kriegspielen den Alltag der Kinder zuhause. Krieg war zu allen Zeiten ein beliebtes Kinderspiel. Der Kriegsausbruch 1914 fachte diese Begeisterung aber noch einmal an. Das Weihnachtsgeschäft 1914/15 war – was die Spielzeugindustrie anbelangt – vollkommen vom Kriegsthema beherrscht.25

Das österreichische Buch "Wir spielen Weltkrieg" schilderte in Zeichnungen und Versen, wie Kinder den "Weltkrieg" nachspielen konnten. An die Stelle eines allgemeinen "Feindes" traten nun allerdings ganz konkret die aktuellen Kriegsgegner des Deutschen Reiches bzw. Österreich-Ungarns.26 Autor des Buches war der österreichische Maler und Illustrator Ernst Kutzer (1880 - 1965).<sup>27</sup> Einzelne Bilder in Kutzers Buch zeigen den Abschied der Soldaten von der Heimat, die Musterung, die Requirierung von Pferden und anderes – jeweils von Kindern mit "Hausmitteln" nachgespielt: Die Nähmaschine wurde zum Maschinengewehr und der Platz unter dem Sofa zum Schützengraben.28 Für das Buch wurde auch massiv in Zeitungen geworben, so hieß es beispielsweise in

- *(23) Untersberger, A. / Kiesgen, Laurenz: Da war auch ich dabei! Ein Denkmal für das deutsche Kind im grossen Kriege, Regensburg: Pustet 1918, S. 27ff.*
- *(24) Presber, Rudolf / Berwald, Ludwig u.a. [Ill.]: Vater ist im Kriege: [ein Bilderbuch für Kinder], Berlin u.a.: Hillger, [1915], S. 48f.*
- (25) Hoffmann, Heike: "Schwarzer Peter im Krieg". Die Deutsche Spiel*warenindustrie 1914 - 1918, in: Hirschfeld, Gerhard u.a. (Hgg.): Kriegserfahrungen. Studien zu Sozial- und Mentalitätsgeschichte des Ersten Weltkriegs, Essen: Klartext 1997, S. 323-335, hier: S. 329f.*
- *(26) Remer, Gertraude: Kleine Kinder und der Große Krieg. Zur militaristischen Literatur für Kleinkinder vor und während des Ersten Weltkrieges, in: Greiling, Werner u.a. (Hgg.): Tradition und Umbruch. Geschichte zwischen Wissenschaft, Kultur und Politik, Rudolstadt: Hain 2002, S. 165-180, hier: S. 173.*
- *(27) Müller, Helmut: Kutzer, Ernst, in: Lexikon der Kinder- und Jugendliteratur, Bd. 2: I-O, Weinheim u.a.: Beltz 1977, S. 293-294.*
- *(28) Kutzer, Ernst / Brunner, Armin: Wir spielen Weltkrieg! Ein zeitgemäßes Bilderbuch für unsere Kleinen, Wien: Kriegshilfsbüro des k. k. Ministerium des Innern [1915].*
- *(29) Wiener Zeitung, 20.3.1915, S. 7.*
- *(30) Weidisch, Peter: Das Politische Bilderbuch, in: Bode, Andreas u.a. (Hgg.): Neuer Korb voll allerlei. Bücher für Kinder. Ein Gang durch sechs Jahrhunderte, Neustadt / Aisch: Schmidt 2009, S. 219-223, hier: S. 221.*
- *(31) Dettmar, Ute: Erzählen vom Krieg. Erziehung zum Krieg Kriegsszenarien in der historischen Kinderund Jugendliteratur, in: Wangerin, Wolfgang (Hg.): Der rote Wunderschirm, Göttingen: Wallstein 2011, S.331-335, hier: S. 333.*
- *(32) Schmidhammer, Arpad: Hans und Pierre. Eine lustige Schützengrabengeschichte, Mainz: Scholz [1915]. (33) Ebd., [S. 4]*

der "Wiener Zeitung", das Buch sei ein "zeitgemäßes Geschenk für unsere Kleinen [...] Auch die Kleinsten der Kleinen, sie leben mit uns die große Zeit des Weltkrieges, aber sie leben ihn so, wie es ihr ungetrübtes kindliches Gemüt erfaßt. Sie wollen, sie können nicht unbeeinfußt neben den Großen stehen. Ob Mädel, ob Bub, sie spielen Weltkrieg".29 Zahlreiche Kriegskinderbücher vermittelten die militärische Perspektive des Krieges kindgerecht – diese Darstellungen könnte man als Darstellung der Außenperspektive bezeichnen. In allen diesen Büchern wird der Krieg verharmlosend dargestellt, es fnden sich aber durchaus unterschiedliche Stufen der Verharmlosung bzw. der Annäherung an die militärische Realität des Krieges.

Die Bücher von Arpad Schmidhammer (1857-1921) greifen Kriegsthemen auf und vereinfachen diese extrem, vielfach kann man hier auch von volksverhetzendem Charakter der Werke sprechen.<sup>30</sup> In den Kinderbüchern, die Schmidhammer im Ersten Weltkrieg veröffentlichte, werden Kämpfe und Schlachten zu fröhlichen Jungenstreichen verniedlicht. Hier wie in vielen anderen Kriegskinderbüchern sind in erster Linie Kinder als Soldaten die Hauptfiguren; eine Strategie der Identifizierung und Emotionalisierung.31

In "Hans und Pierre, eine lustige Schützengrabengeschichte" stehen sich die beiden gleichnamigen Kindersoldaten – ein deutscher und ein französischer – gegenüber.<sup>32</sup> Ihre Charakterisierung folgt einer drastischen Schwarz-Weiß-Zeichnung. Schon der Aufbruch beider "Soldaten" von zu Hause ist in starkem Kontrast gezeichnet. Während "Hans" auf deutscher Seite ruhig und gesittet Abschied von der weinenden Frau und dem weinenden Kind nimmt, zieht der französische Soldat extrem emotional in den Krieg: "Pierre hat nur Rewansch im Sinn / Und seinen Marsch Paris-Berlin. / Er bläst sich auf als wie ein Frosch / Und schimpft den Hans gar einen .Bosch'".<sup>33</sup>

Nun geht es in die Schützengräben, in denen sich beide belauern und eher harmlos beschießen, bevor dann die Mittagspause beginnt. Durch eine List gelingt es "Hans" schließlich, "Pierre" gefangen zu nehmen. Stolz führt er seinen Gefangenen zum General – dessen Gesichtszüge deutlich an Hindenburg erinnern: "Den bring' ich meinem General!' / Sagt Hans und freut sich kolossal / Und

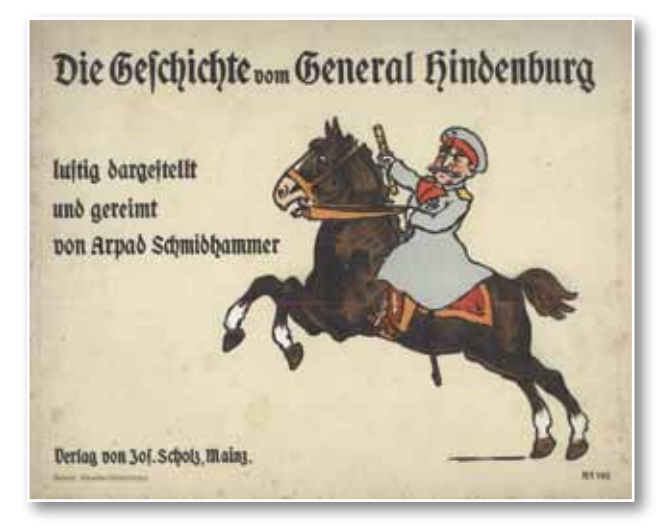

kriegt dagegen seinerseits / Doch jedenfalls das Eisern' Kreuz. "<sup>34</sup> Das nächste Bild zeigt "Pierre" als französischen Kriegsgefangenen im deutschen Kriegsgefangenen-Lager, auch hier wieder mit "Döberitz" bezeichnet. Krieg ist hier ein Kinderspiel, getötet wird nicht, statt dessen erfolgt die Gefangennahme durch eine List.

Schmidhammer dichtete und zeichnete daneben "Die Geschichte vom General Hindenburg lustig dargestellt und gereimt".36 Die Handlung in diesem Buch basiert auf den realen Ereignissen: Hindenburg wird aus dem Ruhestand zurückgerufen, kommandiert zusammen mit Ludendorff die Truppen in der Schlacht bei den Masurischen Seen und in der Winterschlacht in Masuren, in der die russischen Truppen geschlagen werden. Hindenburg erhält den Orden "Pour le Mérite" und wird zum Generalfeldmarschall ernannt. Die eigentlich dargestellte Handlung des Kinderbuchs ist jedoch zutiefst unrealistisch. Der Sieg gegen die Russen wird mit einer List errungen, vollkommen anachronistisch, und zwar indem sie auf ein Brett gelockt werden, das ein deutscher Landwehrmann dann wegzieht: "Der eine Russ' fiel in den See, der andre in den Dreck."37 So oder ähnlich werden im Buch auch noch weitere Schlachten geschlagen.

Die Hauptfiguren in Herbert Riklis "Hurra! Ein Kriegs-Bilderbuch" waren ebenfalls Kindersoldaten.38 Das Buch arbeitet mit äußerst makabren Ausdrucksmitteln und schockiert durch Gewalt und Brutalität, die den Kindern auf vergnügliche Art dargeboten werden.<sup>39</sup> Krieg, Mord und unverhohlener Rassismus kommt hier unter dem Deckmantel der Verniedlichung daher, wie Niels Penke in einem Aufsatz anmerkt.40 Als Beispiel

kann hier die Darstellung der sog. Turkos – alliierter Hilfstruppen aus Algerien und Tunesien – genommen werden. In Riklis Buch werden sie äußerst diskriminierend mit Tieren verglichen und kaltblütig erschossen: "Die Turkos machen ihm viel Müh'. / Auf hohen Bäumen hocken sie, / Doch Willi knallt sie keck und munter / Wie Affen von dem Baum herunter."41 Auch der russische Soldat, gegen den "Willi" ebenfalls kämpfen muss, entspricht in der Darstellung des Kinderbuchs den negativen Stereotypen des Tier-Ähnlichen: "Gleich kommt auch schon der Russe her, / Gar wild und zottig wie ein Bär. / Der Russe grunzte fürchterlich: / , Wart kleiner Kerl, gleich hab ich dich.' / Doch unser Willi lachend spricht: / , Komm nur heran, ich fliehe nicht!' // Der Ruß bleibt stecken im Morast, / Darauf hat klein Willi nur gepaßt. / Schnell an die Wange das Gewehr, / Piff, paff! der Russe lebt nicht mehr. / Klein Willi aber fröhlich lacht / Und denkt, das hab' ich schlau gemacht".<sup>42</sup>

Im Gegensatz zu anderen Kriegskinderbüchern nähert sich die Darstellung des Krieges hier der Realität an: Es wird wahrhaftig geschossen und gestorben. Zu beachten ist dabei aber, wer erschossen wird, nämlich nur die vermeintlich "unzivilisierten" Soldaten. Gegen englische Soldaten wird im Buch hingegen "zivilisiert" Mann gegen Mann tapfer gekämpft, was ohne Blutvergießen endet. In Riklis Buch wird selbst die Realität in den Schützengräben – wenn auch verharmlosend – aufgegriffen, und im Gegensatz zu den sonst meist siegreichen Helden, endet der kindliche Krieger in diesem Buch als Verwundeter in einem Lazarett.43 Während in den bis jetzt betrachteten Kinderbüchern immer Kinder in die Rolle von Soldaten schlüpften, zeigen einige Kinderbücher den Krieg noch realistischer aus der Perspektive scheinbar "echter" Soldaten.

- *(34) Schmidhammer, Arpad: Hans und Pierre. Eine lustige Schützengrabengeschichte, Mainz: Scholz [1915], [S. 13].*
- *(35) Ebd., [S. 14.]*
- *(36) Schmidhammer, Arpad: Die Geschichte vom General Hindenburg lustig dargestellt und gereimt, Mainz: Scholz [1915]. (37) Ebd., [S. 7].*
- *(38) Rikli, Herbert: "Hurra! Ein Kriegs-Bilderbuch", Stuttgart: Loewe 1915.*
- *(39) Kröhnert, Gesine: "Krieg ist der beste Erzieher". Kinderjahre, aus: Kröhnert, Gesine u.a. (Hgg.): Mecklenburg und der Erste Weltkrieg. Beiträge zur Geschichte in Mecklenburg, Schwerin: Helms 2010, S. 159 - 168, hier: S. 163.*

(40) Penke, Niels: "Vater ist im Kriege". Der Erste Weltkrieg in Kinder*und Jugendbüchern, in: Wangerin, Wolfgang (Hg.): Der rote Wunderschirm, Göttingen: Wallstein 2011, S. 338 - 340, hier: S. 339.*

WLB*f*orum Ausgabe 2012/2

*<sup>(41)</sup> Rikli, Herbert: Hurra! Ein Kriegsbilderbuch, Stuttgart: Loewe 1915,*

*S. 4.*

*<sup>(42)</sup> Ebd., S. 7.*

*<sup>(43)</sup> Ebd., S. 11.*

Das "Bilderbuch vom Landsturmmann" schildert in zahlreichen Bildern die Einberufung eines Landsturmmannes und seine Ausbildung in der Kaserne. Vor dem eigentlichen Ausmarsch an die Front geht es erst noch einmal in den Urlaub: "Urlaub. eh' ins Feld man muß, / Ach wie groß ist der Genuß!"44. Blättert man nun weiter, macht man einen extremen Zeitsprung, denn schon auf der nächsten Seite heißt es: "Ist zu End' der heiße Streit, Mahnt manch Bild an alte Zeit"45. Kompletter als es hier geschieht, kann man den eigentlichen Krieg aus einem Kriegskinderbuch nicht ausblenden. Realistischere Darstellungen auch der militärischen Vorgänge an der Front lassen sich im Werk "Vater ist im Kriege" finden, das 1915 im Hillger-Verlag erschien.46 Zu diesem Buch hatten insgesamt zehn zum Teil bedeutende Künstler Bilder beigesteuert, die Verse verfasste Rudolf Presber (1868 - 1935). Die "Württemberger Zeitung" hielt dieses Buch für ein Beispiel "eines reizenden Kriegsbilderbuches", die dargestellten Szenen seien "dem kindlichen Verständnis gut angepaßt und schön bunt gedruckt".<sup>47</sup>

Mit je einer Zeichnung und mehreren Versen wurden hier die unterschiedlichen Militär- und Waffengattungen vorgestellt. Das Bild "Stürmende Infanterie" zeigte einen Angriff mit Säbel, Schwertern und Bajonetten. Aus dem linken Bildrand heraus fallen die durch ihre roten Hosen als Franzosen gekennzeichneten gegnerischen Soldaten. Neben dieser anachronistischen und verharmlosenden Darstellung des Kampfes gibt es im Buch jedoch auch realistischere Darstellungen, so zum Beispiel im Bild "Einmarsch in Feindesland",

- *(44) Das Bilderbuch vom Landsturmmann. Dem kriegsbeschädigten Landsturmmann gewidmet von Sophie Charlotte Prinzess E. F. von Preussen, Herzogin von Oldenburg, Berlin: Hillger [1917], Blatt 22.*
- *(45) Ebd., Blatt 23.*
- *(46) Presber, Rudolf / Berwald, Ludwig: Vater ist im Kriege, Berlin u.a.: Hillger 1915.*
- *(47) Württemberger Zeitung, 26.10.1915, Nr. 250, 2. Blatt, S. 5; ebd., 18.12.1915, Nr. 296, 2. Blatt, S. 6.*
- *(48) Presber, Rudolf / Berwald, Ludwig: Vater ist im Kriege, Berlin u.a.: Hillger 1915, S. 36.*
- *(49) Ebd., S. 41.*
- *(50) Widmann, Wilhelm / Jaeger-Mewe, H.: Michel und Sepp: Die tapferen Zwei dreschen die Lug- und Trug-Kompanei; Humoristisches Bilderbuch über den großen Krieg, Stuttgart u.a.: Loewe, [1915], S. 10f.*
- *(51) Kroll, Karl: Lieb Vaterland magst ruhig sein! 140 Szenen aus dem Weltkrieg. Gezeichnet für Kinderhand und Kinderherzen, Straßburg i. Els.: Beust [1917], S. 17.*
- *(52) Ebd., S. 13, 24ff.*
- *(53) Ebd., S. 13.*
- *(54) Telemann, Paul: Der Sieger. Ein lustiges Bilderbuch für unsere Jugend aus grosser Zeit, Berlin: Michel [1915].*
- *(55) Börsenblatt für den Deutschen Buchhandel, Nr. 266, 16.11.1914, S. 8505; ebd. Nr. 279, 2.12.1914, S. 9049.*

auf dem deutsche Truppen in ein brennendes Dorf einziehen.48 Besonders viel Wert legt das Kinderbuch auf die Darstellung der modernsten Waffen: die Flieger, die Artillerie, Untersee-Boote oder der Zeppelin. Furchteinfößend und überdimensioniert schwebt der Zeppelin – von einem Suchscheinwerfer erfasst – über einer schon teilweise brennenden Ortschaft: "Hat ein Blitz die Nacht durchzuckt? / Ängstlich duckt die Herde – / Ob der Himmel Feuer spuckt / Nieder auf die Erde? // Hier und dort macht schon ein Brand / Stadt und Felder heller – / Über dem erschreckten Land surren die Propeller."49

Darstellungen von Waffen finden sich auch in zahlreichen anderen Kriegskinderbüchern. So werden in Wilhelm Widmanns "Michel und Sepp die tapferen Zwei dreschen die Lug- und Trug-Kompanei" von 1915 mehrere moderne Waffen thematisiert, zum Beispiel die "Dicke Bertha" – eine Kanone –, die hier vermenschlicht gezeichnet ist.50 In Karl Krolls 140 Szenen aus dem Weltkrieg "für Kinderhand und Kinderherzen" gezeichnet, finden sich auch 16 Zeichnungen von Waffen, darunter im Kapitel "Bei der Artillerie", "Geschütz in Stellung", "Bombenwerfer", "Gebirgskanone", "Schweres Geschütz", "Österreichische Motorbatterie" und "Der Scheinwerfer".<sup>51</sup> Die Schrecken des Krieges werden auch bei Kroll weitgehend ausgeblendet. Zwar gibt es Darstellungen wie "Ein zerschossenes Dorf" oder "Zweidecker bombardieren eine Eisenbahnbrücke", aber diese Zeichnungen bleiben doch sehr schematisch und distanziert.<sup>52</sup> Zur Darstellung eines "Volltreffers" muss hier ein umgeknickter einzelner Baumstamm herhalten.<sup>53</sup> Auch die diskriminierende Darstellung der feindlichen Soldaten zog sich durch viele Kinderbücher. Paul Telemanns Buch "Der Sieger. Ein lustiges Bilderbuch für unsere Jugend aus grosser Zeit" von 1915 widmete einer Karikatur von insgesamt elf "Feinden" eine ganze Seite, unter ihnen Montenegriner, Serben, Belgier, Japaner, Inder und andere.<sup>54</sup> Für dieses Buch wurde übrigens im November und Dezember 1914 im Börsenblatt des Deutschen Buchhandels mit großformatigen Anzeigen geworben.55

#### **Reaktionen der Kinder auf die Propaganda**

Schwierig zu beurteilen ist, welchen Einfuss derartige Bücher auf die Kinder tatsächlich hatten. 36

Zahlreiche veröffentlichte Kriegsschulaufsätze spiegeln zwar wider, dass viele Kinder die entsprechenden Inhalte aufgenommen hatten. Hier stellt sich jedoch die Frage, wie weit Kinder die Inhalte tatsächlich verinnerlicht hatten oder inwieweit sie in diesen Aufsätzen nur schrieben, was sie für erwünscht hielten. Außerdem wurden natürlich auch nur inhaltlich passende Aufsätze veröffentlicht. Der Pädagoge Alfred Mann meinte jedoch 1915: "Rachedurst und Haß gegen unsere Feinde ist in die Gefühls- und Gedankenwelt vieler deutschen [sic] Kinder tief eingedrungen"56. Die Inhalte der Kinderbücher dürften Kinder somit beeinfusst haben, insbesondere Vorurteile und Stereotype konnten so schon von klein auf in die Kinder eingepflanzt werden. Eberhard Demm meint über die verunglimpfenden, teils sogar rassistischen Darstellungen in den Kinderbüchern: "Wenn solche Bilder erst die mentale Kontrolle durchstoßen und in das Unterbewußtsein eindringen – und kleine Kinder können sich dagegen nicht wehren – werden sie sich dort verfestigen und zu bleibenden Vorurteilen führen "<sup>57</sup>

An zeitgenössischen Kriegstagebüchern von Kindern erkennt man teilweise aber auch eine sich entwickelnde Skepsis gegenüber dem Krieg, wie zum Beispiel im Tagebuch von Jo Mihaly alias Elfriede Kühr aus Schneidemühl.58 Im Kriegsverlauf nahm die Aufnahmebereitschaft für die Kriegspropaganda wohl auch bei Kindern stark ab.59 In 24 österreichischen Kindheitserinnerungen aus dem Ersten Weltkrieg, die 1993 veröffentlicht wurden,

wurden Kriegskinderbücher kaum erwähnt.<sup>60</sup> Der Verlag Jos. Scholz, in dem beispielsweise Schmidhammers Kinderbücher erschienen, veröffentlichte ab 1917 bis zum Ende des Krieges überhaupt keine Kinderbücher mehr.<sup>61</sup>

Auffällig ist aber, dass die Generation der um 1910 Geborenen – also der Kinder des Ersten Weltkriegs – die Generation der Erwachsenen der 1930er und 1940er Jahre war. So gehörten beispielsweise 77 % der späteren Führungsgruppe des Reichssicherheitshauptamtes, das Michael Wildt untersucht hat, den Jahrgängen nach 1900 an.<sup>62</sup> Auch für diese Generation, die nicht selbst aktiv am Ersten Weltkrieg teilgenommen hatte, bildete der Erste Weltkrieg die entscheidende Zäsur: "Der Krieg wurde für die Kriegsjugendgeneration zum Spiel, zum Abenteuer, an dem man täglich teilhaben konnte, ohne wirklich teilzunehmen, zu einem großen Feld für Imaginationen, Wünsche und Phantasien, ohne je eine reale körperliche Erfahrung mit ihm machen zu müssen."63

Besonders die unterschwellig vermittelten Einstellungen und Vorurteile, bis hin zu rassistischen Diskriminierungen dürften die Vorstellungswelt von Kindern unterschwellig nachhaltig geprägt haben. Eine genauere Untersuchung der Bilder- und Gedankenwelt der Kinderbücher des Ersten Weltkrieges wäre eine sehr lohnenswerte Forschungsaufgabe.

#### *Hans-Christian Pust*

*<sup>(56)</sup> zit. nach: Demm, Eberhard: Deutschlands Kinder im Ersten Weltkrieg, in: MGZ 60, 2001, S. 51-98, hier: S. 93.*

*<sup>(57)</sup> Ebd., hier: S. 59.*

*<sup>(58)</sup> Mihaly, Kriegstagebuch, Demm, Eberhard: Deutschlands Kinder im Ersten Weltkrieg, in: MGZ 60, 2001, S. 51- 98, hier: S. 95.*

*<sup>(59)</sup> Demm, Eberhard: Deutschlands Kinder im Ersten Weltkrieg, in: MGZ 60, 2001, S. 51 - 98, hier: S. 97. 60Hämmerle, Christa (Hg.): Kindheit im Ersten Weltkrieg, Wien u.a.: Böhlau 1993.*

*<sup>(61)</sup> Schneider, Cornelia: Die Bilderbuchproduktion der Verlage Jos. Scholz (Mainz) und Schaffstein (Köln) in den Jahren 1899 bis 1932, Frankfurt (Diss.) 1984, S. 58.*

*<sup>(62)</sup> Wildt, Michael: Generation des Unbedingten. Das Führungskorps des Reichssicherheitshauptamtes, Hamburg: Hamburger Edition 2003, S. 45.*

*<sup>(63)</sup> Ebd., S. 848.*

# Stefan George und sein Kreis. Ein Handbuch

Hrsg. v. Achim Aurnhammer, Wolfgang Braungart, Stefan Breuer, Ute Oelmann. In Zusammenarbeit mit Kai Kaufmann. Redaktion: Birgit Wägenbaur. 3 Bde., ca. 1888 S., 150 Abbildungen. Berlin: De Gruyter 2012. 399 €.

Vor fünf Jahren fand sich in Berlin ein Kreis von Wissenschaftlern zusammen, mit der Absicht, ein Konzept für ein umfangreiches Handbuch zu Stefan George und seinem Kreis zu entwickeln. Nach einem knappen Jahr, mehreren Treffen und vielen Diskussionen lag ein differenziertes Inhaltsverzeichnis für ein vierteiliges Handbuch vor, das in den folgenden Jahren nur geringfügig verändert oder ergänzt werden musste. Von Beginn an war das Stefan George Archiv in die Beratungen mit einbezogen, da es bei diesem Handbuchprojekt nicht damit getan war, Forschung zusammengefasst zu präsentieren, sondern in vielen Bereichen Grundlagenforschung zu betreiben, d.h. die großen Bestände des George Archivs – Handschriften und Dokumente verschiedenster Art – zu nutzen und in die Forschung einzubringen. Die anspruchsvolle Konzeption des Handbuchs sowie der große Umfang machten einen Antrag bei der Deutschen Forschungsgesellschaft notwendig, der von Prof. Dr. Wolfgang Braungart (Bielefeld) und Prof. Dr. Stefan Breuer (Hamburg), einem Germanisten und einem Soziologen, gestellt und ohne Einschränkungen genehmigt wurde. Frau Dr. Birgit Wägenbaur wurde daraufhin als Redakteurin eingestellt, die seit 2010 auch halbtags im George Archiv tätig ist. Herausgeber wurden nach dem Ausscheiden des ursprünglich beteiligten Prof. Dr. Ernst Osterkamp (Berlin) neben den Antragstellern Prof. Dr. Achim Aurnhammer (Freiburg) und Dr. Ute Oelmann vom Stefan George Archiv. Zu einem späteren Zeitpunkt konnte die Mitarbeit von Prof. Dr. Kai Kaufmann (Bielefeld) gewonnen werden, der auch die konzise Biographie Stefan Georges für das Handbuch verfasste. Dem Archiv und der Stefan George Bibliographie-online bescherte das Projekt Jahre hoher Nutzungsfrequenz, viel Arbeit, aber neben großem Wissenszuwachs auch viele

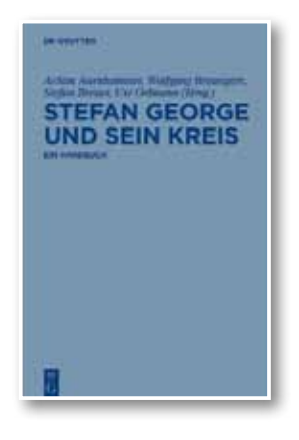

erfreuliche menschliche Begegnungen.

Die Arbeiten wurden ihm Rahmen des DFG-Antrags abgeschlossen, Hunderte von Artikeln, z.T. im Umfang von 50 bis 80 Seiten, lagen rechtzeitig vor, sie alle waren von den Herausgebern durchgesehen und diskutiert worden –

umfangreiche Register und Verzeichnisse wurden erstellt. Alle Beiträge konnten im Mai dieses Jahres 2012 an die Herstellung des Verlages De Gruyter in Tübingen gehen.

Das Handbuch stellt Leben und Werk Stefan Georges umfassend dar und behandelt die internen Vernetzungen seines Kreises sowie seine externe Rezeption. Erstmals liegt damit ein verlässliches Kompendium für die wissenschaftliche Auseinandersetzung mit Stefan George und seinem Kreis vor. Die Forschung wird kritisch gesichtet, und Desiderate werden markiert; die bio-bibliographischen Grundlagen werden neu gesichert und zahlreiche Rezeptionszeugnisse erstmals ausgewertet. Dem Wirken Georges und seines Kreises, das in vielfältige Bereiche des geistig-kulturellen, wissenschaftlichen und politischen Lebens ausstrahlte, entspricht das interdisziplinäre und diskursgeschichtlich orientierte Konzept des Handbuchs, das Literatur- und Sozialwissenschaft, Politologie und Geschichte ebenso einschließt wie Kunst- und Wissenschaftsgeschichte. Das Handbuch umfasst vier Teile: Der erste Teil ist Georges Werk und seinem Kreis gewidmet; der zweite behandelt systematische Aspekte wie "Traditionsverhalten" oder "Zeitkritik und Politik"; der dritte erschließt die Wirkung des George-Kreises; der vierte bietet anhand von 158 bebilderten Personenartikeln erstmals eine vollständige Kartierung der Personen, Bünde und Kreise um George.

#### *Ute Oelmann*

# Unikale Bibel mit lebenspraktischen Bezügen

Im Frühjahr 2012 konnte eine in mehrerlei Hinsicht ungewöhnliche Bibel zur Ergänzung der umfassenden Bibelsammlung der Württembergischen Landesbibliothek erworben werden. Es handelt sich um das einzige nachweisbare Exemplar eines 1590 in Frankfurt am Main gedruckten Neuen Testamentes, das – ohne Luther als Übersetzer zu nennen – den Text der Lutherbibel bietet (Signatur: B deutsch 1590 03). Der Drucker Johann Adam Lonicer (1557 – 1615) wird im Kolophon genannt – und zwar als Verwalter der Erben der Egenolffschen Druckerei in Frankfurt. Sein Vater Adam Lonicer (1528 – 1586), eigentlich Arzt und Botaniker, wird neben anderen Erben als Drucker sieben weiterer in der Landesbibliothek vorhandener Schriften genannt. Er hatte eine Tochter des Druckers Christian Egenolff geheiratet. Der Sohn Johann Adam Lonicer hatte ohne Abschluss Medizin studiert, wurde Mitarbeiter im Verlagshaus Egenolffs Erben, später Bibliothekar in Wolfenbüttel.

Für diese Zeit selbst bei kleinformatigen Oktavbibeln eher untypisch ist der Verzicht auf die Vorreden Luthers zum Alten und Neuen Testament bzw. zu den einzelnen biblischen Schriften. Summarien in Form von Überschriften zu den einzelnen Kapiteln begegnen nur im Anhang. Sie stammen ebenso wie die als Randglossen aufgeführten Parallelstellen nicht von Luther. Im Anhang wird zudem eine Übersicht zu den für die gottesdienstliche Schriftlesung vorgesehenen Evangelien- und Episteltexten präsentiert. Das hat eine Entsprechung in Randnotizen zum Bibeltext, sofern ein Abschnitt liturgisch bedeutsam ist. Ein Sachregister zu thematisch relevanten Schriftstellen im Anhang erleichtert die Benutzung dieser Bibelausgabe.

Wie andere Frankfurter Bibeln der Zeit ist das von Lonicer gedruckte Neue Testament mit den Holzschnitten des Nürnberger Künstlers Virgil Solis (1514 – 1562) ausgestattet, die dieser in

seinen letzten beiden Lebensjahren hergestellt hatte. Anders als in separaten Editionen der 122 Holzschnitte zum Neuen Testament mit kurzen verbalen Erläuterungen (z.B. Newe Figuren Des Newen Testaments, Frankfurt 1565) (Signatur: B graph. 1565 02) werden diese ohne zusätzlichen Zierrahmen in den Text eingepasst. Vor allem die erzählenden Teile des Neuen Testaments werden durch das Bildmaterial erläutert bzw. auf wichtige Aspekte zugespitzt. Die Autorenbilder etwa bei Paulus und Petrus enthalten zudem Andeutungen der Art und Weise ihres Martyriums.

Für eine Lutherbibel überraschend wirkt die Kombination mit einem dem Bibeltext vorgeschalteten geistlichen Kalender, der auf die katholische Heiligenverehrung Bezug nimmt. Dabei geht es um eine Modifkation des sogenannten Cisiojanus, eines seit dem 11. Jahrhundert gebräuchlichen kalendarischen Hilfsmittels in Form lateinischer Hexameter, später auch in volkssprachlichen Übersetzungen. Aus mnemotechnischen Gründen enthält der Kalender in Reimform ebenso viele Silben wie Tage des Jahres. Die Datierung geschieht stets durch Rückbezug auf die nächstgelegenen Feier- und Heiligentage. Der neue "Cision" bietet statt Kürzeln ganze Sätze, wobei wichtige Ereignisse des jeweiligen Tages oder Eigenschaften des betreffenden Heiligen genannt werden. So wird der 6. Januar folgendermaßen vorgestellt: *"Drey Weisen brachten ihm Gaben gut / Als Weyrauch / Myrren / vnd auch Golt"*. Der 22. (und in Fortsetzung der 23. Januar) ist dem frühchristlichen Märtyrer Vinzenz von Valencia († 304) gewidmet: *"Vincentz leid Marter also schwer / Umb Christen glauben / wisset daß"*. Die Heiligen dienen vor allem als Vorbild zur Orientierung des eigenen Verhaltens.

Auf den Lebensvollzug zielen auch die Merkverse für jeden Monat (sowie für die Unterteilung des Jahres). Der Akzent liegt dabei auf Mäßigung,

Achtsamkeit, aber auch bewusst unterscheidendes, um das, was jeweils "dran ist", wissendes Denken. So wird der Oktober eingeführt: *"Weimon gibt Wein und wilpret her / Gänse / Enten und Vögel mehr. Diese ding all sind gesundt zwar / Doch uberisse dich nicht gar"*. Noch erstaunlicher als die Rezeption der Heiligenverehrung ist das bildliche Zitat der Sternzeichensymbole in den Holzschnitten für jeden Monat. Die Holzschnitte zeigen charakteristische Handlungen bzw. Situationen des jeweiligen Monats. Astronomie und Astrologie wurden damals noch nicht unterschieden, astrologische Spekulation eher positiv gesehen. Die Aufnahme astrologischer Symbolik in den geistlichen Kalender einer Bibelausgabe steht für die Verankerung der Theologie bzw. der Bibel im Lebensalltag der Menschen, für Aktualitätsbezug und lebenspraktische Relevanz. Diese Interdisziplinarität ist auch sonst nicht untypisch für Vertreter der lutherischen Orthodoxie. So betreibt Johann Saubert (1592 – 1646) in seinem "Calendarium Christianum" (Nürnberg 1626) (Signatur: Theol.qt. 6073) eine kritische Anknüpfung an astrologische Unheilserwartungen, um diese mit der tröstenden und gewissmachenden Botschaft des Evangeliums zu konfrontieren.

Das Stuttgarter Exemplar dieser Bibelausgabe, nach dem Kriegsverlust des in der Staatsbibliothek Berlin befindlichen Exemplars das weltweit einzige, scheint lange Zeit im Besitz allerdings wechselnder Kapuzinerklöster in der Schweiz gewesen zu sein. Darauf deuten Besitzstempel auf dem Titelblatt und auf dem Vorsatz hin. Wyl (Kanton Sankt Gallen), Sursee (Kanton Luzern), Frauenfeld (Kanton Thurgau) werden genannt. Zudem findet man handschriftliche Besitzeintragungen nicht näher bekannter Einzelpersonen.

Auf einen den südlichen Teil des deutschen Sprachraums betreffenden Provenienzgang deuten auch die Werkzeuge auf dem Renaissanceeinband mit Schweinslederbezug auf Holzdeckeln hin. Es handelt sich um Blindpressungen mit Hilfe von Rollen und Platten. Der Abgleich der Motive ergibt, dass der Einband durch den Buchbinder P.W. hergestellt worden sein muss. Dieses Kürzel löst Konrad Haebler in seinem Standardwerk "Rollenund Plattenstempel des XVI. Jahrhunderts" (Leipzig 1928), Bd. 1, S. 499f, zwar mit Paul Wagner

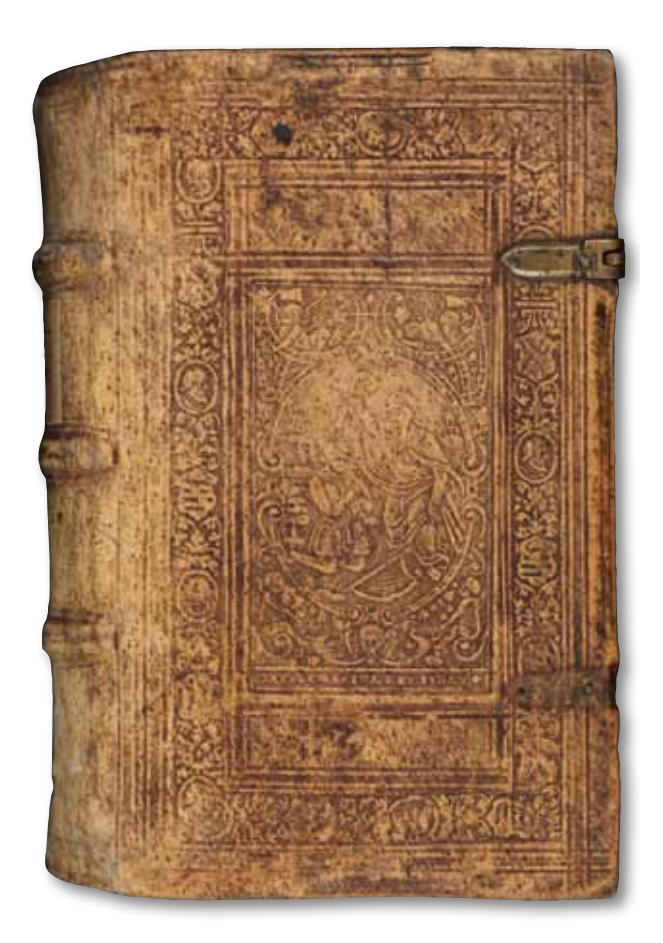

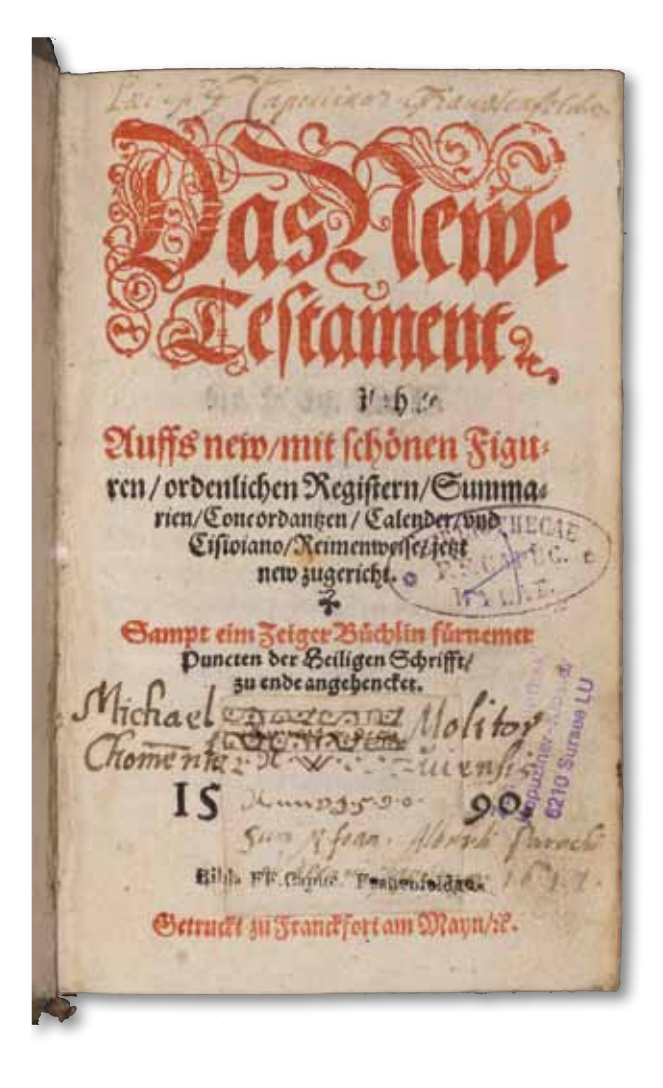

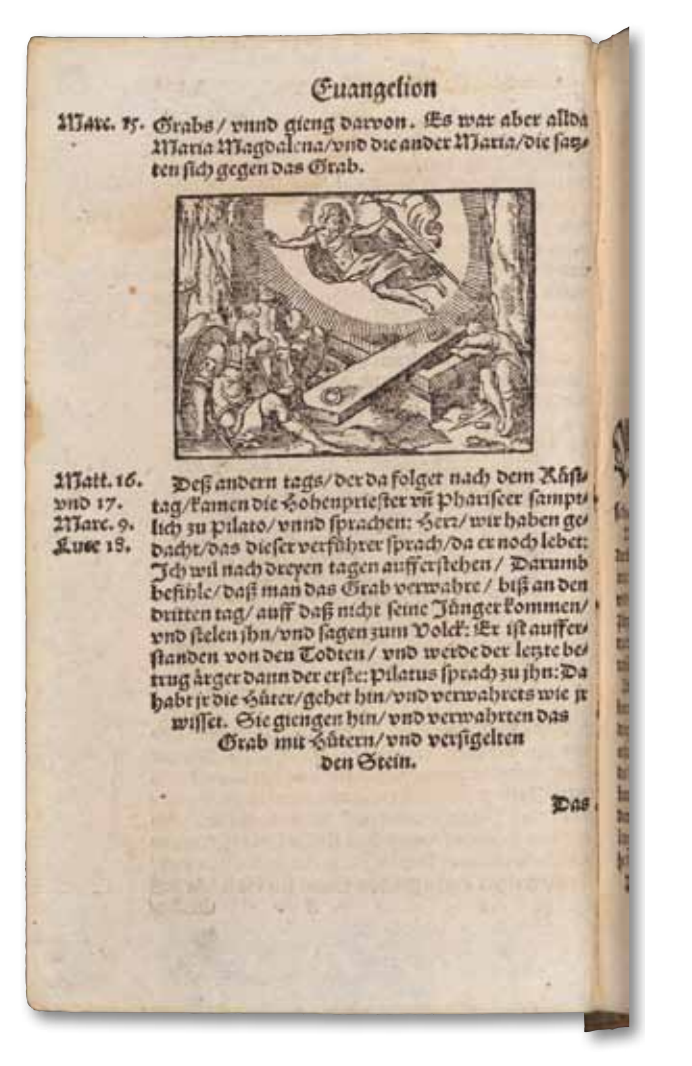

(aus Leipzig) auf. In der Einbandforschung neigt die herrschende Meinung allerdings dazu, in P.W. Paul Weimann (1570 – 1623) aus Schweinfurt in Unterfranken zu sehen. In der Einbanddatenbank (http:// www.hist-einband.de) sind für diese Werkstatt (EBDB w002569) allerdings erst zwei Werkzeuge erfasst. Auf dem Einband des Lonicer-NT begegnen auch Rollenmotive, die Haebler noch nicht kannte. Der Vorder- und Rückdeckel wird aber beherrscht von zwei Plattenmotiven (Salbung Davids mit Putten in den Ecken: Kruzifix mit Bundeslade, in den Ecken oben zwei Engel mit Kreuz und

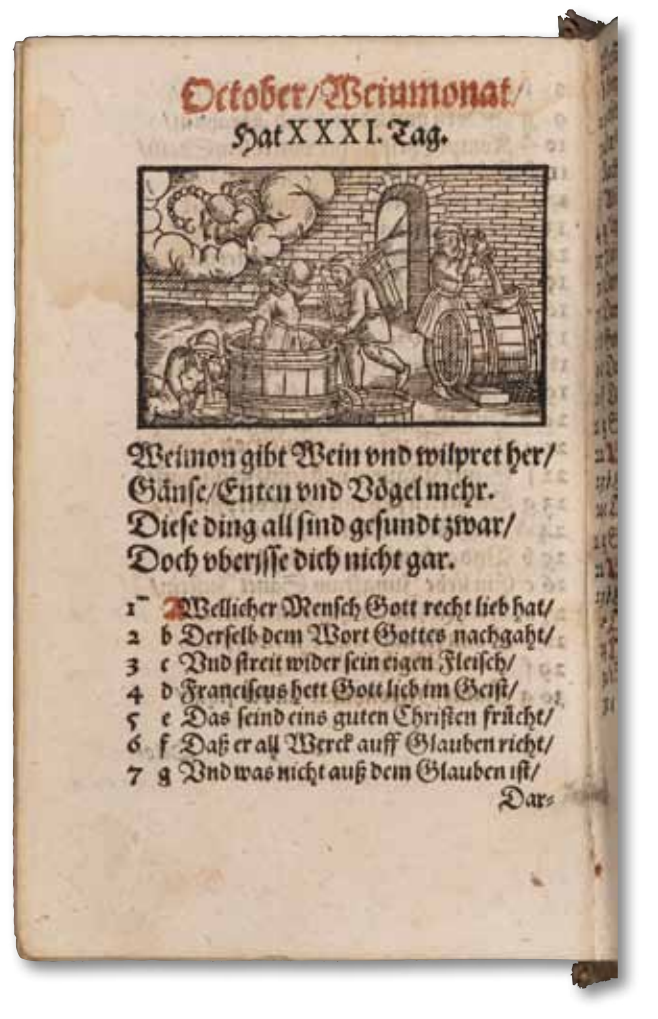

Säule). Die Einarbeitung dieser neuen Bibel gibt Anlass zur Erfassung bisher in der Einbanddatenbank fehlender Werkzeuge sowie des Belegbandes. Ernst Kyriss nennt in seinen bisher noch nicht für die Einbanddatenbank erfassten Mappen (Nr. 2, Blatt 391) einen weiteren Belegband für diese Werkstatt aus dem Besitz der Württembergischen Landesbibliothek (Signatur: Theol.fol. 1116). Diese Entdeckungen motivieren zu weiteren Forschungsaktivitäten in Sachen Einbandkunde.

#### *Christian Herrmann*

# Remigration einer goldenen Uhr

In einem goldenen Kästchen, auf Lorbeerblättern und einem Efeublatt gebettet, kam in diesen Tagen die goldene Armbanduhr des 1933 im Tessin verstorbenen und dort begrabenen Dichters Stefan George aus der Emigration in die Württembergische Landesbibliothek zurück. Walter Kempner, der von sich selbst gesagt hatte, dass er nicht zum Jünger tauge, aber ein enger Freund war, hatte sie George geschenkt und ein Jahr nach dessen Tod mit in sein amerikanisches Exil genommen. Dort war sie ihm neben kostbaren Handschriften

Erinnerungszeichen an einen Menschen, der ihn zutiefst geprägt hatte, und an ein Land, in dem er als Jude nicht mehr geduldet wurde.

Uhr, Handschriften und ein umfangreicher Nachlass des in Amerika erfolgreichen Wissenschaftlers befinden sich heute im Stefan George Archiv in der Württembergischen Landesbibliothek.

#### *Ute Oelmann, Maik Bozza*

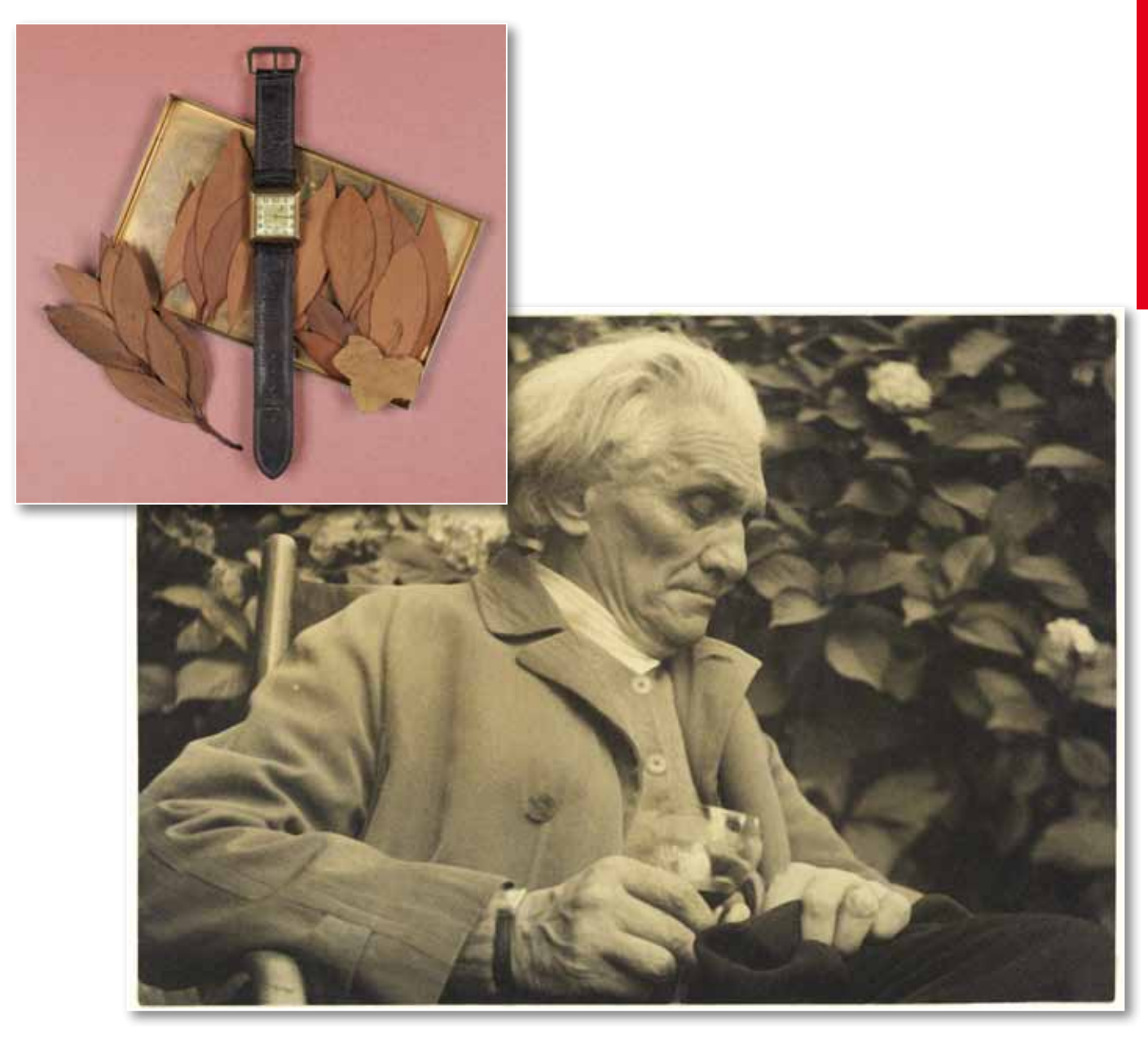

# Naxos Music Library

Im Juli dieses Jahres konnte über den in München ansässigen Fachhandel für digitale Medien *Digento* die Datenbank *Naxos Music Library* erworben werden. Die Laufzeit des regulären Abonnements begann am 1. August 2012 und beträgt ein Jahr. Es sind zwei gleichzeitige Zugriffe inklusive Remote Access möglich; erworben wurde die Standardklangqualität mit 64 kbps (AAC-Format). Die Datenbank kann – ebenso wie ein Handbuch zu ihrer Nutzung – über DBIS aufgerufen werden.

Die *Naxos Music Library* enthält CD-Einspielungen von einigen hundert Musiklabels und mehr als eine Million Tracks von über 70.000 CDs. Enthalten sind historische, aber auch Aufnahmen jüngerer Zeit, die jeweils in voller Länge zu hören sind. Vertreten sind neben Werken der klassischen auch Kompositionen der zeitgenössischen Musik, Jazz, Folk, Blues und Gospels, Beispiele für Fado, ebenso Titel aus Pop und Rock, sog. Weltmusik und Entspannungsmusik.

Darüber hinaus gibt es einen *Studienbereich*, eine Rubrik *Quellen* und einen *Kinderbereich*. Hier kann – in englischer Sprache – ein Gang durch die Musikgeschichte unternommen oder der Klang verschiedener Musikinstrumente per Mausklick aufgerufen werden.

Die Recherche ist entweder über verschiedene Suchmasken möglich (*Stichwortsuche* und *Erweiterte Suche*) oder über die Registerkarten *Neuveröffentlichungen, Neueste Zugänge, Komponisten, Künstler, Genres und Labels*. Bei der Suche ist zu beachten, dass Umlaute nicht aufgelöst einzugeben sind, sondern nur mit dem Stammbuchstaben, d. h. "Zauberflöte" als "Zauberflote", "Händel" als "Handel". Aspekte der Suche und etwa auch das Erstellen von *Playlists* werden in dem genannten Benutzerhandbuch erläutert.

Ist das gewünschte Album gefunden, so können einzelne der enthaltenen Tracks oder aber alle Titel über den Button *Select All* im linken Seitenbereich ausgewählt werden. Über *Play Selections* gelangt man ins Abspielmenü, das sich in einem eigenen Fenster öffnet.

Eine Abbildung des CD-Covers, häufig der Link zum Booklet und Informationen über das jeweilige Album finden sich ebenfalls im linken Bereich der Seite.

Von einer Einspielung des *Carnival* von Antonin Dvořák, dirigiert von Fritz Busch im Jahre 1950, über einen Mitschnitt von Amalia Rodrigues' Konzert im Pariser Olympia-Theater im Jahr 1957 bis hin zu *Architectonics* von Erkki-Sven Tüür, gespielt

> vom Nyyd Ensemble: Die *Naxos Music Library* hat sowohl für Musikliebhaber und Raritätensammler als auch für Musikwissenschaftler einiges zu bieten.

> > *Ute Becker*

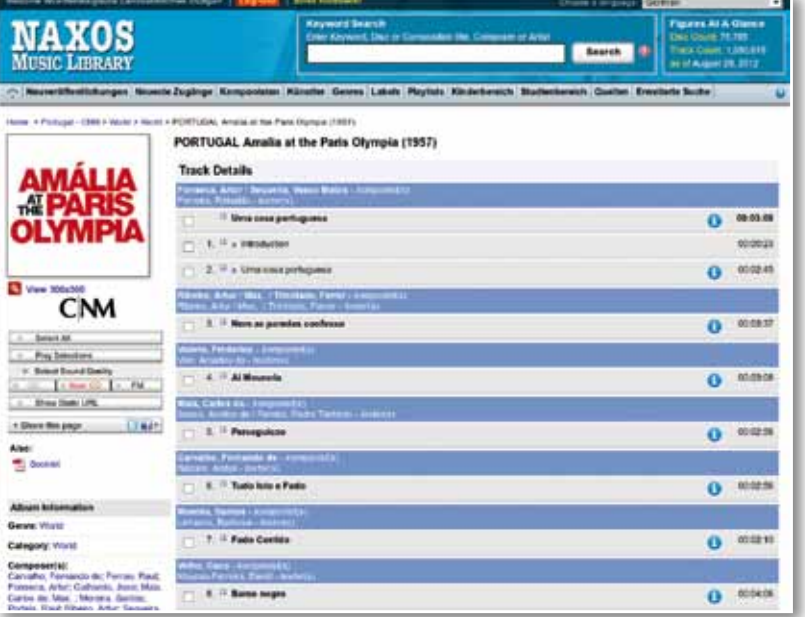

### **Kurz und aktuell**

#### **WLAN-Netz erweitert**

Die WLB hat ihr WLAN-Netz für Benutzer erweitert. Bereits seit über 7 Jahren können Benutzer die elektronischen Angebote der Landesbibliothek vom eigenen Laptop aus drahtlos im Hauptlesesaal und im Informationszentrum nutzen. Im Juli 2012 wurde das Netz erweitert, sodass nun alle öffentlichen Bereiche mit dem drahtlosen Zugang zum Internet ausgestattet sind. Von diesem Ausbau proftieren vor allem Nutzer in den Sonderlesesälen, im Bereich der Cafeteria, sowie im Vortragsraum, Sitzungszimmer und Schulungsraum. Nach wie vor ist eine Authentifizierung mittels der WLB-Logindaten notwendig, um ins Internet zu gelangen bzw. die lizenzierten Angebote der WLB zu nutzen. Im Zusammenhang mit dem WLAN-Ausbau wurden auch die Anleitungen für Benutzer bearbeitet und aktualisiert.

Als nächste Schritte sind geplant, die benutzerseitige WLAN-Konfguration zu vereinfachen und den Roamingdienst eduroam anzubieten, der es Mitarbeitern und Studierenden anderer Hochschulen ermöglicht, auf das Netzwerk ihrer Heimatuniversität zuzugreifen.

#### **Kabelgebundene Laptop-Arbeitsplätze im Lesesaal eingerichtet**

Im Hauptlesesaal sind zusätzlich zum erweiterten WLAN-Zugang an fünf Tischen Netzwerkdosen für den kabelgebundenen Internetzugang installiert worden. Damit vermögen Nutzer, die mit ihrem Notebook nicht das WLAN nutzen können, einen Netzzugang zu erhalten. Die Tische befnden sich

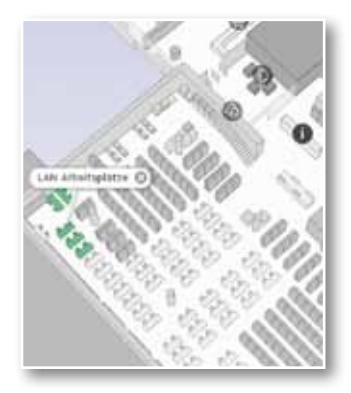

im hinteren Bereich bei den Fachgruppen Jura und Wirtschaft (vgl. Abbildung). Für den Zugang ist ein LAN-Kabel erforderlich, das mitgebracht oder gegen Pfand an der Lesesaaltheke ausgeliehen werden kann. Eine Anleitung

für die Einrichtung des Laptops ist ebenfalls am Lesesaalschalter erhältlich. Weitere kabelgebundene Zugänge sind im Informationszentrum, im

Lesesaal Alte Drucke / Kunst / Handschriften, im Musiklesesaal sowie im Hölderlinarchiv vorhanden.

#### **Defbrillator im Informationszentrum**

Seit Ende Juli hängt ein Defbrillator im Informationszentrum der WLB, und zwar von der Theke aus gesehen an der rechten Wandseite. Die Defbrillation ist eine Behandlungsmethode gegen lebensbedrohliche Herzrhythmusstörungen, bei der durch starke Stromstöße des Defbrillators die normale Herzaktivität wiederhergestellt werden soll. Ein Großteil der Ersthelfer der WLB ist im Umgang

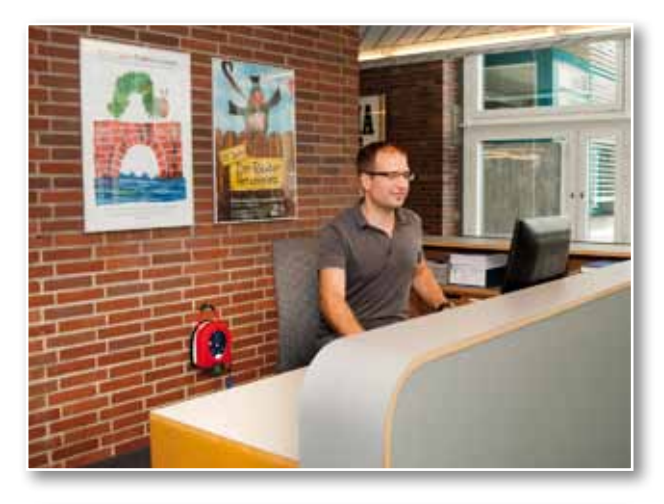

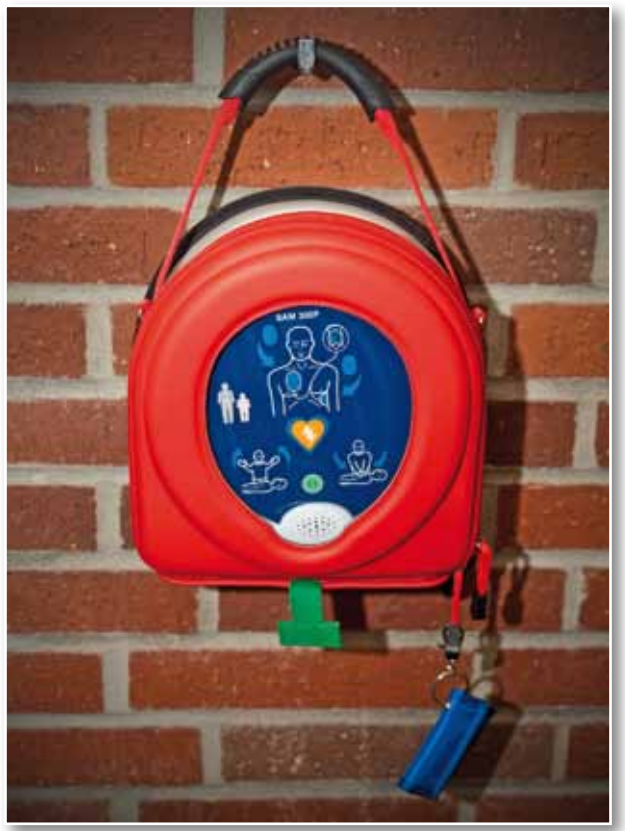

mit dem Defibrillator geschult. Allerdings kann, darf und soll jeder Mitarbeiter diesen Defibrillator im Ernstfall verwenden. Ein informativer Vortrag fand bereits statt.

Das Gerät ist durch eine Sprachansage selbsterklärend und leitet mit ausführlichen Anweisungen; eine Gebrauchsanleitung liegt aber ebenfalls bei. Der Defibrillator ist als Ergänzung zur Herz-Lungen-Wiederbelebung einzusetzen.

#### **Goobi-Vereinsgründung**

Die Württembergische Landesbibliothek ist eines der zwölf Gründungsmitglieder des am 17.9.2012 gegründeten Vereins "Goobi. Digitalisieren im Verein". Mit der Vereinsgründung soll die Verbreitung von Goobi gefördert und die Weiterentwicklung der Software nachhaltig gesichert werden. Die WLB setzt Goobi seit 2008 für den Digitalisierungsworkflow ein.

Weitere Informationen: http://www.goobi.org/

#### **Fortbildungsveranstaltung für Fachreferenten der Theologie / Religionswissenschaft**

Der "Verein Deutscher Bibliothekare" bietet in Kooperation mit der Württembergischen Landesbibliothek Stuttgart am 19. Oktober 2012, 10 - 19 Uhr, eine Tagung mit Vorträgen zu den folgenden Themenbereichen an: Dokumentation von Bibelausgaben sowie Digitalisierungsprojekte mit theologischem Bezug. Hinzu kommen Informationen zur klassifikatorischen Sacherschließung im Bereich Religion und eine Führung durch die Ausstellung zur Deutschen Bibelgesellschaft bzw. die Bibelsammlung der WLB.

#### **Vortragsprogramm in der WLB**

#### **16.10.2012**

Gespräch zwischen Barbara Kleiner und Cesare De Marchi über den Dichter Giovanni Pascoli (mit Lesung aus seinen Gedichten im Original und in der Übersetzung von Barbara Kleiner) – eine Veranstaltung der Württembergischen Bibliotheksgesellschaft in Kooperation mit der Dante Gesellschaft **Stuttgart** 

(18.00 Uhr im Vortragsraum der WLB)

#### **23.10.2012**

Vortrag von Dr. Nicolas Beaupré (Clermond-Ferrand): Poètes et écrivains du front en France et en Allemagne 1914 - 1918 – eine Veranstaltung der Bibliothek für Zeitgeschichte im Rahmen der Französischen Wochen in französischer Sprache (17.00 Uhr im Vortragsraum der WLB)

#### **30.10.2012**

Vortrag von Prof. Dr. Thomas Knubben (PH Ludwigsburg): Hölderlin. Eine Winterreise. Auf den Spuren des Dichters zu Fuß nach Bordeaux – eine Veranstaltung der Württembergischen Bibliotheksgesellschaft im Rahmen der Französischen Wochen

(18.00 Uhr im Vortragsraum der WLB)

#### **20.11.2012**

Vortrag von Dr. Eberhard Zwink: Der Bibelphilologe Eberhard Nestle (1851 - 1913). Seine textkritischen Ausgaben für die Württembergische Bibelanstalt und sein Nachlass in der Württembergischen Landesbibliothek – eine Veranstaltung der Württembergischen Bibliotheksgesellschaft (18.00 Uhr im Vortragsraum der WLB)

#### **22.11.2012**

Vortrag von Ruth Hoffmann (Hamburg): Stasikinder – eine Veranstaltung der Bibliothek für Zeitgeschichte zusammen mit dem Verein Gegen Vergessen – Für Demokratie e.V. (18.00 Uhr im Vortragsraum der WLB)

#### **SOKO Stuttgart in der Landesbibliothek**

Bereits im Februar war ein Team der Bavaria Fernsehproduktion Stuttgart in der Landesbibliothek, um für die ZDF-Krimireihe "SOKO Stuttgart" eine neue Folge zu drehen, die im Uni-Milieu spielt. Die WLB, inzwischen ein beliebter Krimiort, wurde dabei zur Universitätsbibliothek, die sie angesichts des Hauptnutzerstamms ohnehin schon de facto ist. Wieder einmal war der Lesesaal die Hauptkulisse. Es ging um einen Giftmord an einer Studentin. Die Folge wird unter dem Titel "Der perfekte Mord" voraussichtlich am 1.11.2012, um 18.05 Uhr im ZDF gesendet.

### **WLB Kultur**

# Ausstellungen 2012 – Teil 2

**Eric Carle / Brückenbauer: Die kleine Raupe Nimmersatt weltweit in Sprachen und Schriften Kloster Seeon, Kultur- und Bildungszentrum des Bezirks Oberbayern**

**16. März bis 11. November 2012**

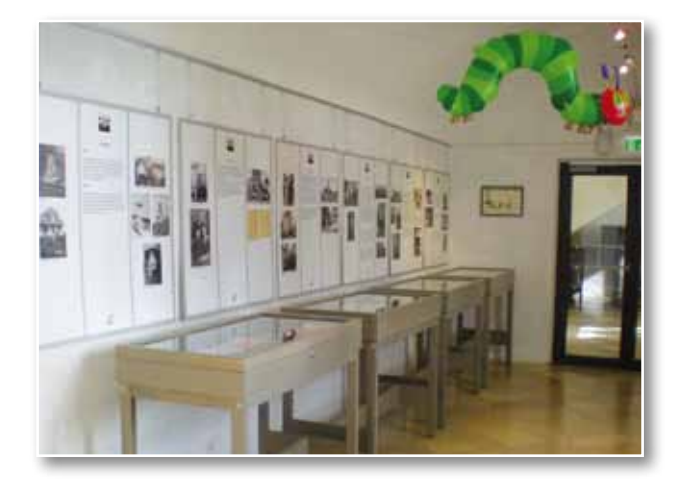

"Die Ausstellung macht sich wirklich richtig gut!" schrieb unsere Kollegin Ulrike Seegräber aus ihrem Urlaub am Chiemsee. Damit meinte sie unsere schon viel gezeigte und gereiste Ausstellung über Eric Carle und seine kleine Raupe Nimmersatt. Die Ausstellung wurde am Freitag, dem 30. März 2012 von Ursula Bittner, stellvertretende Bezirkstagspräsidentin des Bezirks Oberbayern im voll besetzten Vortragsraum des Kultur- und Bildungszentrums eröffnet. Nach der Begrüßung durch Hausherrin Susanne Schubert sprachen Dr. Vera Trost, Kuratorin und Ausstellungsleiterin in der WLB, und Christa Bareis, Schwester von Eric Carle.

Die Ausstellung, für die Eric Carle das Plakat entworfen hat, ließ sich problemlos in den Ausstellungsraum von Kloster Seeon adaptieren und erscheint auch in der monumentalen Klosterarchitektur frisch und ansprechend. Die Resonanz der Besucher ist überaus groß.

**Die Württembergische Landesbibliothek: Wir sammeln für die Zukunft.**

**7. Mai bis 7. Juli 2012**

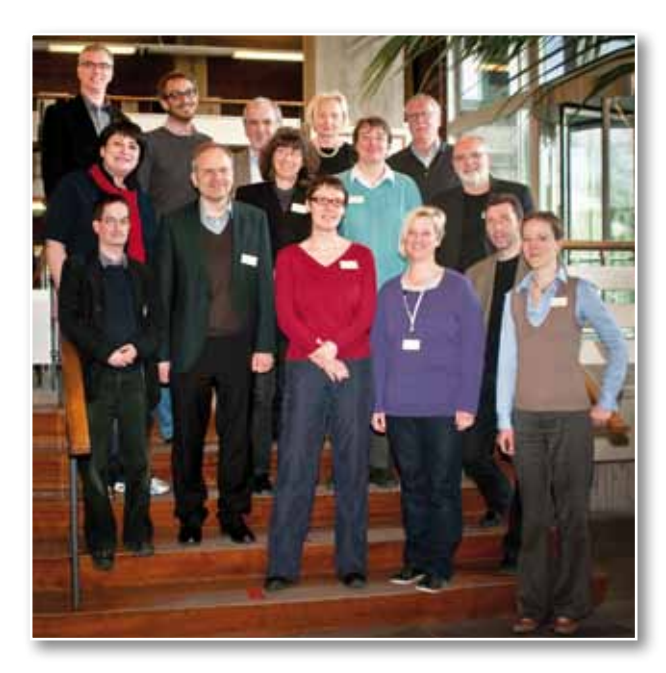

Am Dienstag, dem 8. Mai 2012, eröffneten Dr. Hannsjörg Kowark und Ministerialdirektorin Dr. Simone Schwanitz die Ausstellung zum Landesjubiläum 60 Jahre Baden-Württemberg. Dr. Vera Trost stellte in einer Power Point Präsentation die 16 Kuratoren, ihre Arbeitsgebiete und ausgewählte Exponate vor. Pamela Natterer, Studierende an der Popakademie Baden-Württemberg, umrahmte die Veranstaltung mit eigenen Liedern und schloss gewinnend mit dem schwäbischen Volkslied "I wenn i no Geld no hätt", bevor sich die 180 Gäste zum Stehempfang aufmachten.

In der Ausstellung waren rund 100 herausragende Exponate aus den Sammlungen Handschriften, Alte und Wertvolle Drucke, Bibeln, Musik, Graphik, Karten, Tanz und Ballett sowie aus der Bibliothek für Zeitgeschichte und den Archiven Friedrich Hölderlins und Stefan Georges zu sehen. Besondere Beachtung fanden auch die Arbeitsbereiche: neben der Bestandserhaltung, Digitalisierung und Landesbibliographie Baden-Württemberg vor allem

das neue Portal LEO BW, das 2012 zu den Preisträgern des bundesweiten Wettbewerbs "365 Orte im Land der Ideen" gehört.

12 Führungen mit 174 Personen.

Katalog zur Ausstellung: *Wir sammeln für die Zukunft*. Die Württembergische Landesbibliothek. Hrsg. von Vera Trost. – Stuttgart: Württembergische Landesbibliothek, 2012. – 124 S., zahlr. Ill., 20 €.

#### **Kupfergrün, Zinnober & Co. Der Stuttgarter Psalter auf der Landesgartenschau in Nagold**

**25. Juli bis 5. August 2012**

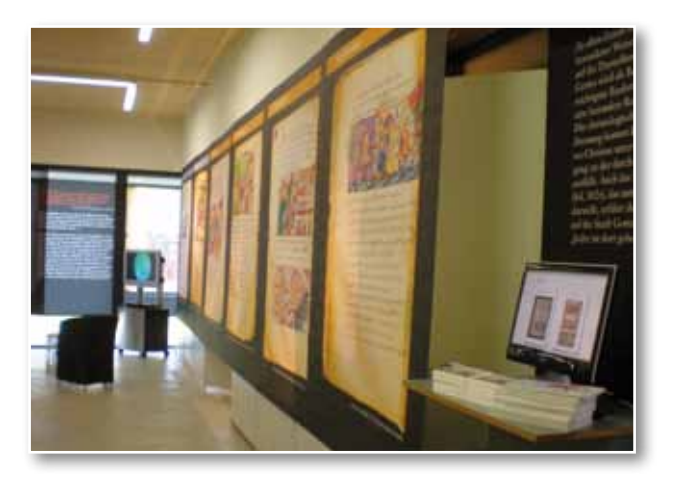

Im Treffpunkt Baden-Württemberg präsentierte sich die Württembergische Landesbibliothek zusammen mit dem Börsenverein / Landesverband Baden-Württemberg schon zum vierten Mal auf einer Landesgartenschau. Die Württembergische Landesbibliothek stellte im apfelgrün gestrichenen Raum das Projekt "Stuttgarter Psalter" vor. Zu sehen waren das Faksimile der bilderreichsten Handschrift aus der Karolingerzeit, das 2011 fertiggestellte Volldigitalisat und große Diafolien von einzelnen Seiten; des Weiteren die Materialien, die zur Herstellung des Psalters verwendet wurden, und Techniken zur Konsolidierung gefährdeter Malschichten, ferner Filmbeiträge zur Buchherstellung im Mittelalter (BR) und zur Konsolidierung des Psalters (SWR) sowie drei EDV-animierte Comics zum Stuttgarter Psalter, die das Landesmuseum Württemberg für die Präsentation zur Verfügung stellte.

Am 25. Juli begrüßte Frau Petra Ovcharovich vom Treffpunkt Baden-Württemberg ca. 100 Besucher. Anschließend eröffnete Bürgermeister Hagen Breitling die Präsentationen; Direktor Dr. Hannsjörg Kowark und Geschäftsführer Johannes Scherer stellten ihre Häuser vor, das Ensemble LebiDerya leitete mit seinen Oriental Jazz Impressions auf sehr melodische Weise zum Stehempfang und anschließenden Besuch der Landesgartenschau über.

Katalog zur Ausstellung: Kupfergrün, Zinnober & Co.: der Stuttgarter Psalter. Hrsg. von Vera Trost. Stuttgart: Württembergische Landesbibliothek, 2011. - 160 S.: zahlr. III., graph. Darst, 16 €. 2012 in einer verbesserten Aufage neu aufgelegt.

#### **50 Jahre Räuber Hotzenplotz**

#### **18. Juli bis 15. September 2012**

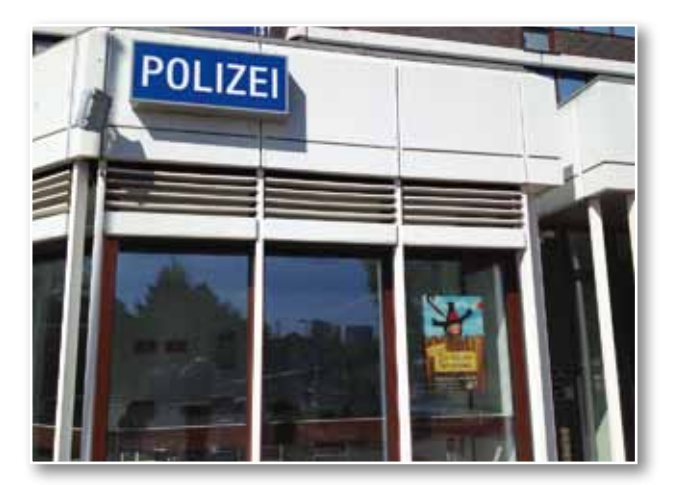

Das berühmte Kinderbuch "Der Räuber Hotzenplotz" von Otfried Preußler feiert 2012 seinen 50. Geburtstag. Es erschien am 1. August 1962 im Thienemann Verlag und war auf der Auswahlliste des Deutschen Jugendbuchpreises. Die Fortsetzungen "Neues vom Räuber Hotzenplotz" und "Hotzenplotz" folgten 1969 und 1973. Die drei Bände wurden in 34 Sprachen übersetzt.

Dank der Popularität des Themas und einer vorzüglichen Pressearbeit des Thienemann Verlags wurde der 50. Geburtstag des Räubers Hotzenplotz in allen Medien gefeiert. Die gemeinsame Ausstellung von Thienemann Verlag und Württembergischer Landesbibliothek fand bereits mit Ausstellungsbeginn in Presse, Rundfunk und Fernse-

hen eine gute Resonanz. Am Eröffnungsabend mit rund 200 Gästen sprachen Direktor Dr. Hannsjörg Kowark, Otfried Preußlers Tochter Dr. Susanne Preußler-Bitsch, Verleger Klaus Willberg und Illustrator Mathias Weber, der die Zeichnungen von Franz Josef Tripp für die neuen Aufagen koloriert hat. Bobbi Fischer, Klavier, und Veit Hübner, Bass, bereiteten den Gästen mit "Alles neu macht der Mai" von Großmutters Kaffeemühle und anderen musikalischen Beiträgen großes Vergnügen. Die Ausstellung fand vom ersten Tag an großen Zuspruch bei Familien, die sich nicht nur die vielsprachigen Exponate, Schallplatten, CDs und Filme u.v.a.m. in den Vitrinen anschauten, sondern auch in den ausgelegten Büchern schmökerten, Bildvorlagen ausmalten oder die ersten Kinderfunksendungen des SDR von 1963 anhörten.

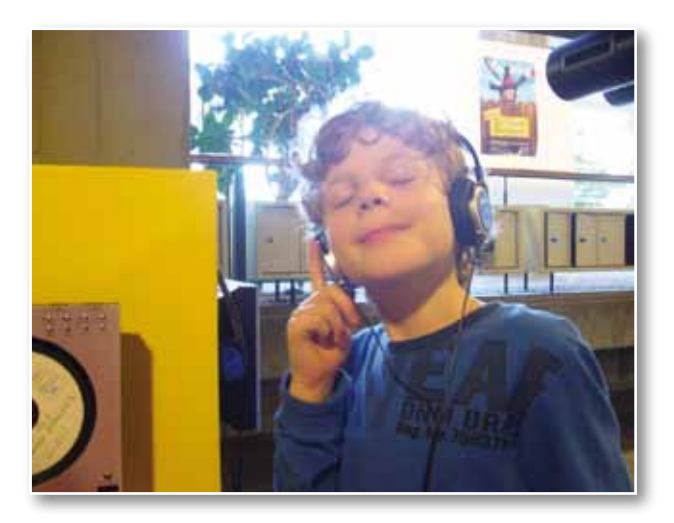

Kuratoren: Heinke Schöffmann, Rita Daniel und Roswitha Wehdeking, Graphik: Kristin Schwab, Thienemann Verlag; Dr. Vera Trost, Eberhard Rieber und Heidrun Oehl, WLB

11 Führungen mit 240 Personen.

#### **200 Jahre Bibeln aus Stuttgart Eine Ausstellung der Deutschen Bibelgesellschaft und der Württembergischen Landesbibliothek**

### **26. September bis 29. Dezember 2012**

Am 25. September eröffneten Direktor Dr. Hannsjörg Kowark und der Vorsitzende der Württembergischen Bibelgesellschaft Oberkirchenrat Werner Bauer vor zahlreichen Gästen die Ausstellung.

Pfarrer Dr. Alexander A. Fischer, Theologischer Geschäftsführer der Württembergischen Bibelgesellschaft und Herausgeber des Katalogs, führte in die Ausstellung ein. Die musikalische Umrahmung übernahmen Katrin Koch, Mezzosopran und Manuela Nägele, Klavier.

Kuratoren: Dr. Alexander A. Fischer und Prof. Dr. Hermann Ehmer, Dr. Christian Herrmann, Ruprecht Velgel und Stefan Wittig. Ausstellungsleitung: Dr. Vera Trost

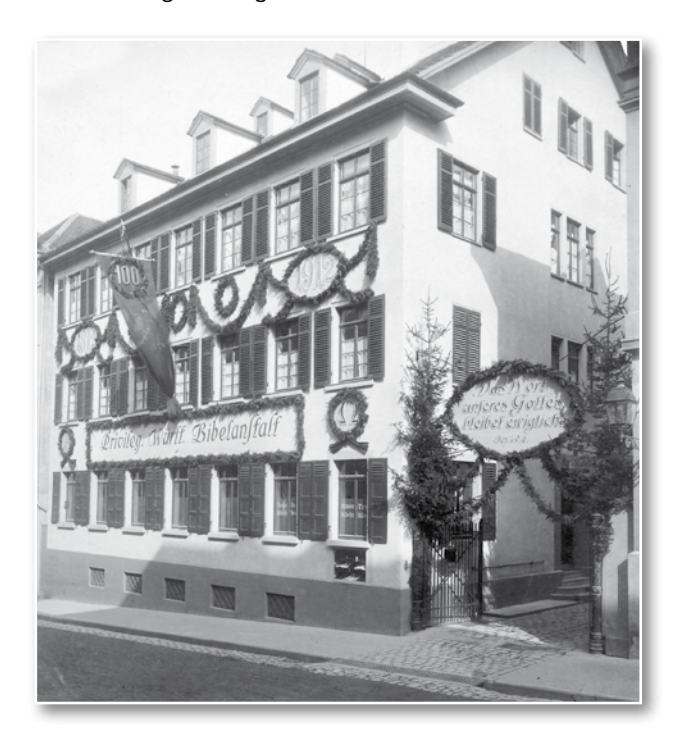

Katalog zur Ausstellung: 200 Jahre Deutsche Bibelgesellschaft in Württemberg. Württembergische Bibelanstalt und Deutsche Bibelgesellschaft (1812-2012).

Hrsg. von Alexander A. Fischer. – Stuttgart: Württembergische Landesbibliothek, 2012. – 82 S., zahlr. Ill.

*Vera Trost* 

### **Unterstützen Sie die Württembergische Landesbibliothek. Werden Sie Mitglied in der Württembergischen Bibliotheksgesellschaft!**

Die Württembergische Bibliotheksgesellschaft ist die Vereinigung von Förderern der Landesbibliothek, der sowohl Privatpersonen als auch renommierte Firmen angehören. Seit ihrer Gründung 1946 hat sie sich zum Ziel gesetzt, die Württembergische Landesbibliothek ideell und fnanziell zu fördern. Die Schwerpunkte liegen darin, die Bibliothek bei der Erfüllung ihrer Aufgaben zu unterstützen, beim Erwerb von besonders hervorragenden Stücken fnanzielle Hilfe zu leisten sowie die Öffentlichkeitsarbeit, besonders auch die Ausstellungen, zu fördern. Deshalb sind alle Freunde des alten und neuen Buches eingeladen, durch ihre Mitgliedschaft, den Erhalt und Ausbau der Sammlungen zu unterstützen.

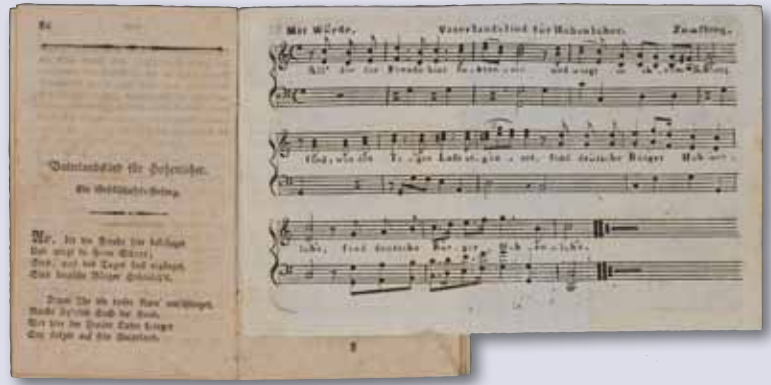

*Zuwendung in 2012: Hohenloher Almanach 1803*

#### **Ihre Vorteile als Mitglied**

- Sie werden regelmäßig über alle Veranstaltungen von Bibliothek und Gesellschaft informiert und erhalten persönliche Einladungen. Das Veranstaltungsangebot umfasst pro Jahr ca. zehn Vorträge, zwei bis drei Studienfahrten sowie Sonderführungen in der Bibliothek.
- Sie haben kostenlosen Zutritt zu allen Vorträgen.
- Sie erhalten die Gelegenheit, in Sonderführungen einen Blick hinter die Kulissen der Bibliothek zu werfen.
- Sie können zum Selbstkostenpreis an den Studienfahrten teilnehmen.
- Sie beziehen die Publikationen der Bibliotheksgesellschaft zu Sonderpreisen.
- Sie erhalten eine kostenlose Jahresgabe und ein Begrüßungsgeschenk.

#### **Jahresbeiträge**

40,- € für Einzelpersonen

10,- € pro weiteres Familienmitglied

250,- € für Firmen und Gesellschaften Spenden sind jederzeit willkommen.

#### **Kontakt:**

Christine Demmler Konrad-Adenauer-Str. 8, 70173 Stuttgart Tel. 0711 / 212-4428 Fax 0711 / 212-4422 E-Mail: wbg@wlb-stuttgart.de

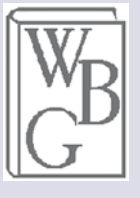

### **Pressespiegel**

# WLB in den Medien 2012

### **WLB in der Presse**

**Ausstellung "Tobias Mayer (1723-1762) – Mathematiker, Kartograph und Astronom der Aufklärungszeit"**

**Tribut an ein verkanntes Genie** *(Stuttgarter Nachrichten, 11.2.2012)* **Ruhm wird mit Marbach geteilt** *(Stuttgarter Zeitung, 11.2.2012)* **Vom armen Waisenkind zum Professor** *(Stuttgarter Zeitung, 29.2.2012)* **Tobias Mayer ist nun in Stuttgart zu bestaunen**  *(Stuttgarter Nachrichten, 1.3.2012)*

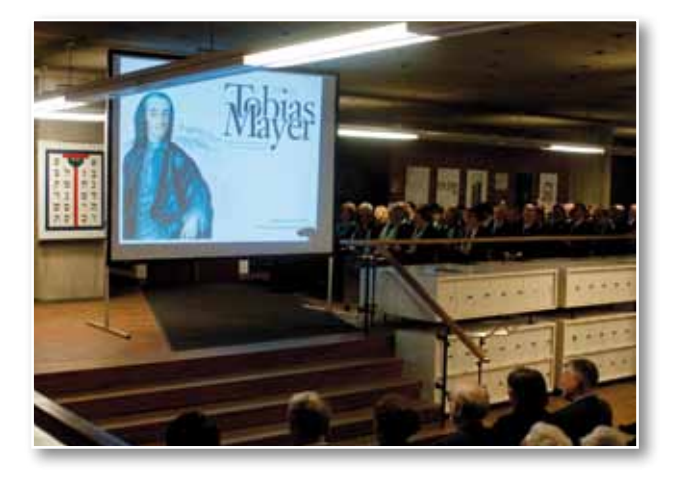

#### **Erweiterungsbau der WLB**

**Landesbibliothek: Erweiterung verzögert sich**  *(Stuttgarter Zeitung, 30.4.2012)* **Die Erweiterung hat Priorität** *(Stuttgarter Zeitung, 8.5.2012)*

### Ausstellung "Kronen und die Krone **des Lebens" in der Bibelgalerie Meersburg**

**Bibel von 1526 zu sehen** *(Südkurier, 16.5.2012)* **Das setzt dem Ganzen die Krone auf** *(Schwäbische Zeitung, 16.5.2012)* **Glanz und Glauben** *(Südkurier, 25.5.2012)*

#### **Eine Schau, die tiefer geht**

*(Schwäbische Zeitung, 29.5.2012)* **Glänzende Kostbarkeiten** *(Südkurier, 9.6.2012)*

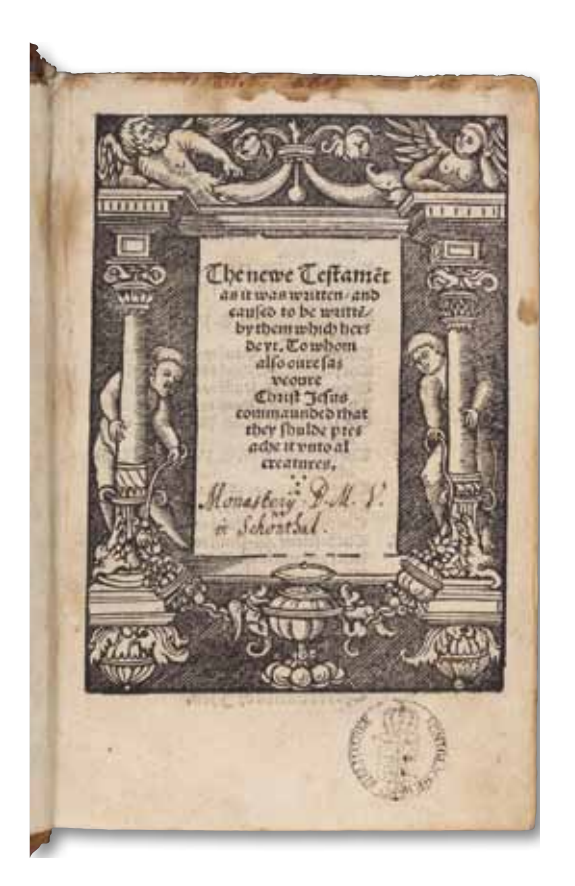

#### **Digitalisierung in der WLB**

**Hölderlins Schriften sind jetzt online**

*(Stuttgarter Zeitung, 26.6.2012)*

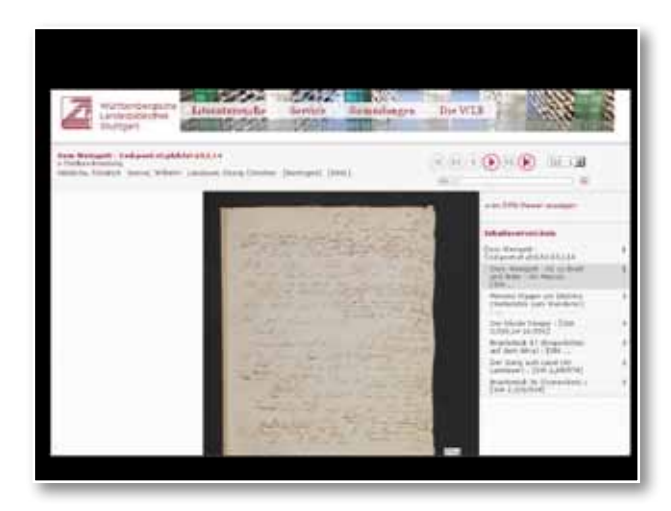

#### **Ausstellung "50 Jahre Räuber Hotzenplotz"**

#### **"Gelegentlich stöbert er bei mir herum":**

vor 50 Jahren ist Otfried Preußlers "Räuber Hotzenplotz" erschienen

*(Straubinger Tagblatt*, 21.6.2012)

**Lieber Räuber Hotzenplotz!**

*(Stuttgarter Zeitung*, 30.6.2012)

**Hotzenplotz, ein Stuttgarter?**

*(Stuttgarter Wochenblatt (Titelseite)*, 11.7.2012)

**Jetzt sogar in Farbe:** Der Räuber Hotzenplotz ist inzwischen 50 Jahre alt *(Berliner Morgenpost*, 14.7.2012)

**"Räubern wird auch nichts geschenkt"** *(Stuttgarter Nachrichten*, 16.7.2012)

**Auch Chinesen kennen Räuber Hotzenplotz:** 

Ausstellung in der Landesbibliothek *(Bild Stuttgart*, 18.7.2012)

**Hochenpeullocheu mit der Pfefferpistole** *(Stuttgarter Zeitung, Innenstadtteil*, 18.7.2012)

#### **Diesseits von Gut und Böse**

*(Esslinger Zeitung / Cannstatter Zeitung,*  18.7.2012; dpa-Meldung, Text ähnlich auch in vielen anderen deutschen Tageszeitungen)

**Ein Räuber feiert 50. Geburtstag** *(Südkurier*, 18.7.2012)

"Räuber Hotzenplotz" alias "Wang-do-duk Ho**tzen-pl-o-tz" wird 50**

(*Die Rheinpfalz,* 18.7.2012; dapd-Meldung, Text ähnlich auch in anderen deutschen Tageszeitungen)

**Achtung, der Kerl schießt mit Pfeffer!** 50 Jahre Hotzenplotz (*Spiegel online*, 18.7.2012)

**Mit Pfefferpistole und Hutfeder:**

Die Württembergische Landesbibliothek feiert jetzt "50 Jahre Räuber Hotzenplotz" (*Stuttgarter Zeitung*, 19.7.2012) **Ruhe beim Räuber** (*Darmstädter Echo*, 21.7.2012)

### **Ausstellung "Kupfergrün, Zinnober & Co. Der Stuttgarter Psalter" auf der Landesgartenschau in Nagold**

**Schrift-Rarität auf der Landesgartenschau** (*Gäubote*, 25.7.2012)

### **WLB im Fernsehen**

#### **50 Jahre Räuber Hotzenplotz**

(*Regio TV Stuttgart, Lokalnachrichten*, 18.7.2012) http://www.regio-tv.de/video/207172.html

#### **50. Geburtstag Räuber Hotzenplotz**

(*ZDF, Mittagsmagazin*, 27.7.2012) http://www.zdf.de/ZDFmediathek/#/beitrag/ video/1694150/

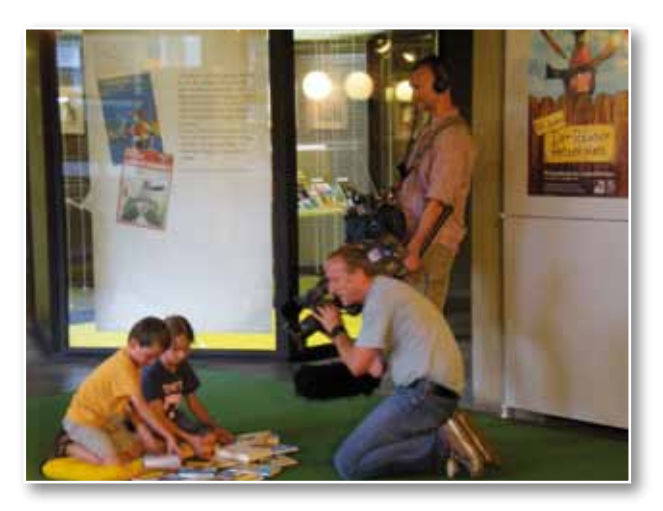

### **WLB im Hörfunk**

#### **50 Jahre Räuber Hotzenplotz**

(*SWR2 Journal am Mittag*, 18.7.2012, 12:30 Uhr, ferner: *SWR1 Der Nachmittag*; *SWR4 am Nachmittag*, jeweils 18.7.2012)

*Die vollständigen Presseartikel sind aus urheberrechtlichen Gründen nur im Intranet der WLB verfügbar.*

### Impressum

WLB*f*orum. Mitteilungen der Württembergischen Landesbibliothek, Jg. 14 (2012/2)

Herausgegeben von der Direktion

Postfach 105441, 70047 Stuttgart Tel.: (0711) 212-4463 (Ennen) Fax: (0711) 212-4422 E-Mail: ennen@wlb-stuttgart.de

#### Redaktion: Christine Demmler, Dr. Jörg Ennen, Edith Gruber, Dr. Christian Herrmann, Dr. Hannsjörg Kowark, Martina Lüll, Birgit Mack, Jörg Oberfell

Grafische Gestaltung: Kleiber Studio GmbH, Fellbach

#### ISSN 1615-3820

Internet: http://www.wlb-stuttgart.de/die-wlb/wir-ueber-uns/wlb-forum/

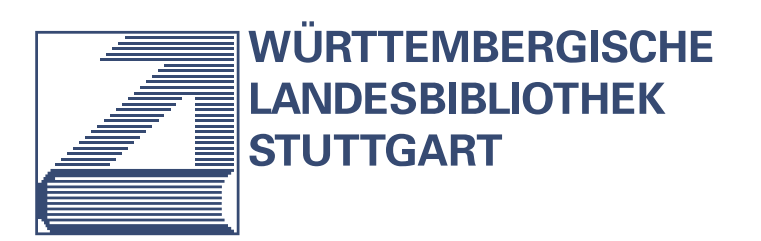

ISSN: 1615-3820

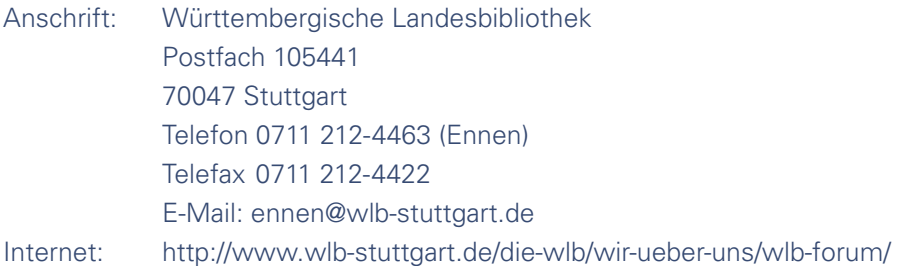

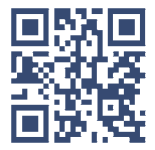